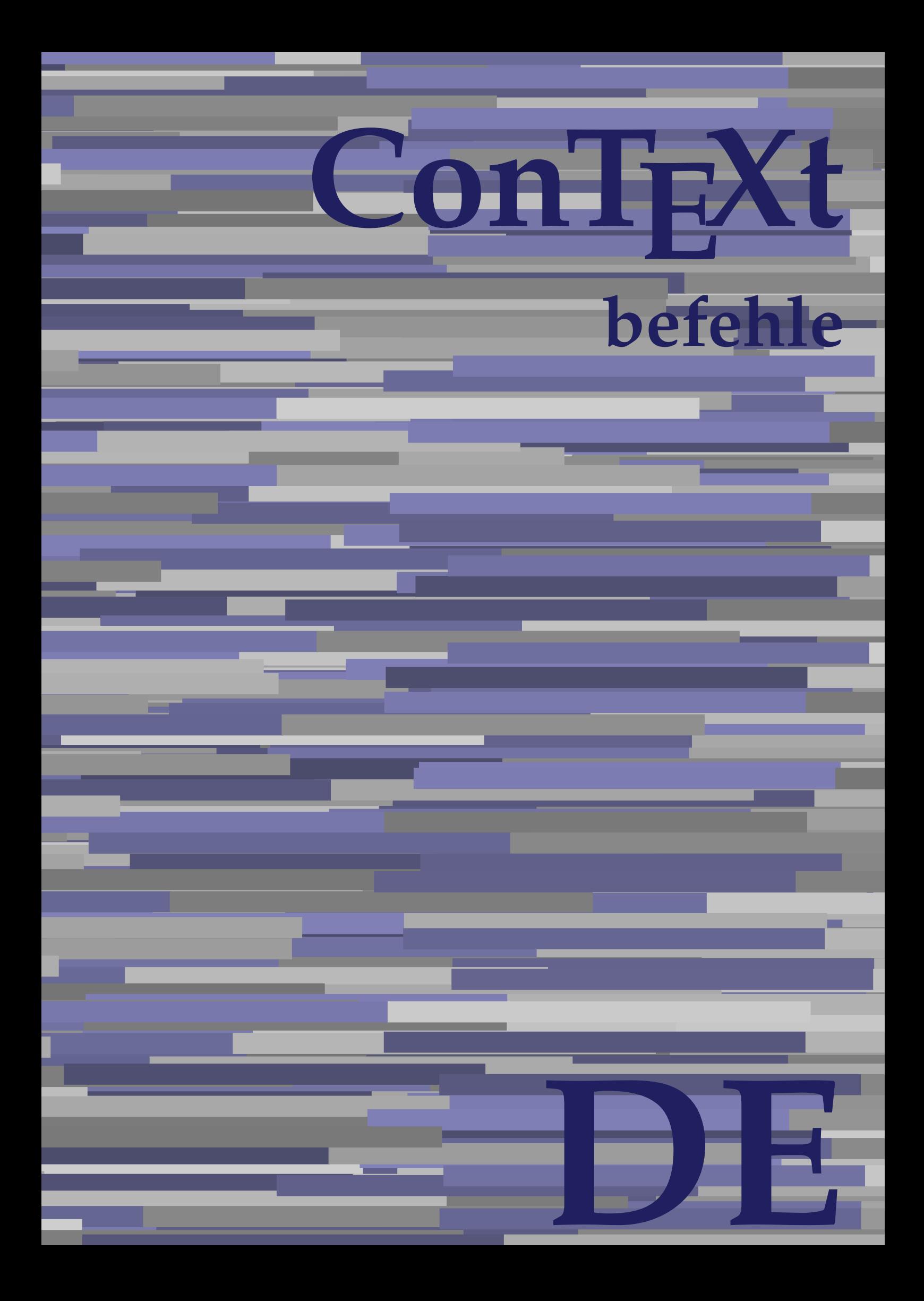

## **ConTEXt befehle**

**de / deutsch 18. November 2018**

AfterPar **\AfterPar {...}** Alphabeticnumerals **being a constructed as a constructed by the set of the set of the set of the set of the set of the set of the set of the set of the set of the set of the set of the set of the set of the set of the set** AMSTEX **AMSTEX** AmSTeX **\AmSTeX** And **\And** abjadnaivenumerals **\abjadnaivenumerals {...}** abjadnodotnumerals **business \abjadnodotnumerals {...}** abjadnumerals **blue** abjadnumerals **abjadnumerals**  $\{ \ldots \}$ absatz:instance  $\setminus$ SECTION [...] {...} absatz:instance:assignment  $\setminus$ SECTION [..=..] absatz:instance:assignment:chapter  $\Lambda$ absatz:instance:assignment:part  $\Box$ absatz:instance:assignment:section  $\setminus$ section  $[..=..]$ absatz:instance:assignment:subject **[..=..]** \subject [..=..] absatz:instance:assignment:subsection \subsection [..=..] absatz:instance:assignment:subsubject **[..=..]** absatz:instance:assignment:subsubsection \subsubsection **[..=..]** absatz:instance:assignment:subsubsubject \subsubsubject **[..=..]** absatz:instance:assignment:subsubsubsection \subsubsubsection **[..=..]** absatz:instance:assignment:subsubsubsubject \subsubsubsubject **[..=..]** absatz:instance:assignment:subsubsubsubsection \subsubsubsubsection [..=..]<br>absatz:instance:assignment:subsubsubsubsubject \subsubsubsubsubject [..=..] absatz:instance:assignment:subsubsubsubsubject<br>absatz:instance:assignment:title \t*itle* [..=..] absatz:instance:assignment:title \title **[..=..]** absatz:instance:chapter  $\setminus$ chapter  $[...]$  {...} absatz:instance:ownnumber  $\setminus$ SECTION [...] {...} {...} absatz:instance:ownnumber:chapter  $\chi$  \chapter  $[\ldots]$  {...} {...} absatz:instance:ownnumber:part \part **[...] {...} {...}** absatz:instance:ownnumber:section  $\setminus$  **section**  $\setminus$  **[...]** {...} {...} absatz:instance:ownnumber:subject  $\begin{cases} \text{subject} \dots & \text{if } \dots \} \end{cases}$ absatz:instance:ownnumber:subsection **[...]** {...} {...} absatz:instance:ownnumber:subsubject \\subsubject [...]  $\{... \} \{... \}$ absatz:instance:ownnumber:subsubsection **\**\subsubsection [...] {...} {...}<br>absatz:instance:ownnumber:subsubsubject **\\subsubsubject** [...] {...} {...} absatz:instance:ownnumber:subsubsubject<br>absatz:instance:ownnumber:subsubsubsection<br>\subsubsubsection [...] {...} {...} absatz:instance:ownnumber:subsubsubsection \subsubsubsection **[...] {...} {...}** absatz:instance:ownnumber:subsubsubsubsubject \\subsubsubsubsubject  $[\ldots]$   $\{\ldots\}$   $\{\ldots\}$ absatz:instance:ownnumber:subsubsubsubsection \subsubsubsubsubsection [...]  $\{... \}$  {...} absatz:instance:ownnumber:subsubsubsubsubject \subsubsubsubsubsubject [...]  $\{... \}$  {...} absatz:instance:ownnumber:title  $\setminus$ title  $\setminus$ ...] {...} {...} |absatz:instance:part  $\downarrow$  \part [...] {...} absatz:instance:section  $\setminus$ section  $\setminus$ section  $\setminus$ section  $\setminus$ subject  $\setminus$ ...<br>**absatz:instance:subject**  $\setminus$ subject  $\setminus$ ... absatz:instance:subject \subject **[...] {...}** absatz:instance:subsection  $\setminus$ subsection  $\setminus$ subsection  $[...]$   $\setminus$ ...}  $\setminus$ ...} absatz:instance:subsubject<br>absatz:instance:subsubsection<br>absatz:instance:subsubsection<br>absatz:instance:subsubsection<br>absatz:instance:subsubsection absatz:instance:subsubsection \subsubsection **[...] {...}** absatz:instance:subsubsubject \subsubsubject **[...] {...}** absatz:instance:subsubsubsection **being absoluted absatz:instance:subsubsubsubsection [...]** {...}  $\Big|$ absatz:instance:subsubsubsubject absatz:instance:subsubsubsubsection \subsubsubsubsection **[...] {...}** absatz:instance:subsubsubsubsubject \subsubsubsubsubject **[...] {...}** absatz:instance:title  $\setminus$ t*itle*  $\setminus$ ...} {...} activatespacehandler **business activatespacehandler {...**} **acute**  $\lambda$ ...} adaptcollector **being a constant of the set of the set of the set of the set of the set of the set of the set of the set of the set of the set of the set of the set of the set of the set of the set of the set of the set of** adaptfontfeature **but a constructed a constructed by a constructed but a construction of**  $\alpha$  **and**  $\alpha$  **adaptfontfeature**  $[\dots]$  **[..=..]** adaptpapersize **by a support of the set of the set of the set of a set of the set of**  $\alpha$  **and**  $\alpha$  **and**  $\alpha$  **and**  $\alpha$  **and**  $\alpha$  **and**  $\alpha$  **and**  $\alpha$  **and**  $\alpha$  **and**  $\alpha$  **and**  $\alpha$  **and**  $\alpha$  **and**  $\alpha$  **and**  $\alpha$  **and**  $\alpha$  **and**  $\alpha$  **and \** addfeature **the contract of the contract of the contract of the contract**  $\Lambda$  **addfeature**  $\left[ \ldots \right]$ addfeature:direct **\addfeature {...}** addfontpath  $\alpha$  **\addfontpath [...]** addtocommalist **\addtocommalist** {...} \... addtoJSpreamble **business and addtoJSpreamble {...} {...}** addvalue **\addvalue {...} {...}** aftersplitstring **being the set of the set of the set of the set of the set of the set of the set of the set of the set of the set of the set of the set of the set of the set of the set of the set of the set of the set of** alignbottom **\alignbottom** aligned **a** aligned **a** aligned **b** aligned **b** aligned **b** aligned **b** aligned **b** aligned **b** aligned **b** and **a** aligned **b** and **a** aligned **b** and **a** aligned **b** and **a** aligned **b** and **a** aligned **b** and **a** aligne alignedbox **alignedbox alignedbox alignedbox alignedbox aligned box aligned in the set of the set of the set of the set of the set of the set of the set of the set of the set of the set of the set of the set of t** alignhere **\alignhere** alignmentcharacter **business \alignmentcharacter** allinputpaths **\allinputpaths** alphabeticnumerals **\alphabeticnumerals {...}** alwayscitation **being a support to a set of the set of**  $\alpha$   $\alpha$   $\alpha$   $\alpha$   $\alpha$   $\beta$ 

aftertestandsplitstring **being the set of the set of the set of the set of the set of the set of the set of the s** alignedline **\alignedline {...} {...} {...}**

alwayscitation:userdata **being alwayscitation** [..=..] [..=..]<br>alwayscite [..=..] [...] alwayscite:alternative **but alwayscite [...]** [...] alwayscite:userdata **\alwayscite [..=..] [..=..]** ampersand **being a set of the set of the set of the set of the set of the set of the set of the set of the set of the set of the set of the set of the set of the set of the set of the set of the set of the set of the set o** antiqua **antiqua in the set of the set of the set of the set of the set of the set of the set of the set of the set of the set of the set of the set of the set of the set of the set of the set of the set of the set of the** appendgvalue **business and the set of the set of the set of the set of the set of the set of the set of the set o** appendtocommalist **\appendtocommalist {...} \...** appendtoks **being a constructed by the construction of the set of the set of the set of the set of the set of the set of the set of the set of the set of the set of the set of the set of the set of the set of the set of th** appendvalue **business and the set of the set of the set of the set of the set of the set of the set of the set o** apply  $\alpha$  apply  $\{... \}$  {...} {...} {...} applyalternativestyle **being the set of the set of the set of the set of the set of the set of the set of the s**<br>applyprocessor **(...)** {...} applytocharacters **being the controller of the set of the set of the set of the set of the set of the set of the s**<br>applytofirstcharacter **being the set of the set of the set of the set of the set of the set of the set of** applytowords **\applytowords \... {...}** arabicdecimals **\arabicdecimals {...}** arabicexnumerals **\arabicexnumerals {...}** arabicnumerals **\arabicnumerals {...}** arg **\arg {...}** asciistr **\asciistr** {...} assigndimen **being the contract of the contract of the contract of the contract of the contract of the contract o** assignifempty **being the contract of the set of the set of the set of the set of the set of the set of the set o** astype  $\lambda$  astype  $\lambda$ ..}<br>attachment:instance  $\lambda$  attachment:instance  $\begin{array}{l} \texttt{attachment:instance: attachment} \\ \texttt{aufseite} \end{array}$ ausschnitt **\ausschnitt [..=..] {...}** autocap **business and the contract of the contract of the set of the set of the set of the set of the set of the set of the set of the set of the set of the set of the set of the set of the set of the set of the set of the** autodirhbox **\autodirhbox ... {...}** autodirvbox **\autodirvbox** ... {...} autodirvtop **butter and the set of the set of the set of the set of the set of the set of the set of the set of t** autoinsertnextspace **\autoinsertnextspace** autointegral **autointegral {...}** {...} automathematics **\automathematics** {...} autopagestaterealpage **\autopagestaterealpage {...}** autosetups **by automaker and the set of the set of**  $\lambda$  **filters**  $\{ \ldots \}$ availablehsize **\availablehsize** averagecharwidth **back of the set of the set of the set of the set of the set of the set of the set of the set o BeforePar All Seconds Constanting the Constanting Constanting of**  $\Delta$  **BeforePar {...}** Big NBig ... Bigg **\Bigg ...** Biggl **being the set of the set of the set of the Second Second Second Second Second Second Second Second Second Second Second Second Second Second Second Second Second Second Second Second Second Second Second Second Seco** Biggm **\Biggm** ... \Biggm ... \Biggm ... \Biggm ... \Biggm ... \Biggm ... \Biggm ... \Biggm ... Biggr **being the set of the set of the set of the set of the set of the set of the set of the set of the set of the set of the set of the set of the set of the set of the set of the set of the set of the set of the set of** Bigm **being the set of the set of the set of the set of the set of the set of the set of the set of the set of the set of the set of the set of the set of the set of the set of the set of the set of the set of the set of t** Bigr **b**  $\Delta$ **Bigr** ... **Buchstabe {...}** Buchstaben **buchstaben a** 

alwayscitation:alternative **\alwayscitation [...] [...]** alwayscite **\alwayscite [..=..] [...]** amgitterausrichten **\amgitterausrichten [...] {...}** amgitterausrichten:list **\amgitterausrichten [...] {...} anchor \anchor [...] [..=..] [..=..] {...}** appendetoks **\appendetoks ... \to \...** appendtoksonce **\appendtoksonce ... \to \...** applyprocessor **\applyprocessor {...} {...}** applytofirstcharacter **\applytofirstcharacter \**<br>applytosplitstringchar **being applytosplitstringchar** \... {...} applytosplitstringchar **being the set of the set of the set of the set of the set of the set of the set of the s**<br>applytosplitstringcharspaced **being the set of the set of the set of the set of the set of the set of the se** applytosplitstringcharspaced **\applytosplitstringcharspaced \... {...}** applytosplitstringline **\applytosplitstringline \... {...}**<br>applytosplitstringlinespaced **\applytosplitstringlinespaced** \... applytosplitstringlinespaced **\applytosplitstringlinespaced \... {...}**<br>applytosplitstringword **\applytosplitstringword \... {...}** applytosplitstringword **\applytosplitstringword \... {...}** applytosplitstringwordspaced **\applytosplitstringwordspaced \... {...}** assignalfadimension **basismalfadimension \assignalfadimension {...} \... {...} {...}** assigndimension **being the set of the set of the set of the set of the set of the set of the set of the set of the set of the set of the set of the set of the set of the set of the set of the set of the set of the set of t** assigntranslation **being assignt that all assignts are example to all assignts and let us all all assignts and**  $\alpha$  **[...] \to \...** assignvalue **assignvalue <b>assignvalue {...}** \... {...} {...} {...} {...} assignvidth assignwidth **(i...)** \assignwidth {...} \... {...} {...}<br>assumelongusagecs **being assumelongusagecs** \... {...} assumelongusagecs **\assumelongusagecs \... {...}** \ATTACHMENT [...] [..=..]<br>\attachment [...] [..=..] aufseite **\aufseite [...]** ausfuelltext **\ausfuelltext [..=..] {...} {...}** autopagestaterealpageorder **\autopagestaterealpageorder {...}** autostarttext **\autostarttext ... \autostoptext** Bigl **\Bigl ...** backgroundimage **\backgroundimage {...} {...} {...} {...}**

**backgroundline backgroundline backgroundline** [...]  $\{... \}$ bar **\bar {...}**<br>bar:instance \bar {...}  $\bar{b}$ ar:instance bar:instance:hiddenbar<br>bar:instance:nobar **bar:** \hiddenbar {...} bar:instance:nobar \nobar **{...}** bar:instance:overbar  $\setminus$ bar:instance:overbars \overbars **{...}** bar:instance:overstrike  $\rho$  \overstrike {...}<br>bar:instance:overstrikes  $\rho$  \overstrikes {...} bar:instance:overstrikes \overstrikes **{...}** bar:instance:underbar  $\vert$  **bar:** instance:underbar **{...**} |<br>|bar:instance:underbars  $\vert$  \underbars {...} bar:instance:underdash \underdash **{...}** |<br>|bar:instance:underdashes  $\vert$  \underdashes {...} bar:instance:underdot  $\text{underdot } \{... \}$ bar:instance:underdots \underdots **{...}** bar:instance:underrandom  $\text{underrandom } \{ \ldots \}$ bar:instance:underrandoms \underrandoms **{...}** bar:instance:understrike  $\text{under } \{ \dots \}$ |bar:instance:understrikes  $\lambda$  \understrikes {...} basegrid **\basegrid [..=..]** baselinebottom **\baselinebottom baselinemiddlebox baselinemiddlebox (...**} **baselinerightbox baselinerightbox {...} bbordermatrix bbordermatrix (...) bbox**  $\{\ldots\}$ beginhbox **\beginhbox ... \endhbox** beginvbox **beginvbox** ... \endvbox beginvtop **beginvtop** ... \endvtop begstrut **begstrut** ... \endstrut **behaltebloecke behaltebloecke hetalliele behaltebloecke** [...] [...] bei **\bei {...} {...} [...]** benutzeverzeichnis **\benutzeverzeichnis [...]** bestimmekopfnummer **\bestimmekopfnummer [...]** bigg **bigg** ... bigger **\bigger** biggl ... **biggl** ... biggm **\biggm ...** biggr ... **biggr** ... **bigl** ... **bigl** ... bigm **\bigm ...** bigr **\bigr ...** bigskip **\bigskip** bildschirm **\bildschirm [...]** bitmapimage **\bitmapimage [..=..] {...}** blanko **\blanko [...]** blap **\blap {...}** bleed **\bleed [..=..] {...} bleedheight \bleedheight** bleedwidth **\bleedwidth** blockligatures **\blockligatures [...]** blocksynctexfile **\blocksynctexfile [...] bodyfontenvironmentlist**<br> **bodyfontsize**<br> **bodyfontsize**<br> **bodyfontsize bodyfontsize bodyfontsize bodyfontsize bodyfontsize boldface \boldface \boldface \boldface \boldface \boldface bookmark bookmark here here here here here here here here here here here here here here here here here here here here here here here here here here here here her bordermatrix bordermatrix** {...} bottombox **{...} bottomleftbox**  $\setminus$ **bottomleftbox**  $\set{...}$ 

backgroundimagefill **\backgroundimagefill {...} {...} {...} {...}** baselineleftbox **\baselineleftbox {...} bearbeitebloecke bearbeitebloecke hearbeitebloecke** [...] [...] [..=..] **beforesplitstring beforesplitstring ...** \at ... \to \... beforetestandsplitstring **beforetestandsplitstring ...** \at ... \to \... beginblock:example  $\qquad$   $\qquad$ beginofshapebox **\beginofshapebox ... \endofshapebox bemerkung bemerkung (...,...) [..=..] {...}** \BESCHREIBUNG [...] {...} ... \par **beschriftung beschriftung (...,...) [...]** bestimmelistencharakeristika **\bestimmelistencharakeristika [...] [..=..]** bestimmeregistercharakteristika **bestimmeregistercharakteristika [...]** [..=..]<br>bigbodyfont **\bigbodyfont** bigbodyfont **\bigbodyfont** booleanmodevalue **\booleanmodevalue {...}**

**bottomrightbox bottomrightbox (...) boxcursor \boxcursor boxmarker 1...**} {...} **boxofsize \boxofsize** \boxofsize \... ... {...} bpar **below b**  $\Delta$  **b**  $\Delta$  **b**  $bpos$   $\{\ldots\}$ **breakhere \breakhere \breakhere breve breve** {...} **bruch:** instance  $\forall$ FRACTION **{...}** {...} bruch:instance:binom \binom **{...} {...}** bruch:instance:dbinom  $\qquad \qquad \qquad \qquad$ |<br>|<br>| bruch:instance:dfrac  $\ddot{\phantom{a}}$ bruch:instance:frac  $\setminus$  **frac** {...} {...} bruch:instance:sfrac  $\setminus$ sfrac {...} {...} bruch:instance:tbinom \tbinom **{...} {...}**  $\vert$ bruch:instance:xfrac  $\vert$   $\vert$ xfrac {...} {...} bruch:instance:xxfrac  $\chi x$ frac {...} {...}<br>bTABLE [..=..] ... **bTC bTC bTC bTC bTC bTC bTC bTD bTD bTD bTD bTD bTD bTD bTD bTD bTD bTD bTD bTD bTD bTD bTD bTD bTD bTD bTD bTD bTD bTD bTD bTD bTD bTD bTD bTD bTD** bTDs **\bTDs [...] ... \eTDs** bTH **\bTH [..=..] ... \eTH**  $bTN$  [..=..]  $\ldots$  **\eTN**  $\bar{\mathbf{b}}$ TR  $\begin{bmatrix} 1 & 1 \\ 2 & 3 \end{bmatrix}$ bTRs **\bTRs [...] ... \eTRs** bTX **\bTX [..=..] ... \eTX** bTY **\bTY [..=..] ... \eTY** btxabbreviatedjournal **\btxabbreviatedjournal {...}** btxaddjournal **\btxaddjournal [...] [...] btxauthorfield btxauthorfield 1...**} btxdetail **\btxdetail {...}** btxdirect **\btxdirect {...}** btxdoif **\btxdoif {...} {...} btxdoifnot btxdoifnot (...)** {...} btxexpandedjournal **\btxexpandedjournal {...} btxfield**  $\Delta$  **\btxfield** {...} btxfieldname **\btxfieldname {...} btxfieldtype btxfieldtype** {...} btxfirstofrange **\btxfirstofrange {...} btxflush**  $\Delta$ ...} **btxflushauthor btxflushauthor (...)** {...} btxflushauthorinverted **\btxflushauthorinverted {...}** btxflushauthorname **\btxflushauthorname {...}** btxflushauthornormal **\btxflushauthornormal {...}** btxflushsuffix **\btxflushsuffix btxfoundname btxfoundname** {...} btxfoundtype **\btxfoundtype {...}** btxhiddencitation **\btxhiddencitation** [...] btxhybridcite **business in the set of the set of the set of the set of the set of the set of the set of the set o<br>**  $\phi$  **(...) [...]** btxhybridcite:direct **\btxhybridcite {...} btxlistcitation btxlistcitation**  $\boldsymbol{\text{b}}$ 

boxreference **boxtenance**  $\begin{bmatrix} 1 & 1 & 1 \end{bmatrix}$ bTABLE **\bTABLE [..=..] ... \eTABLE** bTABLEbody **\bTABLEbody [..=..] ... \eTABLEbody** bTABLEfoot **\bTABLEfoot [..=..] ... \eTABLEfoot** bTABLEhead **\bTABLEhead [..=..] ... \eTABLEhead** bTABLEnext **\bTABLEnext [..=..] ... \eTABLEnext** bTD **\bTD [..=..] ... \eTD** btxalwayscitation **\btxalwayscitation [..=..] [...]** btxalwayscitation:alternative **\btxalwayscitation [...] [...]** btxalwayscitation:userdata **\btxalwayscitation [..=..] [..=..]** btxdoifcombiinlistelse **btxdoifcombiinlistelse {...}** {...} {...} {...} {...} btxdoifelse **\btxdoifelse {...} {...} {...}** btxdoifelsecombiinlist **\btxdoifelsecombiinlist {...} {...} {...} {...}** btxdoifelsesameasprevious **\btxdoifelsesameasprevious {...} {...} {...}** btxdoifelsesameaspreviouschecked **\btxdoifelsesameaspreviouschecked {...} {...} {...} {...}** btxdoifelseuservariable **\btxdoifelseuservariable {...} {...} {...}** btxdoifsameaspreviouscheckedelse **\btxdoifsameaspreviouscheckedelse {...} {...} {...} {...}** btxdoifsameaspreviouselse **\btxdoifsameaspreviouselse {...} {...} {...}** btxdoifuservariableelse **\btxdoifuservariableelse {...} {...} {...}** btxflushauthorinvertedshort **\btxflushauthorinvertedshort {...}** btxflushauthornormalshort **\btxflushauthornormalshort {...}** \btxhybridcite [...] [...] btxhybridcite:userdata **\btxhybridcite [..=..] [..=..]**

btxloadjournalist **\btxloadjournalist [...] btxremapauthor blue as a constructed between**  $\hbar$  **btxremapauthor [...] [...]** btxsavejournalist **\btxsavejournalist [...]** btxsetup **\btxsetup** {...} **buchstabe buchstabe**  $\{\ldots\}$ buchstaben **\buchstaben {...}** buildmathaccent **\buildmathaccent {...} {...} buildtextaccent buildtextaccent buildtextaccent f...**} {...} buildtextbottomcomma **\buildtextbottomcomma {...}** buildtextbottomdot **\buildtextbottomdot {...}** buildtextcedilla **\buildtextcedilla {...} buildtextgrave buildtextgrave** {...} buildtextmacron **buildtextmacron buildtextmacron** {...} Caps **\Caps {...}** CONTEXT **\CONTEXT** ConTeXt **\ConTeXt** Context **\Context camel**  $\begin{matrix} \text{came1} \\ \text{came2} \end{matrix}$ catcodetablename **\catcodetablename** cbox **\cbox ... {...}** centeraligned **business** and  $\therefore$  **centeraligned** {...} **centerbox** ... {...} centeredbox **... {...}** centeredlastline **\centeredlastline** centerednextbox **\centerednextbox** ... {...} **centerline \centerline** {...} cfrac **\cfrac [...] {...} {...}** characterkerning:example \CHARACTERKERNING **[...] {...}** chardescription **being the contract of the chardescription** {...}<br>
charwidthlanguage **being the charm** and **charwidthlanguage** check {...}<br>checkcharacteralign **between the check {...}** checkcharacteralign **between the characteralign (...)**<br>|<br>| checkedblank [...] checkedblank **between the checkedblank**  $\{\ldots\}$ <br>
checkedchar **heckedblank** checked blank is a checked of the checked of the checked of the checked of the checked of the checked of the checked of the checked of the checked checkedfiller **\checkedfiller {...}** checkedstrippedcsname **\checkedstrippedcsname \...** checkedstrippedcsname:string **\checkedstrippedcsname ...** checkinjector **business in the contract of the checkinjector**  $[...]$ checknextindentation **business in the checknextindentation** [...] checknextinjector **\checknextinjector [...]** checkpage **business in the contract of the checkpage [...]** [..=..] checkparameters **business** and the checkparameters  $\left[\dots\right]$ checkpreviousinjector **\checkpreviousinjector [...]** checksoundtrack **\checksoundtrack {...}** checktwopassdata **\checktwopassdata {...}** checkvariables **\checkvariables [...] [..=..] chem \chem** {...} {...} {...} chemical **\chemical [...] [...] [...]** chemicalbottext **\chemicalbottext {...}** chemicalmidtext **\chemicalmidtext {...}** chemicalsymbol **\chemicalsymbol [...]** chemicaltext **business chemicaltext** {...} chemicaltoptext **\chemicaltoptext {...}** chineseallnumerals **\chineseallnumerals {...}** chinesecapnumerals **\chinesecapnumerals {...}** citation **contract of the contract of the contract of the contract of the contract of the contract of the contra<br>
citation:alternative contract of the contract of the contract of the contract of the contract of the contrac**  $\begin{array}{ccc}\n \text{citation:direct} & \quad \text{citation } \{ \dots \} \\
 \end{array}$ citation:userdata **\citation [..=..] [..=..]** cite **\cite [..=..] [...]**

btxlistcitation:alternative **\btxlistcitation [...] [...]** btxlistcitation:userdata **\btxlistcitation [..=..] [..=..]** btxoneorrange **\btxoneorrange {...} {...} {...}** btxsingularorplural **\btxsingularorplural {...} {...} {...}** btxsingularplural **\btxsingularplural {...} {...} {...} btxtextcitation**<br> **btxtextcitation:**<br> **btxtextcitation** [...] [...] \btxtextcitation [...] [...] btxtextcitation:userdata **\btxtextcitation [..=..] [..=..]** buildtextognek **\buildtextognek {...}** ConvertConstantAfter **business \ConvertConstantAfter \... {...}** {...} ConvertToConstant **ConvertToConstant \... {...}** {...} charwidthlanguage **\charwidthlanguage** checkedchar **\checkedchar {...} {...}** chinesenumerals **\chinesenumerals {...}**  $\chi$ citation [...] [...]

|cite:alternative **\cite [...]** [...] cite:direct **\cite {...}**<br>cite:userdata **\cite {...}** clap **\clap {...}** classfont **be a set of the contract of the classfont** {...} {...} cldcommand **\cldcommand {...}** cldcontext **\cldcontext {...}** cldloadfile **\cldloadfile {...}** cldprocessfile **\cldprocessfile {...}** clippedoverlayimage **\clippedoverlayimage {...}**  $\text{collect } \{\ldots\}$ collectedtext **\collectedtext [..=..] [..=..] {...} {...}** collectexpanded **business** and **collectexpanded** {...} colorcomponents **\colorcomponents {...}** colored **\colored [..=..] {...}** colored:name **\colored [...] {...}** coloronly **be a coloronly coloronly**  $\{... \} \{... \}$ <br>columnbreak  $\{... \}$ columnbreak **\columnbreak [...]** combinepages **\combinepages [...] [..=..]** commalistelement **\commalistelement** commalistsentence **\commalistsentence [...] [...]** comparedimension **\comparedimension {...} {...}** comparedimensioneps **\comparedimensioneps {...} {...}** completebtxrendering **\completebtxrendering [...] [..=..]** completecombinedlist:instance \vollendeCOMBINEDLIST **[..=..]** completecombinedlist:instance:content \vollendecontent **[..=..]** completelist **\completelist [...] [..=..]** completelistoffloats:instance \completelistofFLOATS **[..=..]** completelistoffloats:instance:chemicals \completelistofchemicals **[..=..]** completelistoffloats:instance:figures \completelistoffigures **[..=..]** completelistoffloats:instance:graphics \completelistofgraphics **[..=..]** completelistoffloats:instance:intermezzi \completelistofintermezzi **[..=..]** completelistoffloats:instance:tables \completelistoftables [..=..] completelistofpublications **\completelistofpublications [...] [..=..]** completelistofsorts **\completelistofsorts [...] [..=..]** completelistofsorts:instance \completelistofSORTS **[..=..]** completelistofsorts:instance:logos \completelistoflogos **[..=..]** completelistofsynonyms **\completelistofsynonyms [...] [..=..]** completelistofsynonyms:instance completelistofsynonyms:instance:abbreviations \completelistofabbreviations [..=..]<br>completepagenumber \completepagenumber completepagenumber **\completepagenumber** completeregister:instance \vollendeREGISTER **[..=..]** completeregister:instance:index \vollendeindex **[..=..]** complexorsimple **\complexorsimple \...** complexorsimpleempty **but allows complexorsimpleempty**  $\setminus \ldots$ complexorsimpleempty:argument **\complexorsimpleempty {...}** complexorsimple:argument **\complexorsimple {...}** composedcollector **business**  $\{\text{complexed}}$ composedlayer **\composedlayer {...}** compresult  $\setminus$  compresult constantdimen **but all the constant of the constant of the constant of the constant of the constant of the constant of the constant of the constant of the constant of the constant of the constant of the constant of the con** constantdimenargument **\constantdimenargument \...** constantemptyargument **\constantemptyargument \...** constantnumber **\constantnumber \example** \example \example \example \example \example \example \example \example \example \example \example \example \example \example \example \example \example \example \example \example constantnumberargument **\constantnumberargument \...** contentreference **business in the contentreference [...]** [..=..]  $\{...\}$ continuednumber **\continuednumber {...}** continueifinputfile **\continueifinputfile {...}** convertargument **and the set of the set of the set of the set of the set of the set of the set of the set of the set of the set of the set of the set of the set of the set of the set of the set of the set of the set of the** convertcommand **\convertcommand \...** \to \... \to \... \to \... \to \... \to \... \to \... \to \... \to \... \to \... \to \... \to \... \to \... \to \... \to \... \to \... \to \... \to \... \to \... \to \... \to \... \to convertedcounter **converted converted (i)**  $\begin{bmatrix} 1 & 0 \\ 0 & 1 \end{bmatrix}$  [...] [...] converteddimen **but the converteddimen converteddimen {...} {...}**<br>convertedsubcounter **but the converted of the converted of the converted subcounter [...]** convertedsubcounter **but all the convertedsubcounter [...]** [...] [..=..]<br>convertmonth **convertment convertmenth f...**} convertmonth **become the convertmonth**  $\{... \}$ <br>
convertvalue ... \ convertvboxtohbox **\convertvboxtohbox** copyboxfromcache **\copyboxfromcache {...} {...} ...** copylabeltext:instance  $\setminus \{copyLABEltext$  [...] [..=..] copylabeltext:instance:btxlabel \copybtxlabeltext **[...] [..=..]**

cite:userdata **\cite [..=..] [..=..]** columnsetspanwidth **\columnsetspanwidth {...}** commalistsize **\commalistsize** \completeregister [...] [..=..]<br>\vollendeREGISTER [..=..] convertvalue **\convertvalue ... \to \...**

copylabeltext:instance:label \copylabeltext [...] [..=..]<br>copylabeltext:instance:mathlabel \copymathlabeltext [...] [.. copylabeltext:instance:operator  $\setminus$   $\setminus$  copyoperatortext [...] [..=..] copylabeltext:instance:prefix \copyprefixtext **[...] [..=..]** copylabeltext:instance:suffix \copysuffixtext **[...] [..=..]** copylabeltext:instance:taglabel \copytaglabeltext **[...] [..=..]** copylabeltext:instance:unit  $\setminus \text{copyright} \left[ \dots \right]$  [..=..] copypages **\copypages [...] [..=..] [..=..]** copyparameters **\copyparameters [...] [...] [...]** copyposition **being the contract of the contract of the contract of the contract of the contract of the contract of the contract of the contract of the contract of the contract of the contract of the contract of the contra** copysetups **\copysetups [...] [...]** countersubs **but allows the countersubs**  $\left[\ldots\right]$  [...] counttoken **but also counttoken** ... \in ... \to \... counttokens **be a set of the count of the set of the count of the set of the set of the set of the set of the set of the set of the set of the set of the set of the set of the set of the set of the set of the set of the se** cramped **\cramped {...}** crampedclap **\crampedclap {...}** crampedllap **\crampedllap {...}** crampedrlap **\crampedrlap {...}** ctop **\ctop ...** {...}<br>ctxcommand **ctx command** {...} |<br>|ctxcommand **distribution of the command {...}**<br>|ctxdirectcommand distribution \ctxdirectcommand ctxdirectcommand **\ctxdirectcommand {...}** ctxfunction **\ctxfunction {...}** |ctxfunctiondefinition:example  $\setminus$ CTXFUNCTION $\setminus$ CTXFUNCTION  $\cot x$ function: example ctxlatecommand **\ctxlatecommand {...}** ctxlatelua **\ctxlatelua {...}** ctxloadluafile **\ctxloadluafile {...}** ctxlua **\ctxlua {...}** ctxluabuffer **\ctxluabuffer [...]** ctxluacode **\ctxluacode {...}** ctxreport **\ctxreport {...}** ctxsprint **\ctxsprint {...}** currentassignmentlistkey **\currentassignmentlistkey** currentassignmentlistvalue **\currentassignmentlistvalue** currentbtxuservariable **\currentbtxuservariable {...}** currentcommalistitem **\currentcommalistitem** currentcomponent **\currentcomponent** currentenvironment **\currentenvironment** currentinterface **but all the set of the currentinterface currentinterface** currentlabel:example  $\setminus$ currentLABEL [...] {...}<br>currentlanguage  $\setminus$ currentlanguage **currentlanguage**<br>currentlistentrydestinationattribute currentlistentrylimitedtext **\currentlistentrylimitedtext {...}** currentlistentrynumber **\currentlistentrynumber** currentlistentrypagenumber **\currentlistentrypagenumber** currentlistentrytitle **business and the set of the set of the set of the set of the set of the set of the set of the set of the set of the set of the set of the set of the set of the set of the set of the set of the set** currentlistentrytitlerendered **\currentlistentrytitlerendered** currentlistsymbol **\currentlistsymbol** currentmainlanguage **\currentmainlanguage** currentmessagetext **\currentmessagetext** currentmoduleparameter **\currentmoduleparameter {...}** currentoutputstream **\currentoutputstream** currentproduct **but a controlled to the controlled to the controlled to the controlled to the controlled to the controlled to the controlled to the controlled to the controlled to the controlled to the controlled to the co** currentproject **\currentproject** currentregime **\currentregime** currentregisterpageuserdata **\currentregisterpageuserdata {...}** currentresponses **\currentresponses** currentvalue **business and the contract of the contract of the contract of**  $\chi$  **currentvalue** currentxtablecolumn **\currentxtablecolumn** d<br>datasetvariable **by the contract of the contract of the contract of the contract of the contract of the contract of the contract of the contract of the contract of the contract of the contract of the contract of the cont** datum **b** at a set of the set of  $\alpha$  at  $\alpha$   $\alpha$   $\beta$   $\beta$   $\beta$ dayoftheweek **but allow the set of the set of the set of the set of the set of the set of the set of the set of the set of the set of the set of the set of the set of the set of the set of the set of the set of the set of** dayspermonth  $\qquad \qquad$   $\qquad \qquad$   $\qquad$   $\qquad$   $\qquad \qquad$   $\qquad$   $\qquad$   $\qquad$   $\qquad$   $\$ dddot **\dddot {...}** ddot **\ddot** {...}

copylabeltext:instance:head  $\langle \text{copyheadtext} [\dots] [\dots]$ \copymathlabeltext [...] [..=..] ctxdirectlua **\ctxdirectlua {...}** currentfeaturetest **\currentfeaturetest** currentlistentrydestinationattribute **\currentlistentrydestinationattribute** currentlistentryreferenceattribute **\currentlistentryreferenceattribute {...}** currenttime **\currenttime [...]** currentxtablerow **\currentxtablerow**  $\lambda$ datasetvariable  $\{\ldots\}$   $\{\ldots\}$   $\{\ldots\}$ 

decrement **\decrement \...** decrementcounter **business and the set of the set of the set of the set of the set of the set of the set of the set of the set of the set of the set of the set of the set of the set of the set of the set of the set of th** decrementedcounter **business \decrementedcounter [...]** decrementpagenumber **\decrementpagenumber** decrementsubpagenumber **\decrementsubpagenumber** decrementvalue **business decrementvalue {...}** decrement:argument **because the contract of the contract of the contract of the contract of the contract of the**  $\setminus$  **decrement**  $\set{...}$ defaultinterface **business** and the defaultinterface  $\delta$ defaultobjectpage **\defaultobjectpage** defaultobjectreference **business** and **defaultobjectreference** defconvertedcommand **business and the set of the set of the set of the set of the set of the set of the set of the set of the set of the set of the set of the set of the set of the set of the set of the set of the set of** defconvertedvalue **business** and **definition**  $\det$  **definition**  $\det$   $\ldots$  {...} defineattribute **but all the set of the set of the set of the set of the set of the set of the set of the set o** definebar **(i.e., 1)** definebar  $\alpha$  definebar  $\alpha$  (i.e..) [...] [...] [...] [.. definebreakpoints **definebreakpoints definebreakpoints** [...] [...] [...] [...] [...] [...] [...] [...] [...] [...] [...] [...] [...] [...] [...] [...] [...] [...] [...] [...] [...] [...] [...] [...] [...] [...] [...] [. definecharacterspacing **being the set of the set of the set of the set of the set of the set of the set of the s** definechemical **a definechemical <b>definechemical** [...] {...} definecolumnbreak **\definecolumnbreak [...] [...]** definecomplexorsimple<br>definecomplexorsimpleempty<br>definecomplexorsimpleempty<br>definecomplexorsimpleempty definecomplexorsimpleempty:argument **\definecomplexorsimpleempty {...}** definecomplexorsimple:argument **\definecomplexorsimple {...}**<br>defineconversionset **\defineconversionset** [...] [ definedfont **being the contract of the contract of the contract of**  $\Lambda$  [...] definefontalternative **business of the contract of the set of the set of the set of the definefontfallback [...] [.<br>definefontfallback definefontfallback [...] [.** 

defcatcodecommand **defunction and <b>defunction defunction and defunction defunction and defunction defunction defunction defunction defunction defunction defunction defunction defunction defu** defconvertedargument **business definition definition definition definition definition definition definition definition definition definition definition definition definition definition definit** defineactivecharacter **business \defineactivecharacter** ... {...} definealternativestyle **business and the set of the set of the set of the set of the set of the set of the set o** defineanchor **\defineanchor [...]** [..=..] [..=..] defineattachment **\defineattachment [...] [...] [..=..]** definebackground **before the contract of the contract of the contract of the definebar**  $\lambda$  **definebar [...] [...] [...] ...]** definebodyfontswitch **\definebodyfontswitch \definebodyfontswitch** [...] [...]<br>definebreakpoint **[...]** [...] [...] definebreakpoint **\definebreakpoint [...] [...] [..=..]** \definebtx [...] [...] [..=..] definebtxdataset **\definebtxdataset [...]** [...] [...] ... definebtxregister **\definebtxregister [...] [...] [..=..]** definebtxrendering **butters and the contract of the contract of the contract of the contract of the contract of the contract of the contract of the contract of the contract of the contract of the contract of the contract** definebutton **but the contract of the contract of the contract of the contract of the contract of the contract of the contract of the contract of the contract of the contract of the contract of the contract of the contract** definecapitals **\definecapitals [...] [...] [..=..]** definecharacterkerning **betterning a definecharacterkerning** [...] [...] [...] definechemicals **but all the contract of the contract of the contract of the contract of the contract of the contract of the contract of**  $\set{1}$ **...] [..=..]** definechemicalsymbol **\definechemicalsymbol [...] [...]** definecollector **but all the collection**  $\delta$  definecollector [...] [...] [...] definecolumnset **a definition definect** [...] [...] [....] definecolumnsetarea **\definecolumnsetarea [...] [...] [..=..]** definecolumnsetspan **definecolumnsetspan [...] [...=..]**<br>definecombination **definecombination** [...] [...] [...] [...] [...] definecombination **definection a definection definection c**  $\alpha$  **definection c**  $\alpha$  **definection c**  $\alpha$  **definection c**  $\alpha$  **definection c**  $\alpha$  **c**  $\alpha$  **c**  $\alpha$  **c**  $\alpha$  **c**  $\alpha$  **c**  $\alpha$  **c**  $\alpha$  **c** definecomment **definition definect a definect a definect [...]** [...=..]<br>definecomplexorsimple **b definect a definect b definect b definect b definect b definect b definect b defin** \definecomplexorsimpleempty \...<br>\definecomplexorsimpleempty {...} \defineconversionset [...] [...] [...] definecounter **\definecounter [...] [...] [..=..]** definedataset **being a contract that is a contract to the definedataset [...] [... = ..]** definedelimitedtext **\definedelimitedtext** [...] [...] [...] . defineeffect **defineeffect** [...] [..=..] defineexpandable **business and the set of the set of the set of the set of the set of the set of the set of the set of the set of the set of the set of the set of the set of the set of the set of the set of the set of the** defineexternalfigure **business in the set of the set of the set of the set of the set of the set of the set of the set of the set of the set of the set of the set of the set of the set of the set of the set of the set of t** definefacingfloat **being the set of the set of the set of the set of the set of the set of the set of the set of the set of the set of the set of the set of the set of the set of the set of the set of the set of the set of** definefallbackfamily **\definefallbackfamily [...] [...] [...] [..=..]** definefallbackfamily:preset **\definefallbackfamily [...] [...] [...] [...]** definefieldbody **but also contained the contained of the contained of the contained of the contained of the contained definefieldbody**  $[\ldots]$  $[\ldots]$  $[\ldots]$  $[\ldots]$ definefieldbodyset **business and the set of the set of the set of the set of the set of the set of the set of the set of the set of the set of the set of the set of the set of the set of the set of the set of the set of th** definefieldcategory **because the contract of the contract of the definefieldcategory [...] [...] [...]** definefileconstant **definefileconstant**  $\text{definefile}$  \definefileconstant {...} {...} definefilefallback **\definefilefallback [...] [...]** definefilesynonym **\definefilesynonym [...] [...]** definefiller **and the contract of the contract of the contract of the definefiller [...] [...] [..=..]<br>definefirstline <b>and the contract of the contract of the contract of the contract of the contract of the contra** definefirstline **definefirstline and the contract of the contract of the contract of the defineficiting**  $\alpha$  **(...] [...] [...] [...] [...]** definefittingpage **definefitting**<br>definefontalternative **definefontalternative [...]** [..=..]<br>definefontalternative definefontalternative [...]  $\lambda$ definefontfallback  $[\ldots]$   $[\ldots]$   $[\ldots]$   $[\ldots]$   $[\ldots]$ definefontfamily **definetions \definetions c**  $\ddot{\theta}$  **c**  $\ddot{\theta}$  **c**  $\ddot{\theta}$  **c**  $\ddot{\theta}$  **c**  $\ddot{\theta}$  **c**  $\ddot{\theta}$  **c**  $\ddot{\theta}$  **c**  $\ddot{\theta}$  **c**  $\ddot{\theta}$  **c**  $\ddot{\theta}$  **c**  $\ddot{\theta}$  **c**  $\ddot{\theta}$  **c**  $\ddot{\theta}$  **c**  $\dd$ definefontfamilypreset **\definefontfamilypreset [...] [..=..]** definefontfamilypreset:name **\definefontfamilypreset [...] [...]** definefontfamily:preset  $\delta$  **\definefontfamily [...]** [...] [...] [...]

definemarker **business definemarker** [...] definemathaccent **being the set of the set of the set of the set of the set of the set of the set of the set of the set of the set of the set of the set of the set of the set of the set of the set of the set of the set of** definemathunder **\definemathunder** [...] [...] [...]

definefontfeature **definefontfeature [...]** [...] [...=..]<br>definefontfile **definefonts** definefontfile **definetion (1...)** [...] [...] [...]<br>definefontsize **defined** define define to the define of the define of the define of the define of the define of the define of the define of the define of the define of t definefontsize **\definefontsize [...]** definefontsolution **\definefontsolution [...] [...] [..=..]** defineformula **defineformula [...]** [...] [...] [...]<br>defineformulaalternative **definetions** (defineformulaalternative [...] [. \defineformulaalternative [...] [...] [...] defineformulaframed **\defineformulaframed [...] [...] [..=..]** defineframedcontent **but all the set of the set of the set of the set of the set of the set of the set of the set of the set of the set of the set of the set of the set of the set of the set of the set of the set of the se** defineframedtable **business and the set of the set of the set of the set of the set of the set of the set of the s** definefrozenfont **being the contract of the contract of the define from the contract of the define from the define from the define from the define from the define from the define from the define from the define from the de** defineglobalcolor **but also be a contract to the contract of the defineglobalcolor [...] [..=..]** defineglobalcolor:name **\defineglobalcolor [...] [...]** definegraphictypesynonym **\definegraphictypesynonym [...] [...]** definegridsnapping **being the set of the set of the set of the set of the set of the set of the set of the set o** defineheadalternative **business \defineheadalternative [...]** [...] [...] ... definehelp **\definehelp \definehelp** [...] [..=..] definehigh  $\begin{array}{c} \text{definehigh [...] } [\ldots] = \ldots \end{array}$ <br>definehighlight  $\begin{array}{c} \text{definehigh! } [\ldots] = \ldots \end{array}$ definehighlight **\definehighlight [...] [...] [..=..]** definehspace **being a contract the contract of the contract of the definehspace [...] [...] [...]** definehypenationfeatures **being a constant of the constant of the constant of the definehypenationfeatures [...] [..=..]<br>defineindentedtext [...] [..=..]** defineindentedtext **and the contract of the contract of the contract of the contract (contract in the defineindenting [...] [...] [...] [...]** defineindenting **defineindenting (...]** [...] [...]<br>defineinitial defineinitial [...] [...] [  $\lambda$ defineinitial  $[...]$   $[...]$   $[...]$ defineinsertion **being the contract of the contract of the contract of the contract of the contract of the contract of the defineinsertion**  $[\ldots]$  **[...] [...]** defineinteraction **because the contraction of the contraction in the defineinteraction [...] [....] [....] [...** defineinteractionbar **\defineinteractionbar [...] [...] [..=..]** defineinterfaceconstant **defineinterfaceconstant** {...} {...} defineinterfaceelement **\defineinterfaceelement {...} {...}** defineinterfacevariable **\defineinterfacevariable {...} {...}** defineinterlinespace **\defineinterlinespace [...] [...] [..=..]** defineintermediatecolor **business \defineintermediatecolor [...]** [...] [...] [...] defineitemgroup **because the contract of the contract of the defineitemgroup [...] [...] [...] [...** defineitems **\defineitems [...] [...] [..=..]** definelabelclass **\definelabelclass [...] [...]** definelayer **being a contract to the contract of the set of the definelayer [...] [...] [...] [...] [...] [...] [...] [...] [...] [...] [...] [...] [...] [...] [...] [...] [...] [...] [...] [...] [...] [...] [...] [...] [.** definelayerpreset **being a set of the set of the set of the set of the set of the set of the set of the set of the set of the set of the set of the set of the set of the set of the set of the set of the set of the set of t** definelayerpreset:name **butter and the set of the set of the set of the set of the set of the set of the set of the set of the set of the set of the set of the set of the set of the set of the set of the set of the set of** definelayout **because the contract of the set of the set of the set of the set of the set of the set of the set of the set of the set of the set of the set of the set of the set of the set of the set of the set of the set** definelinefiller **and the contract of the contract of the contract of the defineline of the defineline of the defineline of the defineline of the defineline of the defineline of the defineline of the defineline of the defi** definelinenote **by the contract of the contract of the contract of the contract of the contract of the definelinenumbering [...] [...] [.<br>| definelinenumbering contract of the contract of the contract of the contract of th** \definelinenumbering [...] [...] [..=..] definelines<br>definelistalternative **by the contract of the contract of the contract of the contract of the definelistalternative**<br>definelistalternative **by the contract of the contract of the contract of the contract of the** definelistalternative **business of the contract of the contract of the contract of the definelisternative [...] [...] [....] [....] [...]<br>definelistextra [...] [...] [...] [...] [...] [...] [...] [...] [...] [...] [...] [.** definelistextra **definelistextra [...]** [...] [...] [...] [...] [...] [...] [...] [...] [...] [...] [...] [...] [...] [...] [...] [...] [...] [...] [...] [...] [...] [...] [...] [...] [...] [...] [...] [...] [...] [...] [. definelow **\definelow [...] [...] [..=..]** definelowhigh **b**  $\delta$  **definelowhigh [...]** [...] [....] definelowmidhigh **\definelowmidhigh [...] [...] [..=..]** defineMPinstance **\defineMPinstance [...] [...=..]** definemarginblock **\definemarginblock [...] [...] [..=..]** definemargindata **\definemargindata [...] [...] [..=..]** definemathalignment **butter and the set of the set of the set of the set of the set of the set of the set of the set of the set of the set of the set of the set of the set of the set of the set of the set of the set of the** definemathcases **being a constructed as a constructed by the definemathcases [...] [... = ..]** definemathcommand **being a constructed a construction of the set of the set of the set of the set of the set of the set of the set of the set of the set of the set of the set of the set of the set of the set of the set of** definemathdouble **business and the set of the set of the set of the set of the set of the set of the set of the s** definemathdoubleextensible **\definemathdoubleextensible [...] [...] [...] [...]** definemathematics **\definemathematics [...] [...] [..=..]** definemathextensible **business and the set of the set of the set of the set of the set of the set of the set of the set of the set of the set of the set of the set of the set of the set of the set of the set of the set o** definemathfence **\definemathfence [...] [...] [..=..]** definemathfraction **\definemathfraction [...] [...] [..=..]** definemathframed **by the contract of the contract of the contract of the contract of the contract of the contra**<br>definemathmatrix **definemathmatrix [...] [...] [...]** ...] definemathmatrix **\definemathmatrix [...] [...] [..=..]** definemathornament<br>definemathover<br>definemathover **blue definemathover** [ ] [ ] [ ] [ ] definemathover **\definemathover [...] [...] [...]** definemathoverextensible **definemathoverextensible [...]** [...] [...]<br>definemathovertextextensible \definemathovertextextensible [...] [...] [ definemathovertextextensible **\definemathovertextextensible [...]** [...] [...]<br>definemathradical **[...] [...]** [...] [...] [...] [...] [...]  $\Lambda$ definemathradical  $[\ldots]$   $[\ldots]$   $[\ldots]$ definemathstackers **business and the set of the set of the set of the set of the set of the set of the set of the set of the set of the set of the set of the set of the set of the set of the set of the set of the set of** definemathstyle **business \definemathstyle [...]** [...] definemathtriplet **definemathtriplet**  $\qquad \qquad \text{definematatrix } [\dots] [\dots]$  [...]

definemeasure **\definemeasure [...] [...]** definemode **by a set of the contract of the contract of the contract of**  $\setminus$  **definemode [...] [...]** definepage **a definition a definepage**  $\ldots$ ] [...] defineparallel **business and the set of the set of the set of the set of the set of the set of the set of the s** defineparbuilder **builder and the set of the set of the set of the set of the set of the set of the set of the set of the set of the set of the set of the set of the set of the set of the set of the set of the set of the** definesystemconstant **because the constant of the system of the system of the system of the system of the system of the system of the system of the system of the system of the system of the system of the system of the syst** definesystemvariable **\definesystemvariable {...}** definetwopasslist **definetwopasslist definetwopasslist** {...} definetype [...] [...]

definemathunderextensible **business \definemathunderextensible [...]** [...] [...] definemathundertextextensible **\definemathundertextextensible [...] [...]** [...]<br>definemathunstacked **[...] [...]** [...] [...] [...] [...] [...] [...] [...] [...] \definemathunstacked [...] [...] [...] definemessageconstant **because the constant of the set of the set of the definemessageconstant {...}** definemixedcolumns **\definemixedcolumns [...] [...] [..=..]** definemultitonecolor **business \definemultitonecolor [...] [..=..] [..=..]** [..=..] definenamedcolor **but also contained a contained a contained a contained a contained a contained a contained a contained a contained a contained a contained a contained a contained a contained a contained a contained a con** definenamedcolor:name<br>definenamespace [...] [..=..<br>definenamespace [...] [..=.. definenamespace **\definenamespace [...] [..=..]** definenarrower **\definenarrower [...] [...] [..=..]** definenote **business \definenote** [...] [...] [....] defineornament:collector **\defineornament [...] [..=..] [..=..]** defineornament:layer **but all the set of the set of the set of the set of the set of the set of the set of the set of the set of the set of the set of the set of the set of the set of the set of the set of the set of the s** defineoutputroutine **business and the contract of the contract of the contract of the contract of the contract of the contract of the contract of the contract of the contract of the contract of the contract of the contra** defineoutputroutinecommand **\defineoutputroutinecommand [...]** definepagebreak **\definepagebreak [...] [...]** definepagechecker **and the contract of the contract of the contract of the contract of the definepagecolumns [...] [..=..]<br>definepagecolumns <b>and the contract of the contract of the contract of the contract of the contract** definepagecolumns **and the contract of the contract of the contract of the definepagecolumns [...] [...] [...]<br>definepageinjection <b>[...]** [...] [...] [...] [...] [...] [...] [...] [...] [...] [...] [...] [...] [...] [...] definepageinjection **[...]** [...] [...] definepageinjection [...] [...] [...] [..<br>definepageinjectionalternative **[...]** [. definepageinjectionalternative **\definepageinjectionalternative [...] [...] [..=..]** definepageshift **being a contract the contract of the set of the set of the set of the set of the set of the set of the set of the set of the set of the set of the set of the set of the set of the set of the set of the set** definepagestate **being a contract to the contract of the definepagestate [...] [...] [...] [...] [..** definepairedbox **but all the set of the set of the set of the set of the set of the set of the set of the set of the set of the set of the set of the set of the set of the set of the set of the set of the set of the set of** defineparagraph **because the contract of the contract of the defineparagraph [...] [...] [...] [...]** defineperiodkerning **but all the set of the set of the set of the set of the set of the set of the set of the s** defineplacement **being a constant to the constant of the constant**  $\Lambda$  **[...] [...] [...] [...] [...]** definepositioning **definentially definepositioning [...]** [..=..] defineprefixset **definest and the set of the set of the set of the set of the set of the set of the set of the s** defineprocesscolor **\defineprocesscolor [...] [...] [..=..]** defineprocessor **because the contract of the contract of the defineprocessor [...] [....] [....]** definepushbutton **button definepushbutton c** and **definepushbutton c** and **define** definepushsymbol **business and the contract of the contract of the contract of the contract of the contract of the contract of the contract of the contract of the contract of the contract of the contract of the contract** definerenderingwindow **\definerenderingwindow** [...] [...] [..=..] defineresetset **definition**<br>defineruby **definition**<br>defineruby **definition**<br>defineruby **c**  $\alpha$  **definition**<br> $\alpha$  **defineruby**  $\alpha$  **c**  $\alpha$  **c**  $\alpha$ defineruby **\defineruby [...] [...] [..=..]** definescale **\definescale [...] [...] [..=..]** defineschriftsynonym **\defineschriftsynonym** [...] [...] [..=..]<br>definescript **business and definescript business a definescript business a definescript business a definession business a defines** definescript **definescript definescript** [...] [...] [...] [...]<br>definesectionlevels **definesectionlevels** [...] [...] definesectionlevels<br>
defineselector<br>
defineselector [...] [..=..] defineselector **\defineselector [...] [..=..]** defineseparatorset **\defineseparatorset [...] [...] [...]** defineshift **defineshift** [...] [..=..] definesidebar **\definesidebar [...] [...] [..=..]** definesort **\definesort [...] [...] [...] {...}** definespotcolor **because the contract of the contract of the definespotcolor [...] [...] [...]** definestyleinstance **being a constructed by the set of the set of the set of the set of the set of the set of the set of the set of the set of the set of the set of the set of the set of the set of the set of the set of th** definesubformula **\definesubformula [...] [...] [..=..]** definesynonym **\definesynonym [...] [...] [...] {...} {...}** definesystemattribute **business and the set of the set of the set of the set of the set of the set of the set of the set of the set of the set of the set of the set of the set of the set of the set of the set of the set of** defineTABLEsetup **being a set of the set of the set of the set of the set of the set of the set of the set of the set of the set of the set of the set of the set of the set of the set of the set of the set of the set of th** definetabulation **definetabulation**  $\delta$  **\definetabulation** [...] [...] [...] [..<br>definetextbackground **complement and a definetextbackground** [...] [...] [.. definetextbackground **\definetextbackground [...] [...] [..=..]** definetextflow  $\det$  **\definetextflow** [...] [...] [....] definetooltip **\definetooltip [...] [...] [..=..]** definetransparency:1 **\definetransparency [...]** [...] definetransparency:2 **\definetransparency [...]** [..=..] definetransparency:3 **\definetransparency [...]** [...]<br>definetwopasslist **definetwo**passlist {...} definetype **definetype [...]** [...] [...] [...]<br>definetypeface **definetype in the set of the contract of the contract of the definetype in the definetype in the definetype**  $\Lambda$ \definetypeface [...] [...] [...] [...] [...] [..=..] definetypescriptprefix **butch**  $\qquad \qquad \qquad \qquad$  **definetypescriptprefix** [...] [...] definetypescriptsynonym **\definetypescriptsynonym [...] [...]** definetypesetting **definetypesetting [...]** [...] [...] [...] defineunit **\defineunit [...] [...] [..=..]** defineviewerlayer **business and the set of the set of the set of the set of the set of the set of the set of the set of the set of the set of the set of the set of the set of the set of the set of the set of the set of the** 

definevspace **being a contract to the contract of the definevspace [...] [...]** [...] definevspacing<br>definevspacingamount **being the contract of the contract of the contract of the definevspacing<br>definevspacing in the definevspacing of the definers of the definers of the definers of the definers of the defi** definiereabschnitt **\definiereabschnitt [...]** definiereakzent **\definiereakzent ... ... ...** definierebefehl ... ...<br>|<br>| definierebeschreibung | definierebeschreibung definierefarbe **\definierefarbe [...] [..=..]** definierefarbe:name **business \definierefarbe [...]** [...] definierehbox **\definierehbox [...] [...]** definieren **\definieren [...] \... {...}** definierepalette **beide all the set of the set of the set of the set of the set of the set of the set of the set o** definierepalette:name **\definierepalette [...] [...]** definierereferenz **\definierereferenz [...] [...]** definierezeichen **\definierezeichen ... ...** delimited **\delimited [...] [...] {...}** delimitedtext **delimitedtext** [...] [...] {...}<br>delimitedtext:instance the set of the set of the set of the set of the set of the set of the set of the set of delimitedtext:instance:aside \aside **[...] {...}** delimitedtext:instance:blockquote  $\begin{array}{c} \Delta$  and  $\Delta$  blockquote  $\begin{array}{c} \Delta \end{array}$  (...] {...} delimitedtext:instance:quotation \quotation **[...] {...}** delimitedtext:instance:quote \quote **[...] {...}** delimitedtext:instance:speech \speech \speech [...] {...} depthofstring **because the contract of the contract of the depthofstring {...}** depthonlybox **being a contract of the contract of the contract of the depthonlybox {...}** depthspanningtext  $\qquad \qquad \qquad$  **depthspanningtext** {...} {...}

\definevspacingamount [...] [...] [...] definextable **\definextable [...] [...] [..=..]** definiereabbsymbol **\definiereabbsymbol [...] [...] [..=..]** definiereabsaetze **\definiereabsaetze [...] [...] [..=..]** definiereabschnittsblock **\definiereabschnittsblock [...] [...] [..=..]**  $\begin{bmatrix} \text{definierebeschreibung [...] [...] [...] \end{bmatrix}$ definierebeschriftung **\definierebeschriftung [...] [...] [..=..]** definiereblock **being the contract of the contract of the contract of the contract of the contract of the contract of the contract of the definiereblock [...] [...] [..=..]**  $\setminus$ definierefarbengruppe  $[\ldots]$   $[\ldots]$   $[x:y:z,\ldots]$ definierefeld **\definierefeld [...] [...] [...] [...] [...]** definierefeldstapel **\definierefeldstapel [...] [...] [..=..]** definierefliesstext **\definierefliesstext [...] [...] [...] [..=..]** definierefliesstextumgebung **\definierefliesstextumgebung [...]** [...] [...] [...]<br>definierefliesstext:argument \definierefliesstext [...] [...] [...] [...] definierefliesstext:argument **\definierefliesstext** [...] [...] [...] [...]<br>definieregleitobjekt [...] [..=..] definieregleitobjekt **(definieregleitobjekt [...]** [..=..]<br>definieregleitobjekt:name (definieregleitobjekt [...] [...] [...]  $\Lambda$ definieregleitobjekt [...] [...] [...] definiereinteraktionsmenue **\definiereinteraktionsmenue [...] [...] [..=..]** definierekonversion **\definierekonversion [...] [...] [...]** definierekonversion:list **\definierekonversion [...] [...] [...]** definierelabel **\definierelabel [...] [...] [..=..]** definiereliste **business and the contract of the contract of the contract of the contract of the contract of the contract of the definiereliste [...] [..=..]** definierenummerierung **\definierenummerierung [...] [...] [..=..]** definiereoverlay **but allows the set of the set of the set of the set of the set of the set of the set of the set of the set of the set of the set of the set of the set of the set of the set of the set of the set of the se** definierepapierformat **business and the set of the set of the set of the set of the set of the set of the set of the set of the set of the set of the set of the set of the set of the set of the set of the set of the set** definierepapierformat:name **\definierepapierformat** [...] [...] [...] definiereprofil  $\qquad \qquad \text{definier}$   $\qquad \qquad$  **definiereprofil [...]** [...] [...] definiereprogramme **business and the contract of the contract of the contract of the contract of the contract of the contract of the contract of the contract of the contract of the contract of the contract of the contrac** definierepuffer **and the contract of the contract of the contract of the contract of the contract of the definierereferenz [...] [...]**  $\dots$ **]** definierereferenzformat **\definierereferenzformat [...] [...] [..=..]** definiereregister **definiereregister [...]** [...] [...=..]<br>definiereschrift **definiereschrift definiereschrift definiereschrift definiereschrift definiereschrift definiere**schrift **definiere** definiereschrift **\definiereschrift [...]** [...] [..=..]<br>definiereschriftstil **before the contract of the contract of the contract of the contract of the contract of the** definiereschriftstil **definiereschriftstil [...]** [...]<br>definiereschrift:argument **before and all and all and all and all all and all all and definiereschrift [...] [..**  $\Lambda$ definiereschrift  $[...]$   $[...]$   $[...]$ definieresortieren **\definieresortieren [...] [...] [...]** definierestartstop **\definierestartstop [...] [...] [..=..]** definierestil **\definierestil [...] [...] [..=..]** definieresubfeld **\definieresubfeld [...] [...] [...]** definieresymbol **\definieresymbol [...] [...] [...]** definieresynonyme **\definieresynonyme [...] [...] [...] [...]** definieretabellenvorlage **business in the set of the set of the set of the set of the set of the set of the set o** definieretabulator **businers are all the set of the set of the set of the set of the set of the set of the set o OPT** definieretext **\definieretext [...] [...] [...] [...] [...] [...] [...]** definieretippen **belief as a contract of the contract of the definieretippen [...] [...] [...].** definiereueberschrift **\definiereueberschrift [...] [...] [..=..]** definiereumbruch **beiderich is a contract of the contract of the contract**  $\Lambda$  **[...] [...] [...] [..** definiereumrahmt **\definiereumrahmt [...] [...] [..=..]** definiereumrahmtertext **business \definiereumrahmtertext** [...] [...] [..=..] definierezusammengestellteliste **\definierezusammengestellteliste** [...] [...] [..=..]<br>delimited **\delimited** [...] [...] {...} {...} delimitedtext:instance \DELIMITEDTEXT **[...] {...}**

depthstrut **black**  $\qquad$  **\depthstrut** digits  $\text{diagits} \left\{ \dots \right\}$ digits:string **b**  $\begin{cases}$  **digits ...** directcolor **being a contract of the set of the set of the set of the set of the set of the set of the set of the set of the set of the set of the set of the set of the set of the set of the set of the set of the set of th** directcolored **business and the colored contract of the colored [.....]** directcolored:name<br>directconvertedcounter<br>directconvertedcounter<br>directconverted by the set of the set of the set of the set of the set of the set of the set of the set of the set of the set of the set of the set of the se directgetboxllx **butters \directgetboxllx** ... directgetboxlly **butters** and  $\langle$  directgetboxlly ... directsetup **building a controlled a controlled a controlled a controlled a controlled a controlled a controlled <br>directsymbol directsymbol <b>building a controlled a controlled a controlled a controlled a controlled a contr** dis **\dis {...}** disablemode **\disablemode [...]** disableoutputstream **\disableoutputstream** disableparpositions **\disableparpositions** disableregime **\disableregime** disabletrackers **but all the contract of the contract of the contract of the disabletrackers [...]** displaymath  $\Delta$  \displaymath {...} displaymessage **\displaymessage {...}**  $\begin{array}{l|l} \hline \texttt{doadaptleftskip} & \texttt{...} \end{array}$ doadaptrightskip **\doadaptrightskip {...}** doaddfeature **\doaddfeature {...}** doassign **\doassign [...] [..=..]** documentvariable **\documentvariable** {...}<br>dodoubleargument **\document\document\document\document\document\document\document\document\document\document\document\document\document\document\document\document\document\documen** doeassign **b**  $\begin{bmatrix} \text{doeassign} \end{bmatrix}$  [...] [..=..] dofastloopcs **being a contract to the contract of the contract of the dofastloopcs**  $\{\ldots\}$  \... dogetattribute **a dogetattribute** {...} dogetattributeid **blue controlled and the controlled and the controlled and the controlled field** doif **but**  $\begin{bmatrix} \text{dom}(f \ldots) & \text{dom}(f \ldots) \end{bmatrix}$ doifcolor **\doifcolor**  $\qquad \qquad \text{dof} \text{color} \{... \}$ 

determinenoflines **but a constructed as a constructed and constructed as a construction of the set of the set of**  $\Lambda$ devanagarinumerals **\devanagarinumerals {...}** dimensiontocount **dimensiontocount a dimensiontocount** {...} \... directboxfromcache **\directboxfromcache {...} {...}** directconvertedcounter **\directconvertedcounter {...} {...}** directcopyboxfromcache **\directcopyboxfromcache {...} {...}** directdummyparameter **but all the set of the set of the set of the set of the set of the set of the set of the set of the set of the set of the set of the set of the set of the set of the set of the set of the set of the s** directhighlight **directhighlight**  $\left\{ \ldots \right\}$  {...} directlocalframed **a directlocalframed a directlocalframed a directluation a directluation a directluation a directluation a directluation a directluation a directluation a d** directluacode **\directluacode {...}** directselect  $\{\ldots\}$  {...} {...} {...} {...} {...} {...} {...} {...} {...} {...} {...} {...} {...} {...} {...} {...} {...} {...} {...} {...} {...} {...} {...} {...} {...} {...} {...} {...} {...} {...} {...} {...} {...} {. directsetbar **directsetbar {...}** <sup>OPT OPT OPT OPT OPT</sup> directsymbol **directsymbol (...)** {...} {...} directsymbol **directsymbol directsymbol directsymbol (...) directsymbol (...)** directvspacing **\directvspacing {...}** disabledirectives **by a summary contract of the set of the set of the set of the set of the set of the set of t** disableexperiments **\disableexperiments [...]** displaymathematics **\displaymathematics {...}** distributedhsize **\distributedhsize {...} {...} {...}** dividedsize **\dividedsize {...} {...} {...}** doassignempty **\doassignempty [...] [..=..]** doboundtext  $\{... \}$  doboundtext  $\{... \}$  docheckassignment  $\{... \}$ docheckassignment **beidenighed as a constant of the constant of the constant format and determined and determinent format and determined**  $\set{...}$ docheckedpagestate **\docheckedpagestate {...} {...}** {...} {...} {...} {...} {...} {...} {...} docheckedpair **\docheckedpair {...}** \dodoubleargument \... [...] [...] dodoubleargumentwithset **\dodoubleargumentwithset \...** [...] [...] dodoubleempty **being the contract of the set of the set of the set of the domain**  $\mathcal{A}$  **dodoubleempty \... [...] [...]** dodoubleemptywithset **\dodoubleemptywithset \... [...]** [...] dodoublegroupempty **because the contract of the contract of the contract of the contract of the contract of the contract of the contract of the contract of the contract of the contract of the contract of the contract of th** doexpandedrecurse **business and the set of the set of the set of the set of the set of the set of the set of the set of the set of the set of the set of the set of the set of the set of the set of the set of the set of t** dogetcommacommandelement **\dogetcommacommandelement** ... \from ... \to \... dogobbledoubleempty **business \dogobbledoubleempty** [...] [...] dogobblesingleempty **butters \dogobblesingleempty** [...] doifallcommon<br>doifallcommonelse<br>doifallcommonelse<br>doifallcommonelse<br>doifallcommonelse doifallcommonelse **business in the contrally of the contrall** doifall commonelse {...} {...} {...} {...}<br>doifalldefinedelse **business in the contral of the contral of the contral of the contral definedelse {...} {...} {...** \doifalldefinedelse {...} {...} {...} doifallmodes {...} {...} {...}<br>doifallmodeselse doifallmodeselse {...} {...} { doifallmodeselse **by the contract of the contract of the contract of the contract of the contract of the doifassignmentelse {...} {...} {...} {...} }** doifassignmentelse **business and the contract of the contract of the contract of the contract of the doifblackelse {...} {...} {...} {...}** doifblackelse **business and the contract of the contract of the contract of the doifbothsides {...} {...} {...} }**  $\lambda$ doifbothsides  $\{ \ldots \}$   $\{ \ldots \}$ doifbothsidesoverruled **\doifbothsidesoverruled {...} {...} {...}** doifboxelse **business a doifboxelse {...}** {...} {...} doifbufferelse **business and the contract of the contract of the contract of the contract**  $\mathcal{A}$  **and**  $\mathcal{A}$  **and**  $\mathcal{A}$  **and**  $\mathcal{A}$  **and**  $\mathcal{A}$  **and**  $\mathcal{A}$  **and**  $\mathcal{A}$  **and**  $\mathcal{A}$  **and**  $\mathcal{A}$  **and**  $\mathcal{A}$  **and** 

doifcommon **\doifcommon {...} {...} {...}** doifcounter **being a set of the set of the set of the set of the set of the set of the set of the set of the set of the set of the set of the set of the set of the set of the set of the set of the set of the set of the set** doifdefined **being a set of the set of the set of the set of the set of the set of the set of the set of the set of the set of the set of the set of the set of the set of the set of the set of the set of the set of the set** doifelseenv **business and the contract of the contract of the contract of the contract**  $\mathcal{A}$  **and**  $\mathcal{A}$  **and**  $\mathcal{A}$  **and**  $\mathcal{A}$  **and**  $\mathcal{A}$  **and**  $\mathcal{A}$  **and**  $\mathcal{A}$  **and**  $\mathcal{A}$  **and**  $\mathcal{A}$  **and**  $\mathcal{A}$  **and \math** doifelsehelp **being the contract of the contract of the contract of the contract of the contract of the contract of the contract of the contract of the contract of the contract of the contract of the contract of the contra** 

doifcolorelse **\doifcolorelse {...} {...} {...}** doifcommandhandler **business doifcommandhandler \... {...}** {...} doifcommandhandlerelse **business and the set of the set of the set of the set of the set of the set of the set o** doifcommonelse **\doifcommonelse {...} {...} {...} {...}** doifcontent **being the content of the content {...}** {...} {...} \... {...} doifconversiondefinedelse **\doifconversiondefinedelse {...} {...} {...}** doifconversionnumberelse **\doifconversionnumberelse {...} {...} {...} {...}** doifcounterelse **\doifcounterelse {...} {...} {...}** doifcurrentfonthasfeatureelse **business in the set of the set of the set of the set of the set of the set of t** doifdefinedcounter **business and the contract of the contract of the contract of the contract of the contract of the contract of the contract of the contract of the contract of the contract of the contract of the contract** doifdefinedcounterelse **\doifdefinedcounterelse {...} {...} {...}** doifdefinedelse **business and the contract of the contract of the contract of the contract of the contract of the contract of the contract of the contract of the contract of the contract of the contract of the contract of** doifdimensionelse **business and the contract of the contract of the contract of the contract**  $\mathcal{A}$  **and**  $\mathcal{A}$  **and**  $\mathcal{A}$  **and**  $\mathcal{A}$  **and**  $\mathcal{A}$  **and**  $\mathcal{A}$  **and**  $\mathcal{A}$  **and**  $\mathcal{A}$  **and**  $\mathcal{A}$  **and**  $\mathcal{A}$  **a** doifdimenstringelse **\doifdimenstringelse {...} {...} {...}** doifdocumentargument **business and the set of the set of the set of the set of the set of the set of the set of the set of the set of the set of the set of the set of the set of the set of the set of the set of the set o** doifdocumentargumentelse **business \doifdocumentargumentelse** {...} {...} doifdocumentfilename<br>doifdocumentfilenameelse<br>doifdocumentfilenameelse<br>doifdocumentfilenameelse<br>doifdocumentfilenameelse doifdocumentfilenameelse **business in the conductive of the conductive of the conductive doifdrawingblackelse {...} {...} {...}** doifdrawingblackelse **being the controller of the controller of the controller of the doifdrawingblackelse {...} {...} {...} }** doifelse **\doifelse {...} {...} {...} {...}** doifelseallcommon **being a constant of the constant of the constant of the constant of the constant of the constant of the constant of the constant of the constant of the constant of the constant of the constant of the con** doifelsealldefined **by a set of the contract of the contract of the contract of the contract of the contract of t** doifelseallmodes **\doifelseallmodes {...} {...} {...}** doifelseassignment **business and the contract of the contract of the contract of the contract of the contract of the contract of the contract of the contract of the contract of the contract of the contract of the contrac** doifelseblack **blue contains the container of the container**  $\Delta$  doifelseblack {...} {...} doifelsebox **\doifelsebox {...} {...} {...} {...}** doifelseboxincache **\doifelseboxincache {...} {...} {...} {...}** doifelsebuffer **business and the contract of the contract of the contract of the contract of the contract of the contract of the contract of the contract of the contract of the contract of the contract of the contract of** doifelsecolor **being the color fields** doifelsecolor {...} {...} doifelsecommandhandler **business \doifelsecommandhandler \... {...}** {...} doifelsecommon **\doifelsecommon {...} {...} {...} {...}** doifelseconversiondefined **being a set of the conversion of the conversion of the conversion of the conversion of the conversion of the conversion of the conversion of the conversion of the conversion of the conversion of** doifelseconversionnumber **\doifelseconversionnumber {...} {...} {...} {...}** doifelsecounter **business doifelsecounter**  $\{\ldots\}$  {...} {...} doifelsecurrentfonthasfeature **\doifelsecurrentfonthasfeature** {...} {...} doifelsecurrentsortingused  $\overline{\text{doidfelse} \text{currents} \text{or} \text{function}} \text{if...} \text{if...}$ doifelsecurrentsynonymshown **\doifelsecurrentsynonymshown** {...} {...}<br>doifelsecurrentsynonymused **\doifelsecurrentsynonymused** {...} {...} \doifelsecurrentsynonymused {...} {...} doifelsedefined  $\begin{array}{c} \begin{array}{c} \text{d} \text{d} \text{d} \text{d} \text{d} \text{e} \text{d} \text{d} \text{d} \text{d} \text{e} \text{d} \text{e} \text{d} \text{e} \text{d} \text{e} \text{d} \text{e} \text{d} \text{e} \text{d} \text{e} \text{d} \text{e} \text{d} \text{e} \text{d} \text{e} \text{d} \text{e} \text{d} \text{e} \text{d} \text{e} \text{d} \text{e} \text{d} \$ doifelsedefinedcounter **a doifelsedefinedcounter** {...} {...} {...} {...} }<br>doifelsedimension **below a doifelsedimension** {...} {...} } doifelsedimension<br>doifelsedimenstring **being the contract of the contract of the contract of the doifelsedimenstring {...} {...} {...}**  $\lambda$ doifelsedimenstring  $\{\ldots\}$   $\{\ldots\}$ doifelsedocumentargument **business \doifelsedocumentargument {...} {...}** doifelsedocumentfilename **business** \doifelsedocumentfilename {...} {...} doifelsedrawingblack **business and the set of the set of the set of the set of the set of the set of the set of the set of the set of the set of the set of the set of the set of the set of the set of the set of the set o** doifelseempty **because the contract of the contract of the contract of the contract of the contract of the contract of the contract of the contract of the contract of the contract of the contract of the contract of the con** doifelseemptyvalue **\doifelseemptyvalue {...} {...} {...}** doifelseemptyvariable **\doifelseemptyvariable {...} {...} {...} {...}** doifelsefastoptionalcheck **\doifelsefastoptionalcheck {...} {...}** doifelsefastoptionalcheckcs **\doifelsefastoptionalcheckcs** \... \... doifelsefieldbody **being the contract of the contract of the contract of the contract of the contract of the contract of the contract of the contract of the contract of the contract of the contract of the contract of the c** doifelsefieldcategory **being a contract to the contract of the contract of the contract of the contract of the doifelsefieldcategory {...} {...}** doifelsefigure **business and the contract of the contract of the doifelsefigure {...} {...}** doifelsefile **being a contract to the contract of the set of the set of the set of the set of the set of the set of the set of the set of the set of the set of the set of the set of the set of the set of the set of the set** doifelsefiledefined **\doifelsefiledefined {...} {...} {...}** doifelsefileexists **being a constant of the set of the set of the set of the set of the set of the set of the set of the set of the set of the set of the set of the set of the set of the set of the set of the set of the se** doifelsefirstchar **a doifelsefirstchar**  $\{\ldots\}$  {...} {...} {...} {...} {...} doifelseflagged **\doifelseflagged {...} {...} {...}** doifelsefontchar **\doifelsefontchar {...} {...} {...} {...}** doifelsefontfeature **business and the set of the set of the set of the set of the set of the set of the set of the set of the set of the set of the set of the set of the set of the set of the set of the set of the set of** doifelsefontpresent<br>
doifelsefontsynonym<br>
doifelsefontsynonym {...} {...} doifelsefontsynonym **a doifelsefontsynonym** {...} {...} {...} {...} doifelsehasspace **{...}** {...} {...} doifelsehasspace **}** doifelsehasspace **\doifelsehasspace {...} {...} {...}** doifelseincsname **\doifelseincsname {...} {...} {...} {...}** doifelseinelement **businelement and the set of the set of the set of the set of the set of the set of the set of the set of the set of the set of the set of the set of the set of the set of the set of the set of the set** doifelseinputfile **business and the contract of the contract of the contract of the contract of the contract of t** doifelseinsertion **business \doifelseinsertion** {...} {...}

doifelseitalic **a doifelseitalic** {...} {...} doifelselocation **being a constant of the set of the set of the set of the set of the set of the set of the set o** doifelseoddpage **business and the contract of the contract of the contract of the contract of the contract of the contract of the contract of the contract of the contract of the contract of the contract of the contract o** doifelserightpage **business and the contract of the set of the set of the set of the set of the set of the set of the set of the set of the set of the set of the set of the set of the set of the set of the set of the set** 

doifelseinset **\doifelseinset {...} {...} {...} {...}** doifelseinstring  $\qquad \qquad \qquad \qquad \text{doticIseinstring } \{ \ldots \} \{ \ldots \} \{ \ldots \}$ doifelseinsymbolset **business \doifelseinsymbolset {...} {...} {...}** doifelseintoks **\doifelseintoks {...} {...} {...} {...}** doifelseintwopassdata **\doifelseintwopassdata {...} {...} {...} {...}** doifelselanguage **bilitics and the contract of the contract of the contract of the contract**  $\alpha$  **and**  $\beta$  **and**  $\beta$  **and**  $\beta$  **and**  $\beta$  **and**  $\beta$  **and**  $\beta$  **and**  $\beta$  **and**  $\beta$  **and**  $\beta$  **and**  $\beta$  **and**  $\beta$  **and**  $\beta$  **and**  $\beta$  **and \** doifelselayerdata **by the contract of the contract of the contract of the contract of the contract of the contract of the contract of the contract of the contract of the contract of the contract of the contract of the cont** doifelselayoutdefined **business**  $\delta$  {...} {...} {...} doifelselayoutsomeline **business \doifelselayoutsomeline {...}** {...} doifelselayouttextline **business \doifelselayouttextline {...}** {...} doifelseleapyear **\doifelseleapyear {...} {...} {...}** doifelselist **be a contract to a contract of the contract of the contract of the contract of the contract of the contract of the contract of the contract of the contract of the contract of the contract of the contract of t** doifelselocfile **business and the contract of the contract of the contract of the contract of the contract of the contract of the contract of the contract of the contract of the contract of the contract of the contract o** doifelseMPgraphic **being a contract that the contract of the contract of the contract of the contract of the contract of the contract of the contract of the contract of the contract of the contract of the contract of the c** doifelsemainfloatbody **being a support of the set of the set of the set of the set of the set of the set of the set of the set of the set of the set of the set of the set of the set of the set of the set of the set of the** doifelsemarkedpage **being a constant of the constant of the constant of the doifelsemarkedpage {...} {...} {...}<br>doifelsemarking <b>doifelsemarking** {...} {...} {...} }  $\lambda$ doifelsemarking  $\{ \ldots \}$   $\{ \ldots \}$ doifelsemeaning<br>doifelsemeaning **doifelsemeaning** \... \... {...} {...}<br>doifelsemessage doifelsemessage {...} {...} {...} doifelsemessage **a** active **doifelsemessage {...}** {...} {...} {...} {...} {...} doifelsemode **doifelsemode a doifelsemode {...}** {...} {...} {...} {...} {...} {...} {...} {...} {...} {...} {...} {...} {...} {...} {...} {...} {...} {...} {...} {...} {...} {...} {...} {...} {...} {...} {...} {...} doifelsenextbgroup **\doifelsenextbgroup {...} {...}** doifelsenextbgroupcs<br>doifelsenextchar<br>doifelsenextchar {...} {...} { doifelsenextchar **\doifelsenextchar {...} {...} {...}** doifelsenextoptional **business and the set of the set of the set of the set of the set of the set of the set of the set of the set of the set of the set of the set of the set of the set of the set of the set of the set o** doifelsenextoptionalcs **business \doifelsenextoptionalcs \... \...** doifelsenextparenthesis **being a constructed**  $\qquad \qquad \text{doif}$  elsenextparenthesis {...} {...} doifelsenonzeropositive **business** \doifelsenonzeropositive {...} {...} {...} doifelsenoteonsamepage **business** \doifelsenoteonsamepage {...} {...} {...} doifelsenothing  $\qquad \qquad \qquad \text{dof} \ \{ \ldots \} \ \{ \ldots \}$ doifelsenumber **beidenumber and the set of the set of the set of the set of the set of the set of the set of the set of the set of the set of the set of the set of the set of the set of the set of the set of the set of t** doifelseobjectfound  $\qquad \qquad \text{Aof} \ \{ \ldots \} \ \{ \ldots \} \ \{ \ldots \}$ doifelseobjectreferencefound **\doifelseobjectreferencefound {...} {...} {...} {...}** doifelseoddpagefloat **bluestight**  $\qquad \qquad \qquad \text{dof} \text{the} \text{de} \text{.} \text{.}$ doifelseoldercontext **business \doifelseoldercontext** {...} {...} doifelseolderversion **business \doifelseolderversion** {...} {...} {...} doifelseoverlapping<br>
doifelseoverlay<br>
doifelseoverlay<br>
doifelseoverlay<br>
doifelseoverlay<br>
doifelseoverlay \doifelseoverlay {...} {...} {...} doifelseparallel **\doifelseparallel {...} {...} {...} {...}** doifelseparentfile **business and the contract of the contract of the contract of the doifelseparentfile {...} {...} {...} doifelsepath <b>doifelseparentfile**  $\set{0}$ doifelsepath {...} {...} {...}<br>doifelsepathexists <br>doifelsepathexists {...} {...} doifelsepathexists **being the contract of the contract of the contract of the contract of the doifelsepatterns {...} {...} {...}**  $\lambda$ doifelsepatterns  $\{\ldots\}$   $\{\ldots\}$   $\{\ldots\}$ doifelseposition **be a constant of the constant of the constant of the constant of the constant of the constant of the constant of the constant of the constant of the constant of the constant of the constant of the constan** doifelsepositionaction **be a constructed a doifelsepositionaction** {...} {...} doifelsepositiononpage  $\qquad \qquad \qquad \qquad \text{Adifelsepositiononpage{} \{ \ldots \} \{ \ldots \} \{ \ldots \}$ doifelsepositionsonsamepage **\doifelsepositionsonsamepage {...} {...} {...}** doifelsepositionsonthispage  $\qquad \qquad \qquad$   $\qquad \qquad$   $\qquad$   $\qquad$   $\qquad$   $\qquad$   $\qquad$   $\qquad$   $\$ doifelsepositionsused **\doifelsepositionsused {...} {...}** doifelsereferencefound **being a constant of the series of the series of the series of the series of the series of the series of the series of the series of the series of the series of the series of the series of the series** doifelserightpagefloat **being the set of the set of the set of the set of the set of the set of the set of the set of the set of the set of the set of the set of the set of the set of the set of the set of the set of the s** doifelserighttoleftinbox **\doifelserighttoleftinbox** ... {...} {...} doifelsesamelinereference **\doifelsesamelinereference {...} {...} {...}** doifelsesamestring **being the set of the set of the set of the set of the set of the set of the set of the set o** doifelsesetups **being the contract of the contract of the contract of the contract of the contract of the contract of the contract of the contract of the contract of the contract of the contract of the contract of the cont** doifelsesomebackground **business \doifelsesomebackground {...}** {...} doifelsesomespace **business and the contract of the contract of the contract of the contract**  $\mathcal{A}$  **and**  $\mathcal{A}$  **and**  $\mathcal{A}$  **and**  $\mathcal{A}$  **and**  $\mathcal{A}$  **and**  $\mathcal{A}$  **and**  $\mathcal{A}$  **and**  $\mathcal{A}$  **and**  $\mathcal{A}$  **and**  $\mathcal{A}$  **a** doifelsesomething  $\{... \} \{... \} \{... \}$ <br>doifelsesometoks  $\{... \} \{... \}$  $\Lambda$ doifelsesometoks  $\ldots$  {...} {...} doifelsestringinstring **\doifelsestringinstring {...} {...} {...} {...}** doifelsestructurelisthasnumber **\doifelsestructurelisthasnumber {...}** {...}<br>doifelsestructurelisthaspage **defining a set of a set of a set of a set of a set of a set of a set of a set of** doifelsestructurelisthaspage **\doifelsestructurelisthaspage** {...} {...}<br>doifelsesymboldefined **\doifelsesymboldefined** {...} {...} {...} doifelsesymboldefined<br>doifelsesymbolset<br>doifelsesymbolset {...} {...} {...} doifelsesymbolset **being a constant of the constant of the constant of the constant of the constant of the constant of the constant of the constant of the constant of the constant of the constant of the constant of the con** doifelsetext **\doifelsetext {...} {...} {...}** doifelsetextflow **being the contract of the contract of the contract of the contract of the contract of the contract of the contract of the contract of the contract of the contract of the contract of the contract of the co** doifelsetextflowcollector **\doifelsetextflowcollector {...} {...} {...}** doifelsetopofpage **bluestights** and  $\ddot{\theta}$  and  $\ddot{\theta}$  and  $\ddot{\theta}$  and  $\ddot{\theta}$  and  $\ddot{\theta}$  and  $\ddot{\theta}$  and  $\ddot{\theta}$  and  $\ddot{\theta}$  and  $\ddot{\theta}$  and  $\ddot{\theta}$  and  $\ddot{\theta}$  and  $\ddot{\theta}$  and  $\ddot{\theta}$  and  $\ddot{\theta}$  and  $\ddot$ doifelsetypingfile **business and the contract of the contract of the contract of the contract**  $\mathbb{R}^n$  **and**  $\mathbb{R}^n$  **and**  $\mathbb{R}^n$  **and**  $\mathbb{R}^n$  **and**  $\mathbb{R}^n$  **and**  $\mathbb{R}^n$  **and**  $\mathbb{R}^n$  **and**  $\mathbb{R}^n$  **and \mathbb{R** 

doifempty **a doifempty a doifempty a doifempty a doifempty** *doifempty doifempty doifempty doifempty doifempty doifempty doifempty doifempty doifempty doifempty doifem* doifemptytoks **\doifemptytoks \... {...}** doifenv **1...}** doifenv **1...}** doifenv **1...**} doiffile<br>doiffiledefinedelse<br>doiffiledefinedelse<br>doiffiledefinedelse doifhelpelse **business and the contract of the contract of the contract of the contract of the contract of the contract of the contract of the contract of the contract of the contract of the contract of the contract of the** doifmode **\doifmode {...} {...}**

doifelseundefined **business doifelseundefined**  $\qquad \qquad \text{dof the line of } \{ \dots \} \{ \dots \}$ doifelseurldefined **by a set of the set of the set of the set of the set of the set of the set of the set of the s** doifelsevalue **business and the set of the set of the set of the set of the set of the set of the set of the set of the set of the set of the set of the set of the set of the set of the set of the set of the set of the set** doifelsevaluenothing **being the set of the set of the set of the set of the set of the set of the set of the set of the set of the set of the set of the set of the set of the set of the set of the set of the set of the set** doifelsevariable **\doifelsevariable {...} {...} {...} {...}** doifemptyelse **business and the contract of the contract of the contract of the contract**  $\alpha$  **doifemptyelse {...} {...}** doifemptyvalue **business and the set of the set of the set of the set of the set of the set of the set of the set of the set of the set of the set of the set of the set of the set of the set of the set of the set of the** doifemptyvalueelse **business and the contract of the contract of the contract of the contract**  $\mathbb{R}^n$  **and**  $\mathbb{R}^n$  **and**  $\mathbb{R}^n$  **and**  $\mathbb{R}^n$  **and**  $\mathbb{R}^n$  **and**  $\mathbb{R}^n$  **and**  $\mathbb{R}^n$  **and**  $\mathbb{R}^n$  **and \mathbb{R** doifemptyvariable **business \doifemptyvariable {...}** {...} doifemptyvariableelse **business and the set of the set of the set of the set of the set of the set of the set o** doifenvelse **business and the contract of the contract of the contract of the contract**  $\mathcal{A}$  **and**  $\mathcal{A}$  **and**  $\mathcal{A}$  **and**  $\mathcal{A}$  **and**  $\mathcal{A}$  **and**  $\mathcal{A}$  **and**  $\mathcal{A}$  **and**  $\mathcal{A}$  **and**  $\mathcal{A}$  **and**  $\mathcal{A}$  **and \math** doiffastoptionalcheckcselse **business \doiffastoptionalcheckcselse** \... \... doiffastoptionalcheckelse **\doiffastoptionalcheckelse {...} {...}** doiffieldbodyelse **business and the contract of the contract of the contract of the contract of the contract of the contract of the contract of the contract of the contract of the contract of the contract of the contract** doiffieldcategoryelse **business \doiffieldcategoryelse {...}** {...} doiffigureelse **business and the contract of the contract of the contract of the contract of the contract of the contract of the contract of the contract of the contract of the contract of the contract of the contract of t** doiffiledefinedelse **a doiffiledefinedelse** {...} {...} {...}<br>doiffileelse {...} {...} {...} doiffileelse **doiffileelse** {...} {...} {...} {...} {...} {...} {...} {...} {...} {...} {...} {...} {...} {...} {...} {...} {...} {...} {...} {...} {...} {...} {...} {...} {...} {...} {...} {...} {...} {...} {...} {...} {.  $\lambda$ doiffileexistselse  $\{ \ldots \}$   $\{ \ldots \}$ doiffirstcharelse **being a constant of the constant of the constant of the constant of the constant of the constant of the constant of the constant of the constant of the constant of the constant of the constant of the con** doifflaggedelse **business in the contract of the contract of the contract of the contract of the contract of the contract of the contract of the contract of the contract of the contract of the contract of the contract of t** doiffontcharelse **being a controlled a controlled to the controlled and controlled a controlled a controlled a controlled a controlled a controlled a controlled a controlled a controlled a controlled a controlled a control** doiffontfeatureelse **\doiffontfeatureelse {...} {...} {...}** doiffontpresentelse **\doiffontpresentelse {...} {...} {...}** doiffontsynonymelse  $\qquad \qquad$  **\doiffontsynonymelse** {...} {...} {...} doifhasspaceelse **business and the contract of the contract of the contract of the contract of the contract of the contract of the contract of the contract of the contract of the contract of the contract of the contract** doifincsnameelse **being a constant of the constant of the constant of the constant of the constant of the constant of the constant of the constant of the constant of the constant of the constant of the constant of the cons** doifinelementelse **businelementelse {...}** {...} {...} doifinputfileelse **\doifinputfileelse {...} {...} {...}** doifinsertionelse **business and the contract of the contract of the contract of the contract of the contract of the contract of the contract of the contract of the contract of the contract of the contract of the contract** doifinset **\doifinset**  $\{\ldots\} \{ \ldots \}$ doifinsetelse **business a doifinsetelse** {...} {...} {...} doifinstring **being the contract of the contract of the contract of the contract of the contract of the contract of the contract of the contract of the contract of the contract of the contract of the contract of the contra** doifinstringelse **\doifinstringelse {...} {...} {...} {...}** doifinsymbolset **business of the contract of the contract of the contract of the contract of the doifinsymbolset<br>doifinsymbolsetelse {...} {...} {...} {**  $\dot{\phi}$   $\ddot{\phi}$   $\ddot{\phi$ doifintokselse **business and the contract of the contract of the contract of the contract of the doifintwopass<br>doifintwopassdataelse <b>business** and doifinitwopassdataelse {...} {...} {...} doifintwopassdataelse **business \doifintwopassdataelse {...} {...} {...}** {...}<br>doifitalicelse **business \doifitalicelse {...}** {...} doifitalicelse **\doifitalicelse {...} {...}** doiflanguageelse **\doiflanguageelse {...} {...} {...}** doiflayerdataelse **business a doiflayerdataelse {...}** {...} doiflayoutdefinedelse **businedelse**  $\qquad \qquad \qquad$   $\qquad \qquad$  **doiflayoutdefinedelse** {...} {...} doiflayoutsomelineelse **business \doiflayoutsomelineelse** {...} {...} doiflayouttextlineelse **\doiflayouttextlineelse {...} {...} {...}** doifleapyearelse **\doifleapyearelse {...} {...} {...}** doiflistelse **a doiflistelse** {...} {...} {...} doiflocationelse **business and the contraction of the contractionelse** {...} {...} doiflocfileelse **business and the contract of the contract of the contract of the contract**  $\alpha$  **{...} {...} {...}** doifMPgraphicelse **\doifMPgraphicelse {...}** {...} doifmainfloatbodyelse **business \doifmainfloatbodyelse** {...} {...} doifmarkingelse **\doifmarkingelse {...} {...} {...}** doifmeaningelse **business in the contract of the contract of the contract of the contract of the contract of the contract of the contract of the contract of the contract of the contract of the contract of the contract of t** doifmessageelse **\doifmessageelse {...} {...} {...} {...}** doifmodeelse **business and the contract of the contract of the contract of the contract**  $\alpha$  **doifmodeelse {...} {...}** doifnextbgroupcselse **business \doifnextbgroupcselse \... \...** doifnextbgroupelse **business of the contract of the contract of the contract of the doifnext change of the doifnext change of the doifnext change of the doifnext change of the doifnext change of the doifnext change of the** doifnextcharelse **\doifnextcharelse {...} {...} {...}** doifnextoptionalcselse **business \doifnextoptionalcselse** \... \... doifnextoptionalelse **business and the contract of the set of the set of the set of the set of the doifnext<br>doifnextoarenthesiselse <b>business** and doifnextoarenthesiselse {...} {. doifnextparenthesiselse **\doifnextparenthesiselse** {...} {...}<br>doifnonzeropositiveelse **\doifnonzeropositiveelse** {...} {...} doifnonzeropositiveelse **\doifnonzeropositiveelse {...} {...} {...}** doifnot **1...** doifnot **1...** doifnot **1...** and **1...** doifnot **1...** and **1...** doifnot **1...** and **1...** doifnot **1...** and **1...** doifnot **1...** and **1...** doifnot **1...** and **1...** and **1...** and **1... 1...** and **1.** doifnotallcommon **being a contract to the contract of the contract of the contract of the contract of the contract of the contract of the contract of the contract of the contract of the contract of the contract of the cont** doifnotallmodes **\doifnotallmodes {...} {...} {...}** doifnotcommandhandler **business \doifnotcommandhandler \... {...}** {...} doifnotcommon **\doifnotcommon \doifnotcommon {...}** {...}

doifnotempty **because the contract of the contract of the contract of the doifnotempty {...} {...}** doifnotemptyvalue **business and the set of the set of the set of the set of the set of the set of the set of the set of the set of the set of the set of the set of the set of the set of the set of the set of the set of t** doifnotenv **but allow the contract of the contract of the contract of the contract of the contract of the contract of the contract of the contract of the contract of the contract of the contract of the contract of the cont** doifnotfile **doifnotfile doifnotfile** {...} {...} doifnotflagged {...} {...} doifnothing  $\qquad \qquad \text{dofnotning } \{ \ldots \}$ doifnotinsidesplitfloat **\doifnotinsidesplitfloat** {...} doifnotmode  $\{\ldots\}$  {...} doifnotnumber **business and the contract of the contract of the contract of the contract of the contract of the contract of the contract of the contract of the contract of the contract of the contract of the contract of** doifnotsetups **doifnotsetups doifnotsetups doifnotsetups doifnotsetups doifnot doifnot doifnot doifnot doifnot doifnot doifnot doifnot doifnot doifnot doifnot doifnot doifnot doifnot doi** doifoddpageelse **bluestights and the contract of the contract of the contract of the contract of the contract of the contract of the contract of the contract of the contract of the contract of the contract of the contrac** doifpathelse **being a contract to the contract of the contract of the doifpathelse** {...} {...} doifsetups **being the contract of the contract of the contract of the contract of the contract of the contract of the contract of the contract of the contract of the contract of the contract of the contract of the contract** doifsomething **being the contract of the contract of the contract of the doifsomething {...} {...}** doifsometoks **being a contract of the set of the set of the set of the set of the set of the set of the set of the set of the set of the set of the set of the set of the set of the set of the set of the set of the set of t** doiftext  $\begin{array}{ccc}\n\text{doiftext} \{... \} \{... \} \{... \} \text{doiftext} \{... \} \{... \} \n\end{array}$ doiftopofpageelse **\doiftopofpageelse {...} {...}** doifundefined **because the contract of the contract of the contract of the contract of the contract of the contract of the contract of the contract of the contract of the contract of the contract of the contract of the con** 

doifnotcounter **\doifnotcounter**  $\{\ldots\}$  {...} doifnotdocumentargument **business \doifnotdocumentargument {...}** {...} doifnotdocumentfilename **business \doifnotdocumentfilename** {...} {...} doifnotemptyvariable **\doifnotemptyvariable {...} {...} {...}** doifnoteonsamepageelse **\doifnoteonsamepageelse {...} {...} {...}** doifnotescollected **business and the set of the set of the set of the set of the set of the set of the set of the set of the set of the set of the set of the set of the set of the set of the set of the set of the set of** doifnotflagged **\doifnotflagged {...} {...}** doifnothingelse **being as a constant of the constant of the constant of the doifnothingelse** {...} {...} doifnotinset **be a contract that the contract of the contract {...}** {...} {...} doifnotinstring **being the contract of the contract of the contract of the contract of the contract of the contract of the contract of the contract of the contract of the contract of the contract of the contract of the con** doifnotsamestring **being the set of the set of the set of the set of the set of the set of the set of the set of the set of the set of the set of the set of the set of the set of the set of the set of the set of the set of** doifnotvalue **doifnotvalue doifnotvalue** {...} {...} {...} {...} {...} {...} {...} {...} {...} {...} {...} {...} {...} {...} {...} {...} {...} {...} {...} {...} {...} {...} {...} {...} {...} {...} {...} {...} {...} {...} doifnotvariable **business abusiness of the contract of the set of the contract of the contract of the doifnumber**  $\{\ldots\}$  **{...} {...}** doifnumber **\doifnumber {...} {...}** doifnumberelse **business and the contract of the contract of the contract of the contract**  $\alpha$  **and**  $\beta$  **and**  $\beta$  **and**  $\beta$  **and**  $\beta$  **and**  $\beta$  **and**  $\beta$  **and**  $\beta$  **and**  $\beta$  **and**  $\beta$  **and**  $\beta$  **and**  $\beta$  **and**  $\beta$  **and**  $\beta$  **and**  $\beta$ doifobjectfoundelse  $\qquad \qquad \qquad \text{Aof} \ \{ \ldots \} \ \{ \ldots \} \ \{ \ldots \}$ doifobjectreferencefoundelse **\doifobjectreferencefoundelse {...}** {...} {...} {...} doifoddpagefloatelse **business in the contract of the contract of the contract of the contract of the contract of the contract of the contract of the contract of the contract of the contract of the contract of the contract** doifoldercontextelse **\doifoldercontextelse {...} {...} {...}** doifolderversionelse **business \doifolderversionelse** {...} {...} {...} doifoverlappingelse **business in the contract of the contract of the contract of the contract of the contract of the contract of the contract of the contract of the contract of the contract of the contract of the contract** doifoverlayelse **business and the contract of the contract of the contract of the contract of the contract of the contract of the contract of the contract of the contract of the contract of the contract of the contract o** doifparallelelse **\doifparallelelse {...} {...} {...} {...}** doifparentfileelse **\doifparentfileelse {...} {...} {...}** doifpathexistselse **\doifpathexistselse {...} {...} {...}** doifpatternselse **business and the contract of the contract of the contract of the contract of the contract of the contract of the contract of the contract of the contract of the contract of the contract of the contract** doifposition **being a contract to the contract of the set of the set of the set of the set of the set of the set of the set of the set of the set of the set of the set of the set of the set of the set of the set of the set** doifpositionaction **being the contraction**  $\alpha$   $\alpha$  **h**  $\alpha$  **h** doifpositionactionelse **business \doifpositionactionelse** {...} {...} {...} doifpositionelse **business and the contract of the contract of the contract of the contract of the contract of the contract of the contract of the contract of the contract of the contract of the contract of the contract** doifpositiononpageelse **\doifpositiononpageelse {...} {...} {...} {...}** doifpositionsonsamepageelse **\doifpositionsonsamepageelse {...} {...}** {...} {...} doifpositionsonthispageelse **\doifpositionsonthispageelse {...} {...}** {...} {...} doifpositionsusedelse **\doifpositionsusedelse {...} {...}** doifreferencefoundelse **\doifreferencefoundelse {...} {...} {...}** doifrightpagefloatelse **\doifrightpagefloatelse {...} {...}** doifrighttoleftinboxelse **\doifrighttoleftinboxelse ... {...} {...}** doifsamelinereferenceelse **business** \doifsamelinereferenceelse {...} {...} {...} doifsamestring **being the contract of the contract of the contract of the contract of the contract of the contract of the contract of the contract of the contract of the contract of the contract of the contract of the cont** doifsamestringelse **\doifsamestringelse {...} {...} {...} {...}** doifsetupselse **being a constant of the set of the set of the set of the set of the set of the set of the set of the set of the set of the set of the set of the set of the set of the set of the set of the set of the set of** doifsomebackground  $\qquad \qquad \qquad \text{doifsomebackground } \{ \ldots \} \ \{ \ldots \}$ doifsomebackgroundelse **business** \doifsomebackgroundelse {...} {...} {...} doifsomespaceelse **business and the contract of the contract of the contract of the contract of the contract of the contract of the contract of the contract of the contract of the contract of the contract of the contract** doifsomethingelse **business and the contract of the contract of the contract of the contract of the contract of the contract of the contract of the contract of the contract of the contract of the contract of the contract** doifsometokselse **business \doifsometokselse \... {...}** {...} doifstringinstringelse **business \doifstringinstringelse** {...} {...} {...} doifstructurelisthasnumberelse **\doifstructurelisthasnumberelse {...} {...}** doifstructurelisthaspageelse **\doifstructurelisthaspageelse {...} {...}** doifsymboldefinedelse **a**<br>doifsymbolsetelse **doifsymbolsetelse {...}** {...} {...}<br>doifsymbolsetelse {...} {...} {...} doifsymbolsetelse **business and the contract of the contract of the contract of the doiftext**  $\mathcal{A}$ ...} {...} {...} {...} {...} doiftextelse **\doiftextelse {...} {...} {...}** doiftextflowcollectorelse **\doiftextflowcollectorelse** {...} {...} doiftextflowelse **by the contract of the contract of the contract of the contract**  $\alpha$  **and**  $\beta$  **(...} {...}** doiftypingfileelse **\doiftypingfileelse {...} {...} {...}**

doifvalue **\doifvalue {...} {...} {...}** doifvaluenothing **being the set of the set of the set of the set of the set of the set of the set of the set of the set of the set of the set of the set of the set of the set of the set of the set of the set of the set of** doifvaluesomething **being the solution of the set of the set of the set of the set of the set of the set of the set of the set of the set of the set of the set of the set of the set of the set of the set of the set of the** doifvariable **business and the set of the set of the set of the set of the set of the set of the set of the set of the set of the set of the set of the set of the set of the set of the set of the set of the set of the se** doindentation **but allows** and the doindentation dollar **\dollar**  $\qquad$  \dollar doloop **\doloop {...}** doloopoverlist  $\qquad \qquad \text{doloopoverlist } \dots \}$ donothing **\donothing** dontconvertfont **butconvertfont**  $\delta$ dontleavehmode **\dontleavehmode** dontpermitspacesbetweengroups **\dontpermitspacesbetweengroups** dopositionaction **being the contraction**  $\Lambda$  dopositionaction {...} doprocesslocalsetups **being the control of the control of the control of the doprocesslocalsetups {...}<br>doquadrupleargument <b>being the control of the control of the control of the control of the control of the contr** dorechecknextindentation **\dorechecknextindentation** dorecurse **\dorecurse {...} {...}** dorepeatwithcommand **but a controlled a controlled a controlled a controlled a controlled a controlled a controlled a controlled a controlled a controlled a controlled a controlled a controlled a controlled a controlled a** doreplacefeature **business and the set of the set of the set of the set of the set of the set of the set of the set of the set of the set of the set of the set of the set of the set of the set of the set of the set of th** doresetandafffeature **business \doresetandafffeature {...**} doresetattribute **but all the set of the set of the set of the set of the set of the set of the set of the set o** dorotatebox  $\qquad \qquad \text{dorotatebox } \{ \ldots \} \setminus \ldots \{ \ldots \}$ dosetattribute **but all the set of the set of the set of the set of the set of the set of the set of the set of the set of the set of the set of the set of the set of the set of the set of the set of the set of the set of** dosetleftskipadaption **behavior (a)** and dosetleftskipadaption {...}<br>dosetrightskipadaption **behavior (a)** \dosetrightskipadaption {...} dosetupcheckedinterlinespace:argument **\dosetupcheckedinterlinespace {...}** dosetupcheckedinterlinespace:name **\dosetupcheckedinterlinespace {...}** dosingleargument **definition and the contract of the contract (1.1)** dosingleargument **\...** [...] dosingleargument **\...** [...] dosingleempty<br>
dosinglegroupempty<br>
dosinglegroupempty<br>
dosinglegroupempty<br>
dosinglegroupempty<br>
dosinglegroupempty<br>
dosinglegroupempty<br>
dosinglegroupempty dosubtractfeature **dosubtractfeature {...}**<br>dotfskip {...} dotoks \...<sup>1</sup> doublebond **\doublebond** dowith **\dowith {...} {...}** dowithnextbox  $\{\ldots\}$ dowithpargument **but a contract of the contract of the contract of the contract of the contract of the contract of the contract of the contract of the contract of the contract of the contract of the contract of the contrac** dowithrange **but a constructed a construction**  $\begin{cases} \text{dowithvangement} \\ \text{dowithvargument} \end{cases}$ dowithwargument **\dowithwargument** \...<br>dpofstring {...} drehen **\drehen [..=..] {...}** duennelinie **behaalde van die behaalde van die behaalde van die voormalige van die behaalde van die van die beha** duennerumriss **duentification and the contract of the contract of the contract of the contract of the contract of the contract of the contract of the contract of the contract of the contract of the contract of the contra** dummydigit **\dummydigit** dummyparameter **\dummyparameter** {...}

```
doifundefinedcounter business \doifundefinedcounter {...} {...}
doifundefinedelse {...} {...}<br>doifunknownfontfeature doifundefinedelse {...} {...} }
                                                                         \doifunknownfontfeature {...} {...} {...}
doifurldefinedelse \doifurldefinedelse {...} {...} {...}
doifvalueelse business and the set of the set of the set of the set of the set of the set of the set of the set of the set of the set of the set of the set of the set of the set of the set of the set of the set of the s
doifvaluenothingelse by the contract of the contract of the contract of the contract of the contract of the contract of the contract of the contract of the contract of the contract of the contract of the contract of the c
doifvariableelse \doifvariableelse {...} {...} {...} {...}
doquadrupleargument<br>doquadrupleargument<br>doquadrupleempty \... [...] [...] [...] [...] [...]
                                                                         \delta doquadrupleempty \ldots [...] [...] [...] [...]
doquadruplegroupempty being the conduct of the conductance of the conductance of the conductance of the conduct of the conductance of the conductance of the conduction of the conductance of the conductance of the conducti
doquintupleargument being a constant to the constant of the constant of the constant of the constant of the constant of the constant \lambda... [...] [...] [...] [...]
doquintupleempty but allows the sum of the set of the set of the set of the set of the set of the set of the set of the set of the set of the set of the set of the set of the set of the set of the set of the set of the se
doquintuplegroupempty being the set of the contract of the contract of the contract of the contract of the contract of the contract of the contract of the contract of the contract of the contract of the contract of the co
                                                                         dosetrightskipadaption \dosetrightskipadaption {...}
dosetupcheckedinterlinespace \dosetupcheckedinterlinespace {..=..}
doseventupleargument \doseventupleargument \... [...] [...] [...] [...] [...] [...] [...]
doseventupleempty \doseventupleempty \... [...] [...] [...] [...] [...] [...] [...]
                                                                         \dosinglegroupempty \... {...}
dosixtupleargument being able to the contract of the contract of the contract of the contract of the contract of the contract of the contract of the contract of the contract of the contract of the contract of the contract
dosixtupleempty being the contract of the contract of the contract of the contract of the contract of the contract of the contract of the contract of the contract of the contract of the contract of the contract of the con
dostarttagged \dostarttagged {...} {...} ... \dostoptagged
dostepwiserecurse business in the contract of the contract of the contract of the contract of the contract of t
                                                                         dotfskip \dotfskip {...}
dotripleargument being a controlled and the set of the set of the set of the set of the set of the set of the set of the set of the set of the set of the set of the set of the set of the set of the set of the set of the s
dotripleargumentwithset \dotripleargumentwithset \... [...] [...] [...]
dotripleempty being the control of the control of the control of the control of the control of the control of the control of the control of the control of the control of the control of the control of the control of the co
dotripleemptywithset \dotripleemptywithset \... [...] [...]
dotriplegroupempty being the contract of the contract of the contract of the contract of the contract of the domain \delta dotriplegroupempty \setminus \ldots {...} {...}
dowithnextboxcontent boxide \dowithnextboxcontent {...} {...} \... {...}
dowithnextboxcontentcs \dowithnextboxcontentcs \... \... {...}<br>dowithnextboxcs \dowithnextboxcs \... \... {...}
                                                                         \downarrow dowithnextboxcs \ldots \ldots {...}
                                                                         dpofstring \dpofstring {...}
```
ETEX **\ETEX** EveryLine **Reformance Controller (EveryPar {...}**<br>EveryPar **(EveryPar {...}** efcmaxheight **\efcmaxheight {...}** efcmaxwidth **\efcmaxwidth {...}** efcminheight **\efcminheight {...}** efcminwidth **\efcminwidth {...}** efcparameter **below here here here here here here here here here here here here here here here here here here here here here here here here here here here here here** effect **\effect [...] {...}** einezeile **\einezeile [...]** einheit:instance  $\sqrt{U N I T \{... \}}$ einheit:instance:unit  $\text{unit}$ elapsedseconds **\elapsedseconds** elapsedtime **business \elapsedtime** em  $\setminus$  em emphasisboldface **being a controlled to the controlled to the emphasisboldface** emphasistypeface **\emphasistypeface** emptylines **\emptylines [...]** emspace **\emspace**<br>enabledirectives end in the set of the set of the set of the set of the set of the set of the set of the set o enabledirectives **because and the construction of the construction**  $\{ \ldots \}$  enableexperiments [...] enableexperiments **below that the contract of the contract of the contract of the contract of the contract of the contract of the contract of the contract of the contract of the contract of the contract of the contract of** enableoutputstream **being the set of the set of the set of the set of the set of the set of the set of the set o** enableparpositions **\enableparpositions** enableregime **below that the enableregime [...]** enabletrackers **\enabletrackers [...]** enskip **\enskip** enspace **\enspace \enspace** env **\env {...}** envvar **\envvar {...} {...}** epos **\epos {...}** equaldigits **\equaldigits {...}** erhoehen **\erhoehen \...** erhoehen:argument **\erhoehen (...)** ersteunterseite **\ersteunterseite** eTeX **\eTeX** executeifdefined **\executeifdefined {...} {...}** exitloop **\exitloop \exitloop** exitloopnow **\exitloopnow**<br>expandcheckedcsname **by the set of the contract of the set of the set of the set of the set of the set of the s** expanded **\expanded {...}** expandfontsynonym **\expandfontsynonym \... {...}** expdoif **\expdoif {...} {...} {...}** expdoifnot **\expdoifnot {...} {...} {...}** fakebox ... farbbalken **\farbbalken [...]** farbe **\farbe [...] {...}** farbewert **\farbewert {...}** fastdecrement **\fastdecrement \...** fastincrement **the contract of the contract of the contract of the contract of the contract of the fastiocalframed [.**<br>fastlocalframed **fastion hastlocalframed** [. fastloopindex **\fastloopindex** fastscale **\fastscale {...} {...}** fastsetup **\fastsetup {...}** fastsetupwithargumentswapped **\fastsetupwithargumentswapped {...} {...}**

EveryPar **\EveryPar {...}** edefconvertedargument **below that the example of the example of the example of the example of the example of the example of the example of the example of the example of the example of the example of the example of the exam** enablemode **\enablemode [...]** \expandcheckedcsname \... {...} {...} expandeddoif {...} {...}<br>expandeddoifelse <br>expandeddoifelse {...} {...} { expandeddoifelse **between the contract of the contract of the contract of the contract of the contract of the contract of the contract of the contract of the contract of the contract of the contract of the contract of the** expandeddoifnot **\expandeddoifnot {...} {...} {...}** expdoifcommonelse **\expdoifcommonelse {...} {...} {...} {...}** expdoifelse **\expdoifelse {...} {...} {...} {...}** expdoifelsecommon **\expdoifelsecommon {...} {...} {...} {...}** expdoifelseinset **\expdoifelseinset {...} {...} {...} {...}** expdoifinsetelse **\expdoifinsetelse {...} {...} {...} {...}** externalfigurecollectionmaxheight **\externalfigurecollectionmaxheight {...}** externalfigurecollectionmaxwidth **\externalfigurecollectionmaxwidth {...}** externalfigurecollectionminheight **\externalfigurecollectionminheight {...}** externalfigurecollectionminwidth **\externalfigurecollectionminwidth {...}** externalfigurecollectionparameter **\externalfigurecollectionparameter {...} {...}**<br>externeabbildung [...] [..=..] externeabbildung **\externeabbildung [...] [...] [..=..]** fastlocalframed **heather is a constant of the set of the set of the set of the set of the set of the fastloopfinal fastloopfinal**  $\{1 \ldots\}$  **fastloopfinal** fastloopfinal **\fastloopfinal** fastsetupwithargument **\fastsetupwithargument {...} {...}**

**feature 1... 1... 1... 1... 1... 1... 1... 1... 1... 1... 1... 1... 1... 1... 1... 1... 1... 1... 1... 1... 1... 1... 1... 1... 1... 1... 1... 1... 1... 1... 1** feature:direct **below heature {...}** {...} feld **\feld [...] [...]** fence **\fence** fenced **\fenced**  $\begin{bmatrix} 1 & 1 \\ 1 & 1 \end{bmatrix}$ fence:example  $\setminus$ FENCE {...} festesspatium **\festesspatium** fetchallmarks **\fetchallmarks [...]** fetchmark **\fetchmark [...] [...]** fetchtwomarks **\fetchtwomarks [...]** fett  $\setminus$  **fett** fettgeneigt **\fettgeneigt fettitalic**<br> **discussion of the contract of the contract of the contract of the contract of the contract of the contract of the contract of the contract of the contract of the contract of the contract of the contract of t** figurefilename **\figurefilename** figurefilepath **\figurefilepath** figurefiletype **\figurefiletype** figurefullname **\figurefullname** figureheight **\figureheight** figurenaturalheight **\figurenaturalheight** figurenaturalwidth **\figurenaturalwidth** figurewidth **\figurewidth** filename **\filename {...}** filledhboxc **\filledhboxc ... {...}** filledhboxg **\filledhboxg ... {...}** filledhboxk **\filledhboxk ... {...}** filledhboxm **\filledhboxm ... {...}** filledhboxr **\filledhboxr ... {...}** filledhboxy **\filledhboxy ... {...}** filler **heating the set of the set of the set of the set of the set of the set of the set of the set of the set of the set of the set of the set of the set of the set of the set of the set of the set of the set of the set** fillupto **\fillupto [...] {...}** filterreference **\filterreference {...}** firstcharacter **\firstcharacter** firstinlist **\firstinlist [...]** firstrealpage **\firstrealpage** firstrealpagenumber **\firstrealpagenumber** firstuserpage **\firstuserpage** firstuserpagenumber **\firstuserpagenumber** flag **\flag {...}**

```
fastswitchtobodyfont \fastswitchtobodyfont {...}
fastsxsy \fastsxsy {...} {...} {...}
feldstapel \feldstapel [...] [...] [..=..]
fetchallmarkings \fetchallmarkings [...] [...]
fetchmarking \fetchmarking [...] [...] [...]
fetchonemark \fetchonemark [...] [...]
fetchonemarking \fetchonemarking [...] [...] [...]
fetchruntinecommand \fetchruntinecommand \... {...}
fetchtwomarkings \fetchtwomarkings [...] [...]
                                         fieldbody \fieldbody [...] [..=..]
fifthoffivearguments \fifthoffivearguments {...} {...} {...} {...} {...}
fifthofsixarguments \fifthofsixarguments {...} {...} {...} {...} {...} {...}
figuresymbol \figuresymbol [...] [..=..]
                                         filledhboxb \filledhboxb ... {...}
filterfromnext \filterfromnext {...} {...} {...}
{...}
{...}
{...}
{...}
\text{filterfrom} \text{value} \quad \text{0.3} \quad \text{0.4} \quad \text{0.5} \quad \text{0.6} \quad \text{0.7} \quad \text{0.7} \quad \text{0.7} \quad \text{0.8} \quad \text{0.7} \quad \text{0.8} \quad \text{0.8} \quad \text{0.8} \quad \text{0.8} \quad \text{0.9} \quad \text{0.9} \quad \text{0.9} \quad \text{0.9} \quad \text{0.9} \quad \text{0.9} \quad \text{0.9} \quad \text{0.9} \quad \text{0.9} \quad \text{0.9} \quad \OPT
                                                                              OPT
filterpages \filterpages [...] [...] [..=..]
findtwopassdata \findtwopassdata {...} {...}
finishregisterentry \finishregisterentry [...] [..=..] [..=..]
firstcounter \firstcounter [...] [...]
firstcountervalue \firstcountervalue [...]
firstoffivearguments \firstoffivearguments {...} {...} {...} {...} {...}
firstoffourarguments \firstoffourarguments {...} {...} {...} {...}
firstofoneargument \firstofoneargument {...}
firstofoneunexpanded \firstofoneunexpanded {...}
                                         firstofsixarguments \firstofsixarguments {...} {...} {...} {...} {...} {...}
firstofthreearguments \firstofthreearguments {...} {...} {...}
firstofthreeunexpanded \firstofthreeunexpanded {...} {...} {...}
firstoftwoarguments \firstoftwoarguments {...} {...}
firstoftwounexpanded \firstoftwounexpanded {...} {...}
firstsubcountervalue \firstsubcountervalue [...] [...]
                                         firstsubpagenumber \firstsubpagenumber
fitfieldframed \fitfieldframed [..=..] {...}
fittopbaselinegrid \fittopbaselinegrid {...}
```
flushbox **\flushbox {...} {...}** flushboxregister **\flushboxregister ...** flushcollector **\flushcollector [...]** flushedrightlastline **\flushedrightlastline** flushlayer **\flushlayer [...]** flushlocalfloats **\flushlocalfloats** flushnextbox **\flushnextbox** flushnotes **\flushnotes** flushoutputstream **\flushoutputstream [...]** flushshapebox **\flushshapebox** flushtextflow **\flushtextflow {...}** flushtokens **\flushtokens [...]** flushtoks **\flushtoks \...** folgendeunterseite **\folgendeunterseite** fontalternative **\fontalternative** fontbody **\fontbody** fontchar **finds**  $\int$  **fontchar {...}** fontcharbyindex **\fontcharbyindex {...}** fontclass **\fontclass \fontclass \fontclass \fontclass** fontclassname **but all the contract of the contract of the contract of the fontface**  $\setminus$  **fontface**  $\setminus$  **fontface**  $\setminus$ fontface **\fontface \fontface \fontface \fontface \fontface \fontface \fontface \fontface** fontsize **\fontsize \fontsize** fontstyle **\fontstyle** footnotetext **\footnotetext [...] {...}** footnotetext:assignment **\footnotetext [..=..]** forcecharacterstripping **\forcecharacterstripping** forcelocalfloats **\forcelocalfloats** forgeteverypar **\forgeteverypar** forgetparskip **\forgetparskip** forgetragged **\forgetragged** formel **\formel [...] {...}** formelnummer **\formelnummer [...]** foundbox **\foundbox {...} {...}** framedparameter **find the set of the set of the set of the set of the set of the set of the set of the set of the set of the set of the set of the set of the set of the set of the set of the set of the set of the set of th** freezemeasure **the contract of the contract of the contract of the contract of the contract of the contract of the contract of the contract of the contract of the contract of the contract of the contract of the contract of** fromlinenote **the interval of the contract of the set of the set of the set of the set of the set of the set of the set of the set of the set of the set of the set of the set of the set of the set of the set of the set of** frule **\frule ... \relax** GetPar **blue** GetPar **blue**  $\setminus$ GetPar GotoPar **blue Contract Contract Contract Contract Contract Contract Contract Contract Contract Contract Contract Contract Contract Contract Contract Contract Contract Contract Contract Contract Contract Contract Contract** Greeknumerals **\Greeknumerals {...} geneigt b**  $\sqrt{\text{geneigt}}$ geneigtfett **\geneigtfett** gestreckt **\gestreckt [..=..] {...} getboxllx** ... getboxlly **\getboxlly ...** getbufferdata **interpretata (in terms)**<br>getcommacommandsize **interpretata (in terms)**<br>retcommacommandsize getcommalistsize **between** the set of the set of the set of the set of the set of the set of the set of the set o<br>getdayoftheweek f...} getdefinedbuffer **the contract of the contract of the contract of the contract of the set of the set of the set of the set of the set of the set of the set of the set of the set of the set of the set of the set of the set** getdocumentargument<br>getdocumentargumentdefault<br>getdocumentargumentdefault<br>details getdocumentfilename<br>getdummyparameters **between the contract of the contract of the contract of the contract of the contract of the contract of the getdum<br>getdummyparameters [..=..]** 

floatuserdataparameter **\floatuserdataparameter {...}** fontfeaturelist **\fontfeaturelist [...] [...]** forgetparameters **\forgetparameters [...] [..=..]** format **\format [...] [..=..] {...}** fourthoffivearguments **\fourthoffivearguments {...} {...} {...} {...} {...}** fourthoffourarguments **\fourthoffourarguments {...} {...} {...} {...}** fourthofsixarguments<br>
frameddimension<br>
frameddimension {...} {...} {...} {...} {...} {...} frameddimension **\frameddimension {...}** freezedimenmacro **being the contract of the set of the set of the set of the set of the set of the set of the set of the set of the set of the set of the set of the set of the set of the set of the set of the set of the se** frenchspacing **\frenchspacing** frozenhbox **\frozenhbox {...}** gdefconvertedargument **\gdefconvertedargument \... {...}** gdefconvertedcommand **business \gdefconvertedcommand \... \...** gefuelltesrechteck **\gefuelltesrechteck** [..=..] {...} {...}<br>gefuelltezeile **\gefuelltezeile** [..=..] gefuelltezeile **\gefuelltezeile [..=..]** getboxfromcache **\getboxfromcache {...} {...} ...** getcommacommandsize **\getcommacommandsize [...]** getdayoftheweek **\getdayoftheweek {...} {...} {...}** getdayspermonth **between the contract of the set of the set of the set of the set of the set of the set of the set of the set of the set of the set of the set of the set of the set of the set of the set of the set of the** getdocumentargumentdefault **betdocumentargumentdefault**  $\setminus$ getdocumentargumentdefault {...} {...}<br>getdocumentfilename getdummyparameters **\getdummyparameters [..=..]** getemptyparameters **butters and the set of the set of the set of the set of the set of the set of the set of the set of the set of the set of the set of the set of the set of the set of the set of the set of the set of t** 

getlocalfloat **\getlocalfloat {...} getlocalfloats between** *lgetlocalfloats* **getMPdrawing \getMPdrawing** getpaletsize **better and the set of the set of the set of the set of the set of the set of the set of the set o<br>getparameters <b>contained by the set of the set of the set of the set of the set of the set of the set of the s** getrandomseed **betrandomseed** \...<br>getraweparameters **betraged by the set of the set of the set of the set of the set of the set of the set of the s getuvalue**  $\{... \}$ getvalue **1.**<br>getvariable the set of the set of the set of the set of the set of the set of the set of the set of the set of t gitter **\gitter**  $\left[\text{inter}\, \left[ \ldots \right] \right]$ globalletempty **by the set of the set of the set of the set of the set of the set of the set of the set of the set of the set of the set of the set of the set of the set of the set of the set of the set of the set of the s** globalpopbox **\globalpopbox ...** globalpopmacro **\eleft()** and \eleft() and \eleft() and \eleft() and \eleft() and \eleft() and \eleft() and \eleft() and \eleft() and \eleft() and \eleft() and \eleft() and \eleft() and \eleft() and \eleft() and \eleft() a globalpushbox **\globalpushbox ...** glyphfontfile **the contract of the contract of the contract of the contract of the contract of the contract of t<br>| glyphfontfile the contract of the contract of the contract of the contract of the contract of the contract** 

```
geteparameters between contract (i.e., ) [..=..]
getexpandedparameters better and the set of the set of the set of the set of the set of the set of the set of the set of the set of the set of the set of the set of the set of the set of the set of the set of the set of t
getfiguredimensions bettle in the set of the set of the set of the set of the set of the set of the set of the s<br>getfirstcharacter constant in the set of the set of the set of the set of the set of the set of the set of
                                                                        getfirstcharacter \getfirstcharacter {...}
getfirsttwopassdata \getfirsttwopassdata {...}
getfromcommacommand \getfromcommacommand [...] [...]
getfromcommalist better as a set of the set of the set of the set of the set of the set of the set of the set of the set of the set of the set of the set of the set of the set of the set of the set of the set of the set o
getfromtwopassdata \getfromtwopassdata {...} {...}
getglyphdirect \getglyphdirect {...} {...}
getglyphstyled \getglyphstyled {...} {...} {...} contains a set of the set of the set of the set of the set of the set of the set of the set of the set of the set of the set of the set of the set of the set of the set of
                                                                        getgparameters \getgparameters [...] [..=..]
getlasttwopassdata \getlasttwopassdata {...}
getMPlayer \getMPlayer [...] [..=..] {...}
getmessage \getmessage {...} {...}
getnamedglyphdirect \getnamedglyphdirect {...} {...}<br>getnamedglyphstyled \getnamedglyphstyled {...} {...}
                                                                        getnamedglyphstyled \getnamedglyphstyled {...} {...}
getnamedtwopassdatalist \getnamedtwopassdatalist \... {...}
getnaturaldimensions between the set of the set of the set of the set of the set of the set of the set of the s<br>getnoflines between between heading heading heading heading heading heading heading headi
                                                                        getnoflines \getnoflines {...}
getobject<br>getobjectdimensions<br>getobjectdimensions<br>details and the set of the set of the set of the set of the set of the set of the set of the set of the set of the set of the set of the set of the set of the set of the se
                                                                        getobjectdimensions \getobjectdimensions {...} {...}
                                                                        getparameters \getparameters [...] [..=..]
getprivatechar \getprivatechar {...}
getprivateslot \getprivateslot {...}
getrandomcount between \begin{bmatrix} \frac{1}{2} & \frac{1}{2} & \frac{1}{2} \\ \frac{1}{2} & \frac{1}{2} & \frac{1}{2} \\ \frac{1}{2} & \frac{1}{2} & \frac{1}{2} \end{bmatrix}getrandomdimen \getrandomdimen \... {...} {...}
getrandomfloat between between contract \left\{ \begin{array}{c} x \\ y \end{array} \right\}getrandomnumber \frac{\frac{\frac{\frac{\frac{\frac{\frac{\frac{\frac{\frac{\frac{\frac{\frac{\frac{\frac{\frac{\frac{\frac{\frac{\frac{\frac{\frac{\frac{\frac{\frac{\frac{\frac{\frac{\frac{\frac{\frac{\frac{\frac{\frac{\
                                                                        getraweparameters \getraweparameters [...] [..=..]
getrawgparameters \getrawgparameters [...] [..=..]
getrawnoflines by the set of the set of the set of the set of the set of the set of the set of the set of the s
getrawparameters by the set of the set of the set of the set of the set of the set of the set of the set of the set of the set of the set of the set of the set of the set of the set of the set of the set of the set of the
getrawxparameters \getrawxparameters [...] [..=..]
getreference by a set of the set of the set of the set of the set of the set of the set of the set of the set o
getreferenceentry \getreferenceentry {...}<br>getroundednoflines \getroundednoflines {...}
                                                                        getroundednoflines \getroundednoflines {...}
getsubstring between \left\{ \ldots \right\} {...} {...}
gettwopassdata disk in the set of the set of the set of the set of the set of the set of the set of the set of t<br>gettwopassdatalist <b>disk in the set of the set of the set of the set of the set of the set of the set of the
                                                                        gettwopassdatalist \gettwopassdatalist {...}
getvariable (...) {...} {...} {...} {...} {...} {...} {...} }
                                                                        getvariabledefault \getvariabledefault {...} {...} {...}
getxparameters \getxparameters [...] [..=..]
globaldisablemode \globaldisablemode [...]
globalenablemode \globalenablemode [...]
globalpreventmode [...]<br>globalprocesscommalist being the contract of the contract of the contract of the set of the contract of the set o
                                                                        globalprocesscommalist \globalprocesscommalist [...] \...
                                                                        globalpushmacro \globalpushmacro \...
globalpushreferenceprefix \globalpushreferenceprefix {...} ... \globalpopreferenceprefix
globalswapcounts by the set of the set of the set of the set of the set of the set of the set of the set of the set of the set of the set of the set of the set of the set of the set of the set of the set of the set of the
globalswapdimens \globalswapdimens \... \...
                                                                        globalswapmacros \globalswapmacros \... \...
globalundefine \globalundefine {...}
                                                                        gobbledoubleempty \gobbledoubleempty [...] [...]
gobbleeightarguments being a computed by the set of the set of the set of the set of the set of the set of the set of the set of the set of the set of the set of the set of the set of the set of the set of the set of the 
gobblefivearguments but all the set of the set of the set of the set of the set of the set of the set of the set of the set of the set of the set of the set of the set of the set of the set of the set of the set of the se
gobblefiveoptionals but all the computer of the computer of the computer \{1, 1, 2, 3, 4, \ldots\} [...] [...] [...] [...] [...] [...] [...] [...] [...] [...] [...] [...] [...] [...] [...] [...] [...] [...] [...] [...] [..
gobblefourarguments \gobblefourarguments {...} {...} {...} {...}
                                                                        gobblefouroptionals \gobblefouroptionals [...] [...] [...] [...]
gobbleninearguments \gobbleninearguments {...} {...} {...} {...} {...} {...} {...} {...} {...}
```
gobblespacetokens **\gobblespacetokens** gobbleuntil \...<sup>1</sup> grabuntil **Algorithm \grabuntil {...}** \... graufarbe **\graufarbe [...] {...}** grave **\frac{\frac{\frac{\frac{\frac{\frac{\frac{\frac{\frac{\frac{\frac{\frac{\frac{\frac{\frac{\frac{\frac{\frac{\frac{\frac{\frac{\frac{\frac{\frac{\frac{\frac{\frac{\frac{\frac{\frac{\frac{\frac{\frac{\frac{\frac{\frac** greeknumerals **\greeknumerals {...}**  $\sigma$ ross  $\sigma$ grotesk **\grotesk** gsetboxllx **but a set of the set of the set of the set of the set of the set of the set of the set of the set o<br>gsetboxlly <b>but a set of the set of the set of the set of the set of the set of the set of the set of the set** gujaratinumerals **\gujaratinumerals {...}** haarlinie **\haarlinie hairspace \hairspace \\hairspace \\hairspace** halflinestrut **\halflinestrut** halfstrut **\halfstrut** halfwaybox **{...} handschrift \handschrift** hash **\hash**  $\lambda$  hat  $\{\ldots\}$ hauptsprache **\hauptsprache [...]** hboxofvbox **\hboxofvbox ...** hbox:example  $\downarrow$ hboxBOX **{...**} hdofstring **\hdofstring {...}** headhbox **beadhbox** ... {...}<br>headnumbercontent **beadhbox** ... {...} headnumbercontent **\headnumbercontent** headreferenceattributes **\headreferenceattributes** headsetupspacing **\headsetupspacing headtextcontent beadterified to the content headtextcontent** headtextdistance **\headtextdistance headtextwidth \headtextwidth headvbox** ... {...} **headwidth \headwidth** heightofstring **below heightofstring {...}** heutigesdatum **\heutigesdatum [...]** heutigeskopfnummer **\heutigeskopfnummer** hglue **\hglue ...**<br>hiddencitation **blue and the set of the set of the set of the set of the set of the set of the set of the set o** hiddencitation **business in the contract of the contract of the contract of the contract of the contract of the hiddencite**  $\lambda$  **hiddencite**  $\lceil \ldots \rceil$ highlight **(i...)**<br>highlight:example **the contract of the contract of the contract of the contract of the contract of the contract o**<br>
\HIGHLIGHT {...} highlight:example<br>highordinalstr highordinalstr **highordinalstr (...)**<br>hilfetext **hilfetext hilfetext hilfetext hilfetext hilfetext hilfetext hilfetext hilfetext hilfetext hilfetext hilfetext hilfetext hilfetext hilfetext hil** hintergrund:example  $\phantom{a}$  \HINTERGRUND {...} hl **\hl [...]**

```
gobbleoneargument \gobbleoneargument {...}
gobbleoneoptional being the controller of the controller of the set of the set of the set of the set of the set o<br>gobblesevenarguments the set of the set of the set of the set of the set of the set of the set of the set
gobblesevenarguments \gobblesevenarguments {...} {...} {...} {...} {...} {...} {...}
                                                       gobblesingleempty \gobblesingleempty [...]
gobblesixarguments \gobblesixarguments {...} {...} {...} {...} {...} {...}
gobbletenarguments \gobbletenarguments {...} {...} {...} {...} {...} {...} {...} {...} {...} {...}
gobblethreearguments \gobblethreearguments {...} {...} {...}
gobblethreeoptionals \gobblethreeoptionals [...] [...] [...]
gobbletwoarguments being the community of the set of the set of the set of the set of the set of the set of the set of the set of the set of the set of the set of the set of the set of the set of the set of the set of the
                                                      gobbletwooptionals \gobbletwooptionals [...] [...]
gobbleuntilrelax \gobbleuntilrelax ... \relax
grabbufferdata \grabbufferdata [...] [...] [...] [...]
grabbufferdatadirect \grabbufferdatadirect {...} {...} {...}
                                                      grayvalue \grayvalue {...}
greedysplitstring by the set of the set of the set of the set of the set of the set of the set of the set of the set of the set of the set of the set of the set of the set of the set of the set of the set of the set of th
groupedcommand \groupedcommand {...} {...} {...}
                                                      gsetboxlly \gsetboxlly ... {...}
gurmurkhinumerals \gurmurkhinumerals {...}
handletokens blue as the contract of the contract of the contract of the contract of the contract of the contract of the contract of the contract of the contract of the contract of the contract of the contract of the co
                                                      hboxreference \hboxreference [...] {...}
                                                      headnumberdistance \headnumberdistance
headnumberwidth \headnumberwidth
heightanddepthofstring beightanddepthofstring {...}
heightspanningtext \heightspanningtext {...} {...} {...}
help:instance \HELP [...] {...} {...}
help:instance:helptext \helptext [...] {...} {...}
                                                      hiddencite \hiddencite [...]
                                                      hilfetext \hilfetext [...] {...} {...}
hilo \hilo [...] {...} {...}
himilo \himilo {...} {...} {...}
                                                      hintergrund \hintergrund {...}
```
**hoch**  $\hbar$ hoch: instance  $\text{MIGH } \{... \}$ hoch:instance:unitshigh  $\lambda$  holebeschriftung **holebeschriftun** holepuffer **[...]**<br>holepuffer:instance the set of the set of the set of the set of the set of the set of the set of the set of the  $h$ olepuffer: instance hphantom **\hphantom {...}** hpos **1...** hpos **1... hpos 1... hpos 1... hpos 1... h** hsmash **\hsmash {...}** hsmashbox **\hsmashbox ...** hsmashed **\hsmashed {...}** hspace **haspace**  $\Lambda$  **here haspace** [...] [...] htdpofstring **butch https://width/market...}** htofstring **\htofstring {...}** hyphen **\hyphen \\hyphen \\hyphen \\hyphen** \\hyphen \\hyphen \\hyphen \\hyphen \\hyphen \\hyphen \\hyphen \\hyphen \\hyphen \\hyphen \\hyphen \\hyphen \\hyphen \\hyphen \\hyphen \\hyphen \\hyphen \\hyphen \\hyphen \\hyphe hyphenatedfile **(i...)**<br>hyphenatedfilename **by hyphenatedfilename** { hyphenatedhbox **\hyphenatedhbox**  $\lambda y$ }<br>hyphenatedpar **\hyphenatedpar** {...} hyphenatedurl **burnedurl hyphenatedurl {...}**<br>hyphenatedword **hyphenatedword hyphenatedword** {...} INRSTEX **\INRSTEX**  $\Delta$  **libox**  $\{\ldots\}$ iff **\iff** ignoreimplicitspaces **\ignoreimplicitspaces** ignorevalue **\ignorevalue {...}** impliedby **\impliedby** implies **\implies** imumriss **\imumriss [..=..] {...}**  $\ln$  **\in** {...} {...} [...] includemenu **\includemenu [...]** incrementpagenumber **\incrementpagenumber** incrementsubpagenumber **\incrementsubpagenumber** incrementvalue **\incrementvalue {...}** indentation **\indentation** infofont **\infofont** infofontbold **\infofontbold** inhibitblank **\inhibitblank** inlinebuffer **\inlinebuffer [...]** inlinedbox **\inlinedbox {...}** inlinemath **\inlinemath {...}** inlinemathematics **\inlinemathematics {...}** inlinemessage **\inlinemessage {...}** inlinerange **\inlinerange [...]** input  $\setminus$ input {...}<br>inputfilebarename **by the set of the set of the set of the set of the set of the set of the set of the set of t** inputfilebarename **\inputfilebarename** inputfilename **\inputfilename** inputfilesuffix **\inputfilesuffix** inputgivenfile **\inputgivenfile {...}** |input:string **\input ...** 

\holebeschriftung [...] [...] [...] horizontalgrowingbar **\horizontalgrowingbar [..=..]** horizontalpositionbar **\horizontalpositionbar [..=..]** hsizefraction **being the set of the set of the set of the set of the set of the set of the set of the set of the set of the set of the set of the set of the set of the set of the set of the set of the set of the set of the** hyphenatedcoloredword **\hyphenatedcoloredword {...}** hyphenatedfilename **but all the set of the set of the set of the set of the set of the set of the set of the hyphenatedhbox {...}<br>
hyphenatedhbox {...}** hyphenatedpar **\hyphenatedpar {...}** hyphenatedword **\hyphenatedword {...}** ifassignment **\ifassignment ... \else ... \fi** ifinobject **\ifinobject ... \else ... \fi** ifinoutputstream **\ifinoutputstream ... \else ... \fi** ifparameters **\ifparameters ... \else ... \fi** iftrialtypesetting **\iftrialtypesetting ... \else ... \fi** ignoretagsinexport **\ignoretagsinexport [...]** immediatesavetwopassdata **\immediatesavetwopassdata {...} {...} {...}** includeversioninfo **\includeversioninfo {...}** incrementcounter **\incrementcounter \incrementcounter** [...] [...]<br>incrementedcounter **\incrementedcounter**  $\begin{bmatrix} 1 \\ 2 \end{bmatrix}$ incrementedcounter **\incrementedcounter [...]** inheritparameter **\inheritparameter [...] [...] [...]** initializeboxstack **\initializeboxstack {...}** inlineordisplaymath **\inlineordisplaymath {...} {...}** inlineprettyprintbuffer **\inlineprettyprintbuffer {...} {...}** innerflushshapebox **\innerflushshapebox** inputfilerealsuffix **\inputfilerealsuffix** insertpages **\insertpages [...] [...] [..=..]** installactionhandler **\installactionhandler {...}**

installattributestack **\installattributestack \...** installcorenamespace **\installcorenamespace {...}** installdefinitionset **\installdefinitionset \... {...}** installglobalmacrostack **\installglobalmacrostack \...** installmacrostack **\installmacrostack \...** installnamespace **\installnamespace {...}** installoutputroutine **\installoutputroutine \... {...}** installsetuphandler **\installsetuphandler \... {...}** installunitsspace **\installunitsspace {...} {...}** installversioninfo **\installversioninfo {...} {...}** integerrounding **\integerrounding {...}** interaktionsmenue **\interaktionsmenue [...] [..=..]** |intertext {...} invokepageheandler **\invokepageheandler {...} {...}** |<br>|inzeile **\inzeile {...}** [...] irgendwo **\irgendwo {...} {...} [...]** istltdir **\istltdir ...** istrtdir **\istrtdir ...** italic **\italic** italiccorrection **\italiccorrection** italicface **which is a constant of the constant of the constant of the constant of the constant of the constant<br>
<b>italicfett** by the constant of the constant of the constant of the constant of the constant of the constant itemtag **\itemtag [...]** jobfilename **\jobfilename** Kap **\Kap {...} kap**  $\lambda$ ...} **keeplinestogether \keeplinestogether** {...} **keepunwantedspaces \keepunwantedspaces** keinekopfundfusszeilen **\keinekopfundfusszeilen** keinspatium **blue and the set of the set of the set of the set of the set of the set of the set of the set of the set of the set of the set of the set of the set of the set of the set of the set of the set of the set of th** 

installactivecharacter **\installactivecharacter ...** installanddefineactivecharacter **\installanddefineactivecharacter ... {...}** installautocommandhandler **\installautocommandhandler \... {...} \...** installautosetuphandler **\installautosetuphandler \... {...}** installbasicautosetuphandler **\installbasicautosetuphandler \... {...} \...** installbasicparameterhandler **\installbasicparameterhandler \... {...}** installbottomframerenderer **\installbottomframerenderer {...} {...}** installcommandhandler **\installcommandhandler \... {...} \...** installdefinehandler **\installdefinehandler \... {...} \...** installdefinitionsetmember **\installdefinitionsetmember \... {...} \... {...}** installdirectcommandhandler **\installdirectcommandhandler \... {...}** installdirectparameterhandler **\installdirectparameterhandler \... {...}** installdirectparametersethandler **\installdirectparametersethandler \... {...}** installdirectsetuphandler **\installdirectsetuphandler \... {...}** installdirectstyleandcolorhandler **\installdirectstyleandcolorhandler \... {...}** installframedautocommandhandler **\installframedautocommandhandler \... {...} \...** installframedcommandhandler **\installframedcommandhandler \... {...} \...**<br>installglobalmacrostack **\installglobalmacrostack** \... installieresprache **\installieresprache [...] [..=..]**  $\setminus$ installieresprache  $[...]$   $[...]$ installleftframerenderer **\installleftframerenderer {...} {...}** installpagearrangement **\installpagearrangement ... {...}** installparameterhandler **\installparameterhandler \... {...}** installparameterhashhandler **\installparameterhashhandler \... {...}** installparametersethandler **\installparametersethandler \... {...}** installparentinjector **\installparentinjector \... {...}** installrightframerenderer **\installrightframerenderer {...} {...}** installrootparameterhandler **\installrootparameterhandler \... {...}** installsetuponlycommandhandler **\installsetuponlycommandhandler \... {...}** installshipoutmethod **\installshipoutmethod {...} {...}** installsimplecommandhandler **\installsimplecommandhandler \... {...} \...** installsimpleframedcommandhandler **\installsimpleframedcommandhandler \... {...} \...** installstyleandcolorhandler **\installstyleandcolorhandler \... {...}** installswitchcommandhandler **\installswitchcommandhandler \... {...} \...** installswitchsetuphandler **\installswitchsetuphandler \... {...}** installtexdirective **\installtexdirective {...} {...} {...}** installtextracker **\installtextracker {...} {...} {...}** installtopframerenderer **\installtopframerenderer {...} {...}** installunitsseparator **\installunitsseparator {...} {...}** interaktionsbalken **\interaktionsbalken [...] [..=..]** interaktionsknopfe **\interaktionsknopfe [..=..] [...]** italicfett **\italicfett** jobfilesuffix **\jobfilesuffix** kalligraphie **\kalligraphie**

keinzeilenobenundunten **\keinzeilenobenundunten** kerncharacters **\kerncharacters [...]** {...}<br>
klein klein **\klein** kleinfett **\kleinfett** kleinfettgeneigt **\kleinfettgeneigt** kleinfettitalic **\kleinfettitalic** kleingeneigt **\kleingeneigt** kleingeneigtfett **\kleingeneigtfett** kleinitalicfett **\kleinitalicfett** kleinnormal **\kleinnormal** kleintippen **\kleintippen knopf** [..=..] {...} [...] **knopf:example**  $\Delta$  **butter**  $\Delta$  **butter**  $\Delta$  **c**  $\Delta$  **c** kommentar:instance  $\setminus$ COMMENT [...] [..=..] {...} kommentar:instance:comment  $\setminus$  **comment [...]** [..=..] {...} **komponente** [...] **komponente:string**  $\kappa$ **...** konvertierezahl **\konvertierezahl {...} {...}** kopfnummer **\kopfnummer** [...] [...]<br>kopierefeld **by a set of the set of the set of the set of the set of the set of the set of the set of the set o** kopierefeld [...] [...]<br>kopierefeld [...] [...]<br>koreancirclenumerals **by a state of the control of the control of the control of the control of the control of koreancirclenumerals**<br> **koreancirclenumerals**<br> **koreannumerals**<br> **koreannumerals koreannumeralsc \koreannumeralsc** {...} koreannumeralsp **\koreannumeralsp {...}** koreanparentnumerals **\koreanparentnumerals {...}** korrigierezwischenraum **\korrigierezwischenraum {...}** LAMSTEX **\LAMSTEX** LATEX **\LATEX** LamSTeX **\LamSTeX** LaTeX **\LaTeX** LUAJITTEX **\LUAJITTEX** LUATEX **\LUATEX** Lua **Lua de Lua de Lua de Lua de Lua de Lu**a de Lua de Lua de Lua de Lua de Lua de Lua de Lua de Lua de Lua de LuajitTeX **\LuajitTeX** LuaTeX **\LuaTeX** |labellanguage:instance \\LABELsprache |labellanguage:instance:btxlabel \btxlabelsprache labellanguage:instance:head \headsprache |<br>| abellanguage:instance:label \labelsprache<br>| abellanguage:instance:mathlabel \mathlabelsprache  $\vert$ labellanguage:instance:mathlabel labellanguage:instance:operator \operatorsprache labellanguage:instance:prefix \prefixsprache labellanguage:instance:suffix \suffixsprache  $\vert$ labellanguage:instance:taglabel |labellanguage:instance:unit \unitsprache  $\begin{array}{c} \hline \text{labeltexts} & \text{if } \text{LABELet} \\ \hline \end{array}$ |<br>| abeltexts:instance:head  $\downarrow$  headtexts {...} {...} labeltexts:instance:label  $\vert$  abeltexts {...} {...} labeltexts:instance:mathlabel \mathlabeltexts **{...} {...}** labeltext:instance \LABELtext **{...}** |labeltext:instance:btxlabel \btxlabeltext {...}  $\qquad \qquad \text{labeltext} \{ \texttt{...} \}$ |labeltext:instance:label \labeltext {...} | labeltext:instance:mathlabel  $\mathcal{L}$  \mathlabeltext {...} labeltext:instance:operator \operatortext **{...}** |labeltext:instance:prefix  $\backslash$ prefixtext {...} |labeltext:instance:suffix  $\sqrt{...}$ |labeltext:instance:taglabel  $\setminus$  \taglabeltext {...} | labeltext:instance:unit \unittext {...}  $\begin{tabular}{|l|l|} \hline \texttt{label:example} & \texttt{Example} \\ \hline \end{tabular} \vspace{0.5em} \begin{tabular}{|l|l|} \hline \texttt{label:example} & \texttt{[...]} & \texttt{[...]} \\ \hline \end{tabular}$ languagecharacters **\languagecharacters {...}** languagecharwidth **\languagecharwidth {...}** lastcounter **\lastcounter [...] [...] lastcountervalue and the contervalue in the contervalue [...]**<br> **lastdigit (...)** lastlinewidth **\lastlinewidth** lastnaturalboxdp **\lastnaturalboxdp** lastnaturalboxht **\lastnaturalboxht** lastnaturalboxwd **\lastnaturalboxwd** lastpredefinedsymbol **\lastpredefinedsymbol**

klonierefeld **\klonierefeld [...] [...] [...] [...]** koreannumerals **\koreannumerals {...}** languageCharacters **\languageCharacters {...}** lastdigit **\lastdigit {...}**

lastrealpage **\lastrealpage** lastrealpagenumber **\lastrealpagenumber** lastsubpagenumber **\lastsubpagenumber** lasttwodigits **\lasttwodigits {...}** lastuserpage **\lastuserpage** lastuserpagenumber **\lastuserpagenumber** lateluacode **\lateluacode {...} layerheight \layerheight \layerheight** layerwidth **\layerwidth** leftbottombox **\leftbottombox {...}** leftbox **\leftbox \leftbox \leftbox \leftbox \leftbox \leftbox \leftbox \leftbox \leftbox \leftbox \leftbox \leftbox \leftbox \leftbox \leftbox \leftbox \leftbox \leftbox \leftbox \lef** lefthbox<br>
leftlabeltext:instance<br>
leftlabeltext:instance<br>
leftLABELtext {...} leftlabeltext:instance \leftLABELtext **{...}** leftlabeltext:instance:head \leftheadtext **{...}** leftlabeltext:instance:label \leftlabeltext {...}<br>leftlabeltext:instance:mathlabel \leftmathlabeltext {...}  $\begin{array}{l} \texttt{leftline} : \texttt{instance:mathlabel} \end{array}$ leftline **\leftline** {...}<br>leftorrighthbox **being a set of the set of set of set of set of set of set of set of set of set of set of set o** leftorrightvbox **\leftorrightvbox ... {...}** leftorrightvtop **\leftorrightvtop ... {...}** leftskipadaption **\leftskipadaption** leftsubguillemot **\leftsubguillemot** lefttopbox **\lefttopbox {...} lefttoright \lefttoright** lefttorighthbox **\lefttorighthbox ... {...}** lefttorightvbox **\lefttorightvbox ... {...}** lefttorightvtop **\lefttorightvtop ... {...}** letbeundefined **\letbeundefined {...}** letempty **\letempty \letempty \letempty \**... detgvalue **being the contract of the contract of the contract of the contract of the contract of the contract of the contract of the contract of the contract of the contract of the contract of the contract of the contract** letgvalueempty<br>
letgvalurelax<br>
letgvalurelax **bless**<br>
letgvalurelax **bless**<br>
letgvalurelax **bless** letgvalurelax **being a constructed** and the set of the set of the set of the set of the set of the set of the set of the set of the set of the set of the set of the set of the set of the set of the set of the set of the se letterampersand<br>
letterat<br>
letterat<br> **deterat** letterat **\letterat** letterbar **\letterbar letterbgroup \letterbgroup** letterclosebrace **\letterclosebrace lettercolon \lettercolon** letterdollar **\letterdollar** letterdoublequote **\letterdoublequote letteregroup \letteregroup** letterescape **\letterescape** letterexclamationmark **\letterexclamationmark letterhash \letterhash \letterhash** letterhat **\letterhat \letterhat letterleftbrace \letterleftbrace \letterleftbrace** letterleftbracket **\letterleftbracket** letterleftparenthesis **\letterleftparenthesis** letterless **\letterless lettermore \lettermore** letteropenbrace **\letteropenbrace** letterpercent **\letterpercent** letterquestionmark **\letterquestionmark** letterrightbrace **\letterrightbrace** letterrightbracket **\letterrightbracket** lettersinglequote **\lettersinglequote** letterslash **\letterslash** | letterspacing  $\setminus$  **\letterspacing [...]** {...} lettertilde **\lettertilde** letterunderscore **\letterunderscore**

lastsubcountervalue **\lastsubcountervalue [...] [...]** layeredtext **\layeredtext [..=..] [..=..] {...} {...}** lazysavetaggedtwopassdata **\lazysavetaggedtwopassdata {...} {...} {...} {...}** lazysavetwopassdata **\lazysavetwopassdata {...} {...} {...}** lbox **\lbox ... {...}** leftorrighthbox **\leftorrighthbox ... {...} letcatcodecommand and the set of the set of the set of the set of the set of the set of the set of the set of the set of the set of the set of the set of the set of the set of the set of the set of the set of the set of** letcscsname **\letcscsname \... \csname ... \endcsname** letcsnamecs **bless and the set of the set of the set of the set of the set of the set of the set of the set of the set of the set of the set of the set of the set of the set of the set of the set of the set of the set of** letcsnamecsname **\letcsnamecsname \csname ... \endcsname \csname ... \endcsname** letdummyparameter **butched as a set of the set of the set of the set of the set of the set of the set of the set of the set of the set of the set of the set of the set of the set of the set of the set of the set of the set** letterbackslash **\letterbackslash** letterrightparenthesis **\letterrightparenthesis**

| letvalue **\letvalue {...}** \... letvalueempty **\letvalueempty {...}** letvaluerelax **\letvaluerelax {...}** letzteunterseite **\letzteunterseite** lfence  $\lambda f...$ <br>
lhbox  $\lambda f...$ linebox **\linebox {...}** | linenote:instance  $\triangle$  $\begin{tabular}{l|l|l} \hline linenote: instance: linenote & & \begin{tabular}{l|l|l|} \hline linenote & & \begin{tabular}{l|l|l|} \hline lineso^- & & \begin{tabular}{l|l|l|} \hline lineso^- & & \begin{tabular}{l|l|l|} \hline \end{tabular} & & \begin{tabular}{l|l|l|} \hline \end{tabular} & & \begin{tabular}{l|l|l|} \hline \end{tabular} & & \begin{tabular}{l|l|l|} \hline \end{tabular} & & \begin{tabular}{l|l|l|} \hline \end{tabular} & & \begin{tabular}{l|l|l|} \h$ links **\links ...** linksbuendig **\linksbuendig {...}** listcitation:alternative **\listcitation [...] [...]** listcite **\listcite [..=..] [...]** listcite:alternative **business \listcite [...]** [...]<br>listcite:userdata **business \listcite [...=..]** [...] listenlaenge **\listenlaenge** listnamespaces **\listnamespaces** loadanyfile **\loadanyfile [...]** loadanyfileonce **\loadanyfileonce [...]** loadcldfile **\loadcldfile [...]** loadcldfileonce **\loadcldfileonce [...]** loadfontgoodies **\loadfontgoodies [...]** loadluafile **\loadluafile [...]** loadluafileonce **\loadluafileonce [...]** loadtexfile **\loadtexfile [...]** loadtexfileonce **\loadtexfileonce [...]** loadtypescriptfile **\loadtypescriptfile [...]** localhsize **\localhsize** localpopbox **\localpopbox ...** localpopmacro **blocalpopmacro \...**<br>localpushbox **blocalpushbox** ... localpushmacro **\localpushmacro \...**<br>localundefine **\localundefine** \localundefine \...} locatedfilepath **\locatedfilepath** locatefilepath **\locatefilepath {...}** locfilename **\locfilename {...}** lomihi **\lomihi {...} {...} {...} lowerbox a a lowerbox** *lowerbox l...}**\...* **{...}** lowercased **\lowercased {...}** lowerleftdoubleninequote **\lowerleftdoubleninequote** lowerleftsingleninequote **\lowerleftsingleninequote** lowerrightdoubleninequote **\lowerrightdoubleninequote** lowerrightsingleninequote **\lowerrightsingleninequote** lowhigh:instance \LOWHIGH **[...] {...} {...}** | 1top ... {...}<br>| 11top ... {...}<br>| 111acode ...} luaconditional **\luaconditional \...** luaenvironment **\luaenvironment ...** | luaexpr {...} | luafunction **\luafunction** {...} luajitTeX **\luajitTeX** luamajorversion **\luamajorversion** luaminorversion **\luaminorversion**

lhbox **\lhbox {...}** limitatefirstline **\limitatefirstline {...} {...} {...}** limitatelines **\limitatelines {...} {...} {...}** limitatetext **\limitatetext {...} {...} {...}** limitatetext:list **\limitatetext {...} {...} {...}** linespanningtext **a**<br>liniendicke **bluespanningtext** {...} {...} {...} liniendicke **\liniendicke** listcitation **\listcitation [..=..] [...]** listcitation:userdata **\listcitation [..=..] [..=..]** listcite:userdata **\listcite [..=..] [..=..]** llap **\llap {...}** loadbtxdefinitionfile **\loadbtxdefinitionfile [...]** loadbtxreplacementfile **\loadbtxreplacementfile [...]** loadspellchecklist **\loadspellchecklist [...] [...]** localframed **\localframed [...] [..=..] {...}** localframedwithsettings **\localframedwithsettings [...] [..=..] {...}** localpushbox **\localpushbox ...** localundefine **\localundefine {...}** lowercasestring **\lowercasestring ... \to \...** | lowmidhigh:instance  $\vert$  \LOWMIDHIGH {...} {...} {...} lrtbbox **\lrtbbox {...} {...} {...} {...} {...}** luacode **\luacode {...}** luaexpanded **\luaexpanded {...}** luaparameterset **\luaparameterset {...} {...}**

luasetup **\luasetup {...}** luaTeX **\luaTeX** luaversion **\luaversion** METAFUN **\METAFUN** METAPOST **NETAPOST MetaFont \MetaFont MetaFun MetaFun** MetaPost **\MetaPost** MKII **\MKII** MKIV **\MKIV** MKIX **WELL** MKVI **\MKVI** MKXI **\MKXI** MONAT **\MONAT {...}** MONTHLONG {...}<br>MONTHSHORT {...<sup>}</sup> MONTHSHORT **1.1.1**<br>MPanchor **MEXICAL SERVICES** CONTROLLY **MEXICAL SERVICES** MPanchor **\MPanchor {...}**<br>MPbetex **\MPbetex** {...} MPbetex **\MPbetex** {...} MPc<br>MPcode **MPcode 1.** MPcode 1. MPcolor **\MPcolor {...}**<br>MPcoloronly **MPcoloronly** MPcolumn **\MPcolumn** {...} MPd {...}<br>MPdrawing **being the contract of the contract of the contract of the contract of the contract of the contract of the contract of the contract of the contract of the contract of the contract of the contract of the** MPh **\MPh {...}** MPII **\MPII** MPIV **\MPIV** MPleftskip *MPleftskip MPleftskip AMPleftskip AMPleftskip AMPleftskip AMPll* MPll **\MPll {...}** MPls **\MPls {...}** MPn {...}<br>MPoptions **MPO** {...} MPoptions {...}<br>MPoverlayanchor **by the set of the contract of the contract of the contract of the method of the contract of the m**<br>NPoverlayanchor MPp  $\begin{array}{ccc}\n\text{MPp } \{ \ldots \} \\
\text{MPpage 1}\n\end{array}$ MP<sub>page</sub> {...}<br>MPpage {...}<br>MPpardata {. MPpardata **\MPpardata {...}** MPposset **\MPposset {...}** MPr **\MPr {...}** MPregion **\MPregion {...}** MPrs **\MPrs {...}** MPstring *MPstring {...}* MPtext {...}<br>MPtransparency **\MPtransparen** MPul **\MPul {...}** MPur **\MPur \MPur {...}**<br>MPVI \MPVI MPVI **\MPVI** MPvar **\MPvar {...}** MPvariable **1.1** MPvariable **1.1** MPvariable 1...} MPvv **\MPvv \MPvv {...}** {...} MPw {...}<br>MPwhd {...}<br>MPwhd {...} MPwhd {...}<br>MPx **MPx MPx MPx MPx MPx MPx A** MPx **\MPx \MPx \MPx \MPx \MPx \MPx \MPx \MPx \MP**x MPxywhd **\MPxywhd {...}** MPy **\MPy {...}**

METAFONT **\METAFONT** MPcode **\MPcode {...}** {...}<br>MPcolor **\MPcolor** {...} } MPcoloronly **\MPcoloronly {...}** MPdrawing **\MPdrawing {...}** MPfontsizehskip **\MPfontsizehskip {...}** MPgetmultipars **\MPgetmultipars {...} {...}** MPgetmultishape **\MPgetmultishape {...} {...}** MPgetposboxes **\MPgetposboxes {...} {...}** MPinclusions **\MPinclusions [...] {...} {...}** MPlr **\MPlr {...}** MPmenubuttons **\MPmenubuttons {...}**<br>
MPn<br>
NMPn {...} MPoverlayanchor **\MPoverlayanchor {...}**<br>MP<sub>P</sub> {...} MPplus **\MPplus {...} {...} {...}** MPpos **\MPpos {...}** MPpositiongraphic **\MPpositiongraphic {...} {..=..}** MPrawvar **\MPrawvar {...} {...}** MPrest **\MPrest {...} {...}** MPrightskip **\MPrightskip {...}** MPtransparency **\MPtransparency {...}** MPv **\MPv {...} {...} {...}** MPxy **\MPxy {...}** m **\m [...] {...}**

makecharacteractive **\makecharacteractive ...** makerawcommalist **\makerawcommalist [...] \...** makestrutofbox **\makestrutofbox ...** mapfontsize **\mapfontsize [...] [...]** margindata **\margindata [...] [..=..] [..=..] {...}** margindata:instance \MARGINDATA **[..=..] [..=..] {...}** margindata:instance:atleftmargin \atleftmargin **[..=..] [..=..] {...}** margindata:instance:atrightmargin  $\lambda$  \atrightmargin [..=..] [..=..] {...} margindata:instance:ininner \ininner **[..=..] [..=..] {...}** margindata:instance:ininneredge \ininneredge **[..=..] [..=..] {...}** margindata:instance:ininnermargin \ininnermargin **[..=..] [..=..] {...}** margindata:instance:inleft \inleft **[..=..] [..=..] {...}** margindata:instance:inleftedge \inleftedge **[..=..] [..=..] {...}** margindata:instance:inleftmargin \inleftmargin **[..=..] [..=..] {...}** margindata:instance:inmargin \inmargin **[..=..] [..=..] {...}** margindata:instance:inother \inother **[..=..] [..=..] {...}** margindata:instance:inouter \inouter \inouter [..=..] [..=..] {...}<br>margindata:instance:inouteredge \inouteredge \inouteredge [..=..] { margindata:instance:inoutermargin \inoutermargin **[..=..] [..=..] {...}** margindata:instance:inright  $\setminus$ inright  $\setminus$ inright [..=..] [..=..] {...} margindata:instance:inrightedge  $\begin{matrix} \text{margindata:instance:inrightedge \\ \text{margindata:instance:inrightmargin} \end{matrix}$ margindata:instance:inrightmargin <br>
margindata:instance:margintext **[..=..]** [..=..] [..=..] {...} markcontent **\markcontent [...] {...}** markedpages **\markedpages [...]** markinjector **\markinjector [...]** markpage **\markpage [...] [...]** mat **\mat {...}** math **\math [...] {...}** mathbf **\mathbf**  $\lambda$ mathbi **\mathbi** mathblackboard **\mathblackboard** mathbs **\mathbs**  $\lambda$ mathcommand:example  $\text{MATHCOMMAND}$  {...} {...} mathdefault **\mathdefault \mathdefault** mathdouble **\mathdouble [...] {...} {...} {...}** mathdoubleextensible:instance \MATHDOUBLEEXTENSIBLE **{...} {...}** mathdoubleextensible:instance:doublebar **\doublebar {...}** {...} mathdoubleextensible:instance:doublebrace \doublebrace {...} {...}<br>mathdoubleextensible:instance:doublebracket \d*oublebracket* {...} {...} mathdoubleextensible:instance:doublebracket \doublebracket {...} {...<br>mathdoubleextensible:instance:doubleparent \doubleparent {...} {...} mathdoubleextensible:instance:doubleparent \doubleparent **{...} {...}** mathdoubleextensible:instance:overbarunderbar \overbarunderbar {...} {...}<br>mathdoubleextensible:instance:overbraceunderbrace \overbraceunderbrace {...} {...} mathdoubleextensible:instance:overbraceunderbrace \overbraceunderbrace **{...} {...}** mathdoubleextensible:instance:overbracketunderbracket\overbracketunderbracket **{...} {...}** mathdoubleextensible:instance:overparentunderparent \overparentunderparent **{...} {...}** mathematik **1...**<br>mathextensible:instance **1...**<br>mathextensible:instance 1...} {\mathextENSIBLE {...} { mathextensible:instance:cleftarrow \cleftarrow **{...} {...}** mathextensible:instance:crightarrow  $\chi$  **\crightarrow {...}** {...} mathextensible:instance:crightoverleftarrow \crightoverleftarrow **{...} {...}** mathextensible:instance:eleftarrowfill \eleftarrowfill **{...} {...}** mathextensible:instance:eleftharpoondownfill \eleftharpoondownfill **{...} {...}** mathextensible:instance:eleftharpoonupfill \eleftharpoonupfill **{...} {...}** mathextensible:instance:eleftrightarrowfill \eleftrightarrowfill **{...} {...}** mathextensible:instance:eoverbarfill \eoverbarfill **{...} {...}** mathextensible:instance:eoverbracefill \eoverbracefill **{...} {...}** mathextensible:instance:eoverbracketfill \eoverbracketfill **{...} {...}** mathextensible:instance:eoverparentfill \eoverparentfill **{...} {...}** mathextensible:instance:erightarrowfill \erightarrowfill **{...} {...}** mathextensible:instance:erightharpoondownfill \erightharpoondownfill **{...} {...}** mathextensible:instance:erightharpoonupfill \erightharpoonupfill {...} {...}<br>mathextensible:instance:etwoheadrightarrowfill \etwoheadrightarrowfill {...} {...} mathextensible:instance:etwoheadrightarrowfill \etwoheadrightarrowfill **{...} {...}** mathextensible:instance:eunderbarfill \eunderbarfill {...} {...}<br>mathextensible:instance:eunderbracefill \eunderbracefill {...} {...} mathextensible:instance:eunderbracefill \eunderbracefill {...} {...}<br>mathextensible:instance:eunderbracketfill \eunderbracketfill {...} {...} mathextensible:instance:eunderbracketfill \eunderbracketfill {...} {...}<br>mathextensible:instance:eunderparentfill \eunderparentfill {...} {...} mathextensible:instance:eunderparentfill \eunderparentfill {\eunderparentfill {\eunderparentfill {\eunderparentfill } mathextensible:instance:mequal \mequal **{...} {...}** mathextensible:instance:mhookleftarrow \mhookleftarrow **{...} {...}** mathextensible:instance:mhookrightarrow \mhookrightarrow **{...} {...}** mathextensible:instance:mLeftarrow **\mLeftarrow {...}** {...} mathextensible:instance:mLeftrightarrow \mLeftrightarrow **{...} {...}** mathextensible:instance:mleftarrow \mleftarrow **{...} {...}**

\inouteredge [..=..] [..=..]  $\{... \}$  $\text{Margintext } [\dots = 0]$   $[\dots = 1]$   $[\dots]$ mathextensible:instance \MATHEXTENSIBLE **{...} {...}**

mathextensible:instance:mleftharpoondown \mleftharpoondown **{...} {...}** mathextensible:instance:mleftharpoonup  $\mathbb{R}$  \mleftharpoonup {...} {...}  $\mathbb{R}$  \mleftrightarrow  $\mathbb{R}$  \mleftrightarrow {...} {...} mathextensible:instance:mleftrightarrow **\mleftrightarrow {...} {...}** mathextensible:instance:mleftrightharpoons  $\{\ldots\}$  ${\color{black} \texttt{mathex} }$ mathextensible:instance:mmapsto \mmapsto **{...} {...}** mathextensible:instance:mRightarrow \mRightarrow **{...} {...}** mathextensible:instance:mrel  $\setminus$ mrel {...} {...} mathextensible:instance:mrightarrow \mrightarrow **{...} {...}** mathextensible:instance:mrightharpoondown \mrightharpoondown **{...} {...}** mathextensible:instance:mrightharpoonup \mrightharpoonup {...} {...}<br>mathextensible:instance:mrightleftharpoons \\mrightleftharpoons {...} {...} mathextensible:instance:mrightleftharpoons \mrightleftharpoons {...} {...}<br>mathextensible:instance:mrightoverleftarrow \mrightoverleftarrow {...} {...} mathextensible:instance:mrightoverleftarrow \mrightoverleftarrow **{...} {...}** mathextensible:instance:mtriplerel \mtriplerel **{...} {...}** mathextensible:instance:mtwoheadleftarrow  $\mathcal{L}$ <br>mathextensible:instance:mtwoheadrightarrow  $\mathcal{L}$ ...}  ${...}$  $|$ mathextensible:instance:mtwoheadrightarrow mathextensible:instance:tequal  $\setminus$  \tequal {...} {...} mathextensible:instance:thookleftarrow \thookleftarrow **{...} {...}** mathextensible:instance:thookrightarrow \thookrightarrow **{...} {...}** mathextensible:instance:tLeftarrow \tLeftarrow **{...} {...}** mathextensible:instance:tLeftrightarrow \tLeftrightarrow {...} {...}<br>mathextensible:instance:tleftarrow \tleftarrow {...} {...} mathextensible:instance:tleftarrow **\tleftarrow {...} {...}**<br>mathextensible:instance:tleftharpoondown \tleftharpoondown {...} {...} mathextensible:instance:tleftharpoondown <br>mathextensible:instance:tleftharpoonup \tleftharpoonup {...} {...} mathextensible:instance:tleftharpoonup \tleftharpoonup **{...} {...}** mathextensible:instance:tleftrightarrow \tleftrightarrow **{...} {...}** mathextensible:instance:tleftrightharpoons \tleftrightharpoons **{...} {...}** mathextensible:instance:tmapsto \tmapsto **{...} {...}** mathextensible:instance:tRightarrow \tRightarrow **{...} {...}** mathextensible:instance:trel  $\setminus$  \trel {...} {...} mathextensible:instance:trightarrow \trightarrow **{...} {...}** mathextensible:instance:trightharpoondown \trightharpoondown **{...} {...}** mathextensible:instance:trightharpoonup \trightharpoonup **{...} {...}** mathextensible:instance:trightleftharpoons \trightleftharpoons {...} {...}<br>mathextensible:instance:trightoverleftarrow \trightoverleftarrow {...} {...} mathextensible:instance:trightoverleftarrow \trightoverleftarrow **{...} {...}** mathextensible:instance:ttriplerel \ttriplerel **{...} {...}** mathextensible:instance:ttwoheadleftarrow \ttwoheadleftarrow **{...} {...}** mathextensible:instance:ttwoheadrightarrow \ttwoheadrightarrow **{...} {...}** mathextensible:instance:xequal \xequal **{...} {...}** mathextensible:instance:xhookleftarrow \xhookleftarrow **{...} {...}** mathextensible:instance:xhookrightarrow  $\begin{matrix} \mathcal{X} \\ \mathcal{X} \end{matrix} \times \mathcal{X}$ <br>mathextensible:instance:xLeftarrow  $\begin{matrix} \mathcal{X} \\ \mathcal{X} \end{matrix}$ mathextensible:instance:xLeftarrow  $\begin{matrix} \exists x \in \mathcal{X} \cup \mathcal{X} \cup$ mathextensible:instance:xLeftrightarrow **\xLeftrightarrow {...}**<br>mathextensible:instance:xleftarrow **\xleftarrow {...}** {...} mathextensible:instance:xleftarrow **\xleftarrow {...} {...}**<br>mathextensible:instance:xleftharpoondown \xleftharpoondown {...} {...} mathextensible:instance:xleftharpoondown  $\begin{array}{c} \text{with } x \text{ is } x \text{ and } y \text{ is } x \text{ is } x \text{ is }$ mathextensible:instance:xleftharpoonup  $\begin{matrix} \mathcal{X} \setminus \mathcal{X} \setminus \mathcal{X}$ mathextensible:instance:xleftrightarrow \xleftrightarrow **{...} {...}** mathextensible:instance:xleftrightharpoons \xleftrightharpoons **{...} {...}** mathextensible:instance:xmapsto \xmapsto **{...} {...}** mathextensible:instance:xRightarrow \xRightarrow **{...} {...}** mathextensible:instance:xrel  $\setminus$ xrel {...} {...} mathextensible:instance:xrightarrow \xrightarrow **{...} {...}** mathextensible:instance:xrightharpoondown \xrightharpoondown **{...} {...}** mathextensible:instance:xrightharpoonup \xrightharpoonup **{...} {...}** mathextensible:instance:xrightleftharpoons \xrightleftharpoons **{...} {...}** mathextensible:instance:xrightoverleftarrow \xrightoverleftarrow {...} {...}<br>mathextensible:instance:xtriplerel \xtriplerel {...} {...}  $\texttt{math}$  athextensible: instance: xtriplerel mathextensible:instance:xtwoheadleftarrow \xtwoheadleftarrow **{...} {...}** mathextensible:instance:xtwoheadrightarrow \xtwoheadrightarrow **{...} {...}** mathfraktur **\mathfraktur** mathframed:instance \MATHFRAMED **[..=..] {...}** mathframed:instance:inmframed \inmframed **[..=..] {...}** mathframed:instance:mcframed<br>mathframed:instance:mframed \mcframed \mframed [..=..] {...} mathframed:instance:mframed \mframed **[..=..] {...}** mathit **\mathit** mathitalic **mathitalic mathitalic mathitalic mathitalic mathitalic mathitalic mathitalic m** mathop  $\mathbb{R}$ ...} mathornament:example \MATHORNAMENT **{...}** mathover **\mathover [...] {...} {...}** mathoverextensible:example \MATHOVEREXTENSIBLE **{...}** mathovertextextensible:instance \MATHOVERTEXTEXTENSIBLE **{...} {...}** mathradical:example \MATHRADICAL **[...] {...}**

mathfunction **\mathfunction {...}**  $\text{MATHMATRIX}$   $\{.\,. \}$ 

mathrm **\mathrm** mathscript **\mathscript \mathscript \mathscript** mathsl **\mathsl**  $\mathbb{R}$ mathss **\mathss**  $\mathbb{S}$ mathtext ... {...} mathtextbf **\mathtextbf ... {...}** mathtextbi **\mathtextbi ... {...}** mathtextbs **\mathtextbs ... {...}** mathtextit **\mathtextit ... {...}** mathtextsl **\mathtextsl ... {...}** mathtexttf **\mathtexttf ... {...}** mathtf **\mathtf**  $\lambda$ mathtt **\mathtt** mathunderextensible:example \MATHUNDEREXTENSIBLE **{...}** mathunstacked:example \MATHUNSTACKED mathupright **\mathupright** mathword **has a complete of the complete of the complete of the complete of the mathword of the mathword of the mathword of the mathword of the mathword of the mathword of the mathword of the mathword of the mathword of th** mathwordbf **\mathwordbf** ... {...}<br>mathwordbi **... {...}** mathwordbi **\mathwordbi** ... {...}<br>mathwordbs **\mathwordbi** ... {...} mathwordbs **but a contract to the contract of the contract of the contract of the mathwordit ... {...}<br>mathwordit <b>has but a contract of the contract of the contract of the contract of the contract of the contract of the c** mathwordsl **\mathwordsl ... {...}** mathwordtf **\mathwordtf ... {...}** maxaligned **\maxaligned {...}** mbox **\mbox {...}** measure **but allows** the set of the set of the set of the set of the set of the set of the set of the set of the set of the set of the set of the set of the set of the set of the set of the set of the set of the set of the measured **\measured {...}** medskip **\medskip** medspace **\medspace** message **\message {...}** metaTeX **\metaTeX** mfence **\mfence {...}** mfunction **\mfunction {...}** mhbox **\mhbox {...}** middlealigned **\middlealigned {...}** middlebox **\middlebox** {...} midhbox **\midhbox {...}** minimalhbox **\minimalhbox ... {...}** mittig **\mittig ...** mixedcaps **\mixedcaps {...}** mkvibuffer **\mkvibuffer [...]** molecule **\molecule {...}** monat **\monat {...}** mono **\mono** monofett **\monofett** mononormal **\mononormal** monthlong **but a** monthlong **contained**  $\mathbb{R}$  ...} monthshort **1... honthshort** {...} mprandomnumber **\mprandomnumber** mtext **\mtext {...}** nachunten **\nachunten** [...]<br>namedheadnumber namedheadnumber **\namedheadnumber {...}**<br>namedstructureheadlocation **being a community of the set of the set of the set of the set of the set of the set o** naturalhbox **\naturalhbox** ... {...} naturalhpack **\naturalhpack ... {...}** haturalvbox **\naturalvbox** ... {...}

mathtriplet **\mathtriplet [...] {...} {...} {...}** mathtriplet:example \MATHTRIPLET **[...] {...} {...} {...}** mathunder **\mathunder [...] {...} {...}** mathundertextextensible:instance \MATHUNDERTEXTEXTENSIBLE **{...} {...}** mathwordit **\mathwordit ... {...}** menueknopf:button **\menueknopf [..=..] {...} {...}** menueknopf:interactionmenu **\menueknopf [...] [..=..] {...} {...}** mfunctionlabeltext **\mfunctionlabeltext {...}** midsubsentence **\midsubsentence** moduleparameter **\moduleparameter {...} {...}** NormalizeFontHeight **\NormalizeFontHeight \... {...} {...} {...}** NormalizeFontWidth **\NormalizeFontWidth \... {...} {...}**<br>NormalizeTextHeight **\NormalizeTextHeight {...}** {...} NormalizeTextHeight **\NormalizeTextHeight {...} {...} {...}** NormalizeTextWidth **\NormalizeTextWidth {...} {...} {...}** namedstructureheadlocation<br>namedstructureuservariable **biography hamedstructureuservariable** {...} namedstructureuservariable **\namedstructureuservariable {...} {...}** namedstructurevariable **\namedstructurevariable {...} {...}** namedtaggedlabeltexts **business hamedtaggedlabeltexts** {...} {...} {...} {...} naturalvpack **butter and the contract of the contract of the contract of the contract of the contract of the contract of the contract of the contract of the contract of the contract of the contract of the contract of the c** haturalwd ... **haturalwd** ... negatecolorbox **\negatecolorbox** ... negated **\negated** {...} negemspace **\negemspace negenspace \negenspace negthinspace \negthinspace** newattribute **\newattribute \...** newcounter **\newcounter \newcounter \newcounter** \... newevery **\newevery** \... \... newfrenchspacing **\newfrenchspacing** newmode **\newmode** {...} newsignal \...<sup>1</sup> \newsignal \... newsystemmode **buyer and the contract of the systemmode**  $\Lambda$  ( $\Lambda$ ) nextboxdp **\nextboxdp** nextboxht **\nextboxht** nextboxhtdp **\nextboxhtdp**<br>nextboxwd **\nextboxwd** \nextboxwd nextboxwd<br>nextcounter **buying the contract of the contract of the contract of the contract of the contract of the contra<br>Nextcounter <b>buying the contract of the contract of the contract of the contract of the contract of t** nextcountervalue **business hextcountervalue** [...] nextdepth **\nextdepth** nextparagraphs **\nextparagraphs** nextparagraphs:example  $\bigwedge$ folgendePARAGRAPHS **nextrealpage** *nextrealpage* nextrealpagenumber **\nextrealpagenumber** nextsubpagenumber **\nextsubpagenumber** nextuserpage **bluestimage hextuserpage hextuserpage** nextuserpagenumber **\nextuserpagenumber nocharacteralign \nocharacteralign** nocitation **but a set of the set of the set of the set of the set of the set of the set of the set of the set o** nocitation:direct  $\Delta$  **\nocitation {...}** nocite **\nocite**  $\infty$  **\nocite** [...] nocite:direct **\nocite {...**} nodetostring  $\setminus$  **hodetostring**  $\setminus$  ... {...} noffigurepages **business in the contract of the contract of the contract of the contract of the contract of the contract of the contract of the contract of the contract of the contract of the contract of the contract of th** noflines **\noflines** \noflines \noflines \noflines \noflines \noflines \noflines \noflines \noflines \noflines noflocalfloats<br>
noheightstrut<br>
noheightstrut<br> **heightstrut** noheightstrut **\noheightstrut \noheightstrut** noindentation **but a construction has been** the problem of the problem  $\lambda$  has been problem to the problem  $\lambda$  has been problem to the problem  $\lambda$  has been problem to the problem  $\lambda$  has been problem to the problem o noitem **\noitem \noitem** nokap **\nokap {...} nonfrenchspacing \nonfrenchspacing** nonmathematics **but all the set of the set of the set of the set of the set of the set of the set of the set of the set of the set of the set of the set of the set of the set of the set of the set of the set of the set of** normal **\normal** normalboldface **\normalboldface** normalitalicface **\normalitalicface** normalizedfontsize **\normalizedfontsize** normaltypeface **business and the control of the control of the control of the control of the control of the control of the control of the control of the control of the control of the control of the control of the control o** notesymbol **being a contract the contract of the contract of the contract of the contract of the contract of the contract of the contract of the contract of the contract of the contract of the contract of the contract of t** notiz<br>
notiz:instance<br>
notiz:instance<br> **hotiz** [...] [...] notiz:instance:assignment \NOTE **[..=..]** notiz:instance:assignment:endnote \endnote **[..=..]** notiz:instance:assignment:footnote \\footnote \\footnote [..=..] notiz:instance:endnote  $\qquad$  \endnote [...] {...} notiz:instance:footnote **business hotally hotally hotally hotally hotally hotally hotally hotally hotally hotally hotally hotally hotally hotally hotally hotally hotally hotally hotall** 

naturalvcenter **butter**  $\lambda$ ... {...} naturalvtop **\naturalvtop ... {...}** newcatcodetable **\newcatcodetable \...** nextbox **\nextbox** nextcounter **\nextcounter [...] [...]** nextsubcountervalue **business hextsubcountervalue [...]** [...] \normalframedwithsettings [..=..]  $\{... \}$ normalizebodyfontsize **\normalizebodyfontsize \... {...}** normalizefontdepth **\normalizefontdepth \... {...} {...} {...}** normalizefontheight **being the set of the set of the set of the set of the set of the set of the set of the set o** normalizefontline **but allow the set of the set of the set of the set of the set of the set of the set of the set of the set of the set of the set of the set of the set of the set of the set of the set of the set of the se** normalizefontwidth **but allow the set of the set of the set of the set of the set of the set of the set of the s** normalizetextdepth **\normalizetextdepth {...} {...} {...}** normalizetextheight **\normalizetextheight {...} {...} {...}** normalizetextline **but all the set of the set of the set of the set of the set of the set of the set of the set of the set of the set of the set of the set of the set of the set of the set of the set of the set of the set** normalizetextwidth **being the set of the set of the set of the set of the set of the set of the set of the set o**<br>normalslantedface **being the set of the set of the set of the set of the set of the set of the set of the se** normalslantedface **\normalslantedface** \*NOTE* [...] {...}<br>\*NOTE* [..=..]

notragged **\notragged** ntimes **\ntimes** {...} {...}<br>numberofpoints **but all the set of the set of set of set of set of set of set of set of set of set of set of set of set of set of set of set of set of set of set of set of set of set of set of** obeydepth **\obeydepth** objectdepth **\objectdepth** objectheight **\objectheight** objectmargin **\objectmargin** objectwidth **\objectwidth** obox **\obox {...}** offset **\offset [..=..] {...}** onedigitrounding **being the conditional conditional conditional conditional conditions**  $\setminus$  **one digitrounding**  $\{ \ldots \}$ ordinaldaynumber **\ordinaldaynumber {...}** ordinalstr **\ordinalstr {...}** ornament:example \ORNAMENT **{...} {...}** outputfilename **\outputfilename** outputstreambox **\outputstreambox [...]** outputstreamcopy<br>
outputstreamunvbox<br> **outputstreamunvbox**<br> **outputstreamunvbox** outputstreamunvcopy **\outputstreamunvcopy [...]**  $\overline{\text{over }[\dots]}$ overlaybutton **button button here here here here here here here here here here here here here here here here here here here here here here here here here here here** overlaybutton:direct **\overlaybutton {...}** overlaycolor **\overlaycolor** overlaydepth **\overlaydepth** overlayfigure **\overlayfigure {...}** overlayheight **\overlayheight** overlayimage **\overlayimage {...}** overlaylinecolor **\overlaylinecolor** overlaylinewidth **\overlaylinewidth** overlayoffset **\overlayoffset** overlaywidth **\overlaywidth** overloaderror **\overloaderror** overset **\overset** {...} {...}<br>PDFcolor **\PDFcolor** {...} } PDFcolor **\PDFcolor {...}**<br>PDFETEX **\PDFETEX** PDFTEX **\PDFTEX** \PDFTEX \PDFTEX PICTEX  $\angle$  **PICTEX** PiCTeX  $\setminus$  **PicTeX PointsToReal** *PointsToReal {...} \...* **PPCHTEX PPCHTEX** PPCHTeX **\PPCHTeX** PRAGMA *PRAGMA* PtToCm **\PtToCm {...} pagebreak** [...] pagefigure **business business heavily hand heavily heavily heavily heavily heavily heavily heavily heavily heavily heavily heavily heavily heavily heavily heavily heavily heavily h paletsize b**<br>**paletsize b** paragraphs:example  $\Box$ PARAGRAPHS passendfeld **being a community of the community of the set of the set of the set of the set of the set of the s**<br>|-<br>| pdfactualtext f...} f...

numberofpoints **\numberofpoints {...}** nummerierung:example  $\wedge$  **hummerierung:example**  $\vee$   $\wedge$   $\vee$   $\wedge$   $\wedge$   $\wedge$   $\wedge$   $\wedge$   $\wedge$   $\wedge$   $\wedge$   $\wedge$   $\wedge$   $\wedge$   $\wedge$   $\wedge$   $\wedge$   $\wedge$   $\wedge$   $\wedge$   $\wedge$   $\wedge$   $\wedge$   $\wedge$   $\wedge$   $\wedge$   $\wedge$   $\wedge$   $\wedge$ offsetbox **\offsetbox [..=..] \... {...}** ornamenttext:collector **\ornamenttext [..=..] [..=..] {...} {...}** ornamenttext:direct **\ornamenttext [...] {...} {...}** ornamenttext:layer **\ornamenttext [..=..] [..=..] {...} {...}** outputstreamunvbox **\outputstreamunvbox [...]** overlayrollbutton **\overlayrollbutton [...] [...] \PDFETEX**<br>\PDFTFX PointsToBigPoints **butters** and the pointsToBigPoints  $\{ \ldots \} \ldots$ PointsToWholeBigPoints **\PointsToWholeBigPoints {...} \...** pagearea **business in the contract of the set of the pagearea [...] [...] [...]** pageinjection **being the contract of the contract of the set of the pageinjection [...] [..=..]<br>
pageinjection:assignment <b>being the contract of the contract of the contract of the contract of the contract o** pageinjection:assignment **\pageinjection [..=..] [..=..]** pagestaterealpage **\pagestaterealpage {...} {...}** pagestaterealpageorder **\pagestaterealpageorder {...} {...}** passelayoutan **between the contract of the contract of the contract of the passelayoutan [...] [..=..]<br>
passendfeld <b>contract of the contract of the contract of the contract of the contract of the contract of the contract** pdfactualtext **\pdfactualtext {...} {...}** pdfbackendactualtext **\pdfbackendactualtext {...} {...}** pdfbackendcurrentresources **\pdfbackendcurrentresources** pdfbackendsetcatalog **being as a constant of the set of the set of the set of the set of the pdfbackendsetcatalog {...} {...} {...} \expands \pdfbackendsetcolorspace {...} \expands \pdfbackendsetcolorspace {...} \expands \** pdfbackendsetcolorspace **\pdfbackendsetcolorspace {...} {...}** pdfbackendsetextgstate **being a constant of the set of the set of the set of the pdfbackendsetextgstate {...} {...}<br>
pdfbackendsetinfo {...} {...}** pdfbackendsetinfo **\pdfbackendsetinfo {...} {...}** pdfbackendsetname **\pdfbackendsetname {...} {...}** pdfbackendsetpageattribute **\pdfbackendsetpageattribute {...} {...}** pdfbackendsetpageresource **\pdfbackendsetpageresource {...} {...}**

pdfbackendsetpattern **beidenigereigned by the set of the set of the set of the set of the pdfbackendsetpattern {...} {...}**<br>
pdfbackendsetshade **beidenigereigned by the set of the set of the set of the set of the set of th** pdfcolor **\pdfcolor {...}** pdfeTeX **\pdfeTeX** percent **\percent** percentdimen **between the set of the set of the set of the set of the set of the set of the set of the set of the set of the set of the set of the set of the set of the set of the set of the set of the set of the set of th permitcaretescape bermitcaretescape bermitcaretescape** permitcircumflexescape **\permitcircumflexescape** permitspacesbetweengroups **\permitspacesbetweengroups** persiandecimals **\persiandecimals {...}** persiannumerals **\persiannumerals {...}** phantom **\phantom** {...} phantombox  $\Box$ pickupgroupedcommand **\pickupgroupedcommand {...} {...} {...}** placeattachments **\placeattachments** placebtxrendering **being the set of the set of the set of the set of the set of the set of the set of the set of the set of the set of the set of the set of the set of the set of the set of the set of the set of the set of** placecomments<br>
placecurrentformulanumber<br>
\placecurrentf placecurrentformulanumber **\placecurrentformulanumber**<br>
placedbox {...} placedbox **\placedbox** {...}<br>placefloat **being the set of the set of the set of the set of the set of the set of the set of the set of the set of the set of the set of the set of the set of the set of the set of the set of** placefloat:instance  $\rho$   $\rho$ latziereFLOAT [...] [...] {...} {...}<br>placefloat:instance:chemical  $\rho$ placefloat:instance:table \platzieretable **[...] [...] {...} {...}** placeframed **business business here here here here here here here here here here here here here here here here here here here here here here here here here here here** placeheadnumber **\placeheadnumber [...]**<br>placeheadtext **\placeheadtext** [...] placehelp **\placehelp** placeinitial **\placeinitial [...]** placelayer **the contract of the contract of the contract of the contract of the contract of the contract of the contract of the contract of the contract of the contract of the contract of the contract of the contract of th** placelistoffloats:instance  $\rangle$  \placelistofFLOATS [..=..] placelistoffloats:instance:chemicals \placelistofchemicals **[..=..]** placelistoffloats:instance:figures  $\rho$ lacelistoffigures [..=..]<br>placelistoffloats:instance:graphics \placelistofgraphics [..=..] placelistoffloats:instance:graphics \placelistofgraphics **[..=..]** placelistoffloats:instance:intermezzi \placelistofintermezzi **[..=..]** placelistoffloats:instance:tables  $\rangle$  and  $\rangle$  are placelistoftables [..=..]<br>placelistofpublications **[1]** placelistofpublications **blacelistofpublications blacelistofpublications** [...] [..=..]<br>placelistofsorts **blacelistoff** [...] [..=..] placelistofsorts:instance  $\rangle$  \placelistofSORTS [..=..] placelistofsorts:instance:logos \placelistoflogos **[..=..]** placelistofsynonyms:instance \placelistofSYNONYMS **[..=..]** placelistofsynonyms:instance:abbreviations \placelistofabbreviations **[..=..]** placelocalnotes **\placelocalnotes [...] [..=..]** placement **but also constant that the set of the set of the set of the set of the set of the set of the set of the set of the set of the set of the set of the set of the set of the set of the set of the set of the set of t** placement:example  $\bigwedge$ PLACEMENT [..=..] {...} placenamedfloat **being the controller of the set of the set of the placenamedfloat [...] [...]**  $\uparrow$  **[...]**  $\uparrow$  **[...]**  $\uparrow$  **[...]**  $\uparrow$  **[...]**  $\uparrow$  **[...]**  $\uparrow$  **[...]**  $\uparrow$  **[...]**  $\uparrow$  **[...]**  $\uparrow$  **[...]**  $\uparrow$  **[...]**  $\uparrow$  **[** placenamedformula **being the set of the set of the set of the set of the set of the set of the set of the set of the set of the set of the set of the set of the set of the set of the set of the set of the set of the set of** placepagenumber **\placepagenumber** \placepagenumber \placepagenumber placepairedbox:instance:legend  $\Delta$  \platzierelegend [..=..] {...} {...} placeparallel **being the place of the set of the set of the set of the place of the place of the place of the place of the place of the place rawlist**  $[\dots]$  **[...=..]<br>place rawlist**  $\blacksquare$ placerawlist **[...]** [..=..]<br>|-<br>| placerenderingwindow **blaceramlist helicity helicity helicity helicity helicity helicity helicity helicity helicity helicity helicity helicity helicity helicity** placerenderingwindow **\placerenderingwindow [...] [...]** platzierebookmarks **business business \platzierebookmarks** [...] [...] [..=..]<br>
platziereformel [...] {...} platziereformel **black is a conserved by the set of the set of the set of the set of the set of the set of the s**<br> **platzierefussnoten black is a conserved by a conserved by a conserved by a conserved by a conserved by a** platzierefussnoten **blatzierefussnoten (i.e..)**<br>
platziereliste (i.e..) [..=. platziereliste **(i.e. 1988)**<br>
platzierelokalefussnoten **behavioren (i.e. 1988)**<br>
platzierelokalefussnoten (i.e. 1999) platzierelokalefussnoten **\platzierelokalefussnoten [..=..]** platzierenebeneinander **\platzierenebeneinander** {...} {...}<br>platziereregister **\platziereregister** [...] [..=..] platziereregister:instance  $\sqrt{\text{p}}$ latziereREGISTER [..=..] platziereregister:instance:index **[also ]** \platziereindex [..=..]

pdfbackendsetpagesattribute **\pdfbackendsetpagesattribute {...} {...}** pdfbackendsetshade **\pdfbackendsetshade {...} {...}** pdfTeX **\pdfTeX** placecitation **\placecitation [...]** placefloat [...] [...] {...} {...}<br>placefloatwithsetups **being a set of the set of the set of the set of the set of the set of the set of the set o** placefloatwithsetups **\placefloatwithsetups [...] [...] [...] {...} {...}** placefloat:instance:chemical \platzierechemical **[...] [...] {...} {...}**  $\alpha$ [...]  $\{... \}$   $\{... \}$   $\{... \}$ placefloat:instance:graphic \platzieregraphic **[...] [...] {...} {...}**  $\phi$ latziereintermezzo  $[\ldots]$   $[\ldots]$   $\{\ldots\}$   $\{\ldots\}$ placeheadtext **\placeheadtext [...]** placelayeredtext **\placelayeredtext [...] [..=..] [..=..] {...} {...}** placelistofsorts **\placelistofsorts [...] [..=..]** placelistofsynonyms **\placelistofsynonyms [...] [..=..]** placenotes **\placenotes [...] [..=..]** placepairedbox<br>
placepairedbox:instance<br>
placepairedbox [...] [..=..] {...} {...}<br>
placepairedbox:instance<br>
platzierePAIREDBOX [..=..] {...} {...} \platzierePAIREDBOX [..=..] {...} {...} platziereregister **\platziereregister [...] [..=..]**

platziereuntereinander **beidereinander \platziereuntereinander** {...} {...}<br>platziereunterformel **beidereinander \platziereunterformel** [...] {...} platziereunterformel **beidereigheden (1.1 aucharist)**<br>
platzierezusammengestellteliste **beidereigheden (1.1 aucharist)**<br>
platzierezusammengestellteliste **beidereigheden (1.1 aucharist)** platzierezusammengestellteliste:instance \platziereCOMBINEDLIST **[..=..]** platzierezusammengestellteliste:instance:content \platzierecontent **[..=..]** popattribute **but all the set of the set of the set of the set of the set of the set of the set of the set of th** popmacro **business**  $\setminus \mathsf{p}$ popmode **being the contract of the contract of the contract of the contract of the contract of the contract of the contract of the contract of the contract of the contract of the contract of the contract of the contract of** popsystemmode **\popsystemmode {...}** pos **\pos [...]** position **b position h position** [..=..] (...,...) {...} positionoverlay **butter health health health health health health health health health health health health health health health health health health health health health health** positionregionoverlay **\positionregionoverlay {...} {...}** posten **b posten b posten c posten c posten c posten c posten c posten c p postponenotes \postponenotes** predefinedfont **but a set of the set of the set of the set of the set of the set of the set of the set of the set of the set of the set of the set of the set of the set of the set of the set of the set of the set of the se** predefinefont **being the contract of the contract of the contract of the predefinefont [...] [...]** predefinesymbol **beidefinesymbol here** is the predefinesymbol [...]<br>
prefixedpagenumber prefixedpagenumber **\prefixedpagenumber** prependgvalue **being as a contract of the set of the set of the set of the set of the set of the set of the set of the set of the set of the set of the set of the set of the set of the set of the set of the set of the set** prependtocommalist **being the community of the community of the community of the community of the community of the community of the prependtoks ... \to \....<sup>2</sup> \...** prependtoksonce **business in the set of the set of the set of the set of the set of the set of the set of the set of the set of the set of the set of the set of the set of the set of the set of the set of the set of the se** prependvalue **being the prependual of the set of the set of the set of the prependual vertice**  $\mathbb{R}$ **...} {...} {...}** presetdocument **but a contract the contract of the contract of the set of the presetdocument [..=..]** presetfieldsymbols **\presetfieldsymbols [...]** presetlabeltext:instance  $\vee$  **presetLABELtext** [...] [..=..] presetlabeltext:instance:btxlabel \presetbtxlabeltext **[...] [..=..]** presetlabeltext:instance:head  $\rangle$  \presetheadtext [...] [..=..] presetlabeltext:instance:label  $\rangle$  \presetlabeltext [...] [..=..]<br>presetlabeltext:instance:mathlabel \presetmathlabeltext [...] [..=..] presetlabeltext:instance:mathlabel \presetmathlabeltext **[...] [..=..]** presetlabeltext:instance:operator  $\setminus \overline{\setminus}$ presetoperatortext [...] [..=..] presetlabeltext:instance:prefix  $\text{Spec}(f_1, f_1, \ldots, f_n)$ presetlabeltext:instance:suffix  $\qquad$   $\qquad$   $\qquad$   $\qquad$   $\qquad$   $\qquad$   $\qquad$   $\qquad$   $\qquad$   $\qquad$   $\qquad$   $\qquad$   $\qquad$   $\qquad$   $\qquad$   $\qquad$   $\qquad$   $\qquad$   $\qquad$   $\qquad$   $\qquad$   $\qquad$   $\qquad$   $\qquad$  presetlabeltext:instance:taglabel \presettaglabeltext **[...] [..=..]** presetlabeltext:instance:unit  $\rangle$  \presetunittext [...] [..=..] pretocommalist **\pretocommalist {...} \...** prevcounter **business and the set of the set of the set of the set of the set of the set of the set of the set of the set of the set of the set of the set of the set of the set of the set of the set of the set of the set** prevcountervalue **business business here here here here here here here here here here here here here here here here here here here here here here here here here here** preventmode **being the control of the control of the control of the control of the control of the control of the control of the control of the control of the control of the control of the control of the control of the cont prevrealpage**<br>prevrealpagenumber prevsubcountervalue **\prevsubcountervalue [...] [...]** prevsubpage **\prevsubpage** prevsubpagenumber **\prevsubpagenumber** prevuserpage **\prevuserpage** prevuserpagenumber **\prevuserpagenumber procent**  $\sqrt{p}$ processaction **being constructed processaction [...]** [..,..=>..,..] processallactionsinset **businessallactions \processallactionsinset [...]** [..,..=>..,..] processassignlist **being the controller of the controller in the controller of the controller of the processassignment command [...]**  $\lambda$  **<b>processassignment command** [.. processassignmentlist **\processassignmentlist [..=..] \...** processbetween **business and the set of the set of the set of the set of the set of the set of the set of the set of the set of the set of the set of the set of the set of the set of the set of the set of the set of the se** processbodyfontenvironmentlist **\processbodyfontenvironmentlist \...** processcolorcomponents **\processcolorcomponents {...}** processcommacommand **but a community in the set of the set of the set of the set of the set of the set of the set of the set of the set of the set of the set of the set of the set of the set of the set of the set of the se** processcommalist **being the set of the set of the set of the set of the set of the set of the set of the set of the set of the set of the set of the set of the set of the set of the set of the set of the set of the set of** processcommalistwithparameters **\processcommalistwithparameters [...] \...** processcontent **being the set of the set of the set of the set of the set of the set of the set of the set of t** processfile **being the contract of the contract of the contract of the processfile {...}<br>processfilemany <b>contract of the contract of the contract of the contract of the processfilemany {** processfilemany **better and the set of the set of the set of the set of the set of the set of the set of the set of the set of the set of the set of the set of the set of the set of the set of the set of the set of the set** processfilenone **better as a contract of the set of the set of the set of the set of the set of the set of the set of the set of the set of the set of the set of the set of the set of the set of the set of the set of the s** processfileonce **being the contract of the contract of the contract of the processfileonce {...}<br>processfirstactioninset <b>being the contract of the contract of the contract of the contract of the contract of t** processisolatedchars **being the set of the set of the set of the set of the set of the set of the set of the set of the set of the set of the set of the set of the set of the set of the set of the set of the set of the set** processlinetablebuffer **\processlinetablebuffer [...]** processlinetablefile **\processlinetablefile {...}**

platzierezusammengestellteliste **\platzierezusammengestellteliste [...] [..=..]** prependetoks **\prependetoks ... \to \...** prependtoks **\prependtoks ... \to \...** prerollblank **\prerollblank [...]** prettyprintbuffer **\prettyprintbuffer {...} {...}** prevrealpagenumber **\prevrealpagenumber** processassignmentcommand **\processassignmentcommand [..=..] \...** processfirstactioninset **\processfirstactioninset** [...] [..,..=>..,..]<br>processisolatedchars **\processisolatedchars** {...} \... processisolatedwords **\processisolatedwords {...} \...**

processMPbuffer **\processMPbuffer [...]** processuntil **being the set of the set of the set of the set of the set of the set of the set of the set of the set of the set of the set of the set of the set of the set of the set of the set of the set of the set of the** produkt:string **b \produkt** ... programm **but a contract the contract of the contract of the contract of the contract of the contract of the contract of the contract of the contract of the contract of the contract of the contract of the contract of the c** projekt **(iii)**<br>projekt:string (iii)<br>projekt:string (iii) projekt:string<br>pseudoMixedCapped punkt:assignment **\punkt [..=..]** purenumber **\purenumber {...}** pushattribute **bushattribute**  $\lambda \ldots$ pushbutton **\pushbutton** [...] [...] pushmacro **bushmacro**  $\Delta$  **bushmacro**  $\Delta$ ... pushmode **bushmode** [...] pushoutputstream **bushoutputstream bushoutputstream** [...] pushsystemmode<br>
pushsystemmode<br>
putboxincache<br> **butboxincache** {...} qquad **\qquad** quad **\quad**  $\qquad$ **quads** [...] quarterstrut **by the set of the set of the set of the set of the set of the set of the set of the set of the set of the set of the set of the set of the set of the set of the set of the set of the set of the set of the set** quitcommalist **\quitcommalist** quitprevcommalist **\quitprevcommalist** ReadFile **ReadFile {...}** Roemischezahlen **behaalden ister (?...) \Roemischezahlen** {...} raggedbottom **\raggedbottom** raggedcenter **\raggedcenter** raggedleft **\raggedleft** raggedright **\raggedright** raggedwidecenter **\raggedwidecenter** randomizetext **\randomizetext {...}** rawcounter **\rawcounter [...] [...] rawcountervalue and the contract of the contract of the contract of the contract of the contract of the contract of the contract of the contract of the contract of the contract of the contract of the contract of the con** rawdate **\rawdate [...]**

processlist **\processlist {...} {...} {...} \...** processMPfigurefile **being the controller of the controller of the set of the processMPfigurefile {...}<br>processmonth f...} {...} }** processmonth **\processmonth {...} {...} {...}** processranges **but all the set of the set of the set of the set of the set of the set of the set of the set of t** processseparatedlist **\processseparatedlist [...] [...] {...}** processtexbuffer **\processTEXbuffer [...]** processtokens **\processtokens {...} {...} {...} {...} {...}** processxtablebuffer **\processxtablebuffer [...]** processyear **being a contract that the contract of the set of the set of the produkt**  $\mathbf{[}\ldots\mathbf{]}$  **produkt**  $\mathbf{[}\ldots\mathbf{]}$ produkt **\produkt [...] profiledbox b profiledbox c profiledbox** [...] [..=..] {...} profilegivenbox **\profilegivenbox {...} ...** pseudoMixedCapped **\pseudoMixedCapped {...}** pseudoSmallCapped **\pseudoSmallCapped {...}** pseudoSmallcapped **between the controller of the set of the set of the set of the set of the set of the set of t<br>pseudosmallcapped {...}** pseudosmallcapped **better as a constructed by the second service of the service of the service of the properties of the service of the properties of the properties of the properties of the properties of the properties of t** punkt **\punkt {...}** pusharrangedpages **\pusharrangedpages ... \poparrangedpages** pushbar **\pushbar [...] ... \popbar** pushcatcodetable **\pushcatcodetable ... \popcatcodetable** pushendofline **\pushendofline ... \popendofline** pushfarbe **\pushfarbe [...] ... \popfarbe** pushhintergrund **\pushhintergrund [...] ... \pophintergrund** pushindentation **bushindentation \pushindentation** ... \popindentation pushMPdrawing **\pushMPdrawing ... \popMPdrawing** pushmathstyle **\pushmathstyle ... \popmathstyle** pushpath  $\Box$ <br>pushpunctuation **bushpunctuation**  $\Box$  ... \poppun pushpunctuation **\pushpunctuation ... \poppunctuation** pushrandomseed **\pushrandomseed ... \poprandomseed** pushreferenceprefix **the set of the set of the set of the set of the set of the set of the set of the set of the set of the set of the set of the set of the set of the set of the set of the set of the set of the set of the** putboxincache **\putboxincache {...} {...} ...** putnextboxincache **butnextboxincache butnextboxincache** {...} {...} \... {...} quittypescriptscanning **\quittypescriptscanning** raisebox **(iii)** raisebox {...} \... {...}<br>randomizetext **the contract of the contract of the contract of the contract of the contract of the contract of t** randomnumber **\randomnumber {...} {...}** rawdoifelseinset **\rawdoifelseinset {...} {...} {...} {...}** rawdoifinset **\rawdoifinset {...} {...} {...}** rawdoifinsetelse **\rawdoifinsetelse {...} {...} {...} {...}** rawgetparameters **\rawgetparameters [...] [..=..]** rawprocessaction **\rawprocessaction [...] [..,..=>..,..]** rawprocesscommacommand **\rawprocesscommacommand [...] \...**

rawsubcountervalue **\rawsubcountervalue [...] [...]** rbox **\rbox ... {...}** readfile **\readfile {...} {...} {...} readjobfile headjobfile headjobfile** {...} {...} {...} readlocfile **\readlocfile {...} {...} {...}** readsysfile **the contract of the contract of the contract of the contract of the contract of the contract of the contract of the contract of the contract of the contract of the contract of the contract of the contract of t** readxmlfile **\readxmlfile {...} {...} {...}** realpagenumber **\realpagenumber** realSmallCapped **\realSmallCapped {...}** realSmallcapped **\realSmallcapped {...}** realsmallcapped **\realsmallcapped {...}** rechteck **\rechteck**  $\{.\,-.\,\}$ <br>rechtecke **\rechtecke**  $\{.\,-.\,\}$ **rechts** ... rechtsbuendig **\rechtsbuendig {...}** recursedepth **\recursedepth recurselevel and the contract of the contract of the contract of the contract of the contract of the contract of the contract of the contract of the contract of the contract of the contract of the contract of the contra** redoconvertfont **\redoconvertfont** ref **\ref [...] [...]** referenceprefix **\referenceprefix** referenz **\referenz [...] {...}** registerctxluafile **\registerctxluafile {...} {...}** registerfontclass **\registerfontclass {...}** registermenubuttons **\registermenubuttons [...] [...]** registersort **\registersort [...] [...]** registersynonym **\registersynonym [...] [...]** registerunit  $\begin{array}{ccc}\n \text{register} & \text{perfect} & \text{perfect} & \text{first} \\
 \text{register} & \text{first} & \text{first} & \text{first} \\
 \text{register} & \text{first} & \text{first} & \text{first} \\
 \text{register} & \text{first} & \text{first} & \text{first} \\
 \text{select} & \text{first} & \text{first} & \text{first} \\
 \text{select} & \text{first} & \text{first} & \text{first} \\
 \text{select} & \text{first} & \text{first} & \text{first} \\
 \text{select} & \text{first} & \text{first} & \text{first} \\
 \text{select} & \text$ register:instance:index \index **[...] {..+...+..}** register:instance:ownnumber:index \index **[...] {...} {..+...+..}** regular **\regular** \regular \regular \regular \regular \regular \regular \regular \regular \regular \regular \regular \regular \regular \regular \regular \regular \regular \regular \regular \regular \regular \regular \regu relaxvalueifundefined **\relaxvalueifundefined {...}** remainingcharacters **\remainingcharacters** removebottomthings **\removebottomthings** removedepth **\removedepth** removefromcommalist **\removefromcommalist {...} \...** removelastskip **\removelastskip** removelastspace **\removelastspace** removemarkedcontent **\removemarkedcontent [...]** removepunctuation **\removepunctuation** removetoks **\removetoks ... \from \...** removeunwantedspaces **\removeunwantedspaces** replacefeature **\replacefeature [...]** replacefeature:direct **\replacefeature {...}** replaceincommalist **\replaceincommalist \... {...}** replaceword **\replaceword [...] [...] [...]** rescan **\rescan {...}** rescanwithsetup **\rescanwithsetup {...} {...}** resetallattributes **\resetallattributes** resetandaddfeature **\resetandaddfeature [...] resetbar heather heather heather heather heather heather heather heather heather heather heather heather heather heather heather heather heather heather heather heather heather** resetboxesincache **\resetboxesincache {...}** resetbreakpoints **\resetbreakpoints** resetbuffer **\resetbuffer [...]** resetcharacteralign **\resetcharacteralign**

rawprocesscommalist **\rawprocesscommalist [...] \...** rawstructurelistuservariable **\rawstructurelistuservariable {...}** readfixfile **\readfixfile {...} {...} {...} {...}** readsetfile **\readsetfile {...} {...} {...} {...}** readtexfile **\readtexfile {...} {...} {...}** rechtecke **\rechtecke [..=..]** recursestring **\recursestring** referenceformat:example \REFERENCEFORMAT **{...} {...} [...]** referieren **\referieren (...,...) (...,...) [...]** registerattachment **\registerattachment [...] [..=..]** registerexternalfigure **\registerexternalfigure [...] [...] [..=..]** registerhyphenationexception **\registerhyphenationexception [...] [...]** registerhyphenationpattern **\registerhyphenationpattern [...] [...]** register:instance \REGISTER **[...] {..+...+..}** register:instance:ownnumber<br>
register:instance:ownnumber:index<br>
register:instance:ownnumber:index<br>
xample and the section of the section of the section of the section of the section of the section of the section of the sec relatemarking **\relatemarking [...] [...]** relateparameterhandlers **\relateparameterhandlers {...} {...} {...} {...}** removesubstring **\removesubstring ... \from ... \to \...**  $\left\{ \times \right\}$  resetandaddfeature  $\{ \ldots \}$ 

resetcharacterkerning **\resetcharacterkerning** resetcharacterspacing **\resetcharacterspacing** resetcharacterstripping **\resetcharacterstripping** resetcollector **\resetcollector [...] resetcounter** *resetcounter l...***]** [...] resetdigitsmanipulation **\resetdigitsmanipulation resetdirection because the set of the set of the set of the set of the set of the set of the set of the set of the set of the set of the set of the set of the set of the set of the set of the set of the set of the set o resetfeature** *x x x x x x x x x x x x x x x x x x* resetflag **\resetflag {...}** resetfontcolorsheme **\resetfontcolorsheme** resetfontsolution **\resetfontsolution** resethyphenationfeatures **\resethyphenationfeatures resetinjector by the contract of the contract of the contract of the contract of**  $\Lambda$  **is the contract of the contract of the contract of the contract of the contract of the contract of the contract of the contract of th** resetinteractionmenu **\resetinteractionmenu [...] resetitaliccorrection \resetitaliccorrection** resetlayer **\resetlayer [...]** resetlocalfloats **\resetlocalfloats** resetMPdrawing **\resetMPdrawing** resetMPenvironment **\resetMPenvironment resetMPinstance by the contract of the contract of the contract of the contract**  $\setminus$  **resetMPinstance [...]** resetmarker **beidenigereicher Erichter (\* 1988)**<br>1999 - Fresetmode Bresetmode (\* 1998)<br>2008 - Stephen Bresetmode (\* 1998) resetpagenumber **\resetpagenumber** resetparallel **\resetparallel [...] [...] resetpath \resetpath** resetpenalties **business and the set of the set of the set of the set of the set of the set of the set of the s** resetperiodkerning **\resetperiodkerning resetprofile by the contract of the contract of the contract of the contract of the contract of the contract of the contract of the contract of the contract of the contract of the contract of the contract of the contrac** resetrecurselevel **\resetrecurselevel** resetreference **\resetreference [...] resetreplacement** *resetreplacement* **resetscript** *x x x x x x x x x x x x x x x x x x* resetsetups **\resetsetups [...]** resetshownsynonyms **\resetshownsynonyms [...]** resetsubpagenumber **\resetsubpagenumber** resetsymbolset **\resetsymbolset** resetsystemmode **\resetsystemmode {...} resettimer \resettimer resettrackers**<br> **resettrialtypesetting**<br> **resettrialtypesetting**<br> **resettrialtyp** resetusedsortings **\resetusedsortings [...]** resetusedsynonyms **\resetusedsynonyms [...]** resetuserpagenumber **\resetuserpagenumber** resetvisualizers **\resetvisualizers** reshapebox **\reshapebox {...}** restorebox **\restorebox {...} {...}** restorecatcodes **\restorecatcodes** restorecounter **\restorecounter [...] restoreendofline** *restoreendofline restoreendofline* restoreglobalbodyfont **\restoreglobalbodyfont** reuseMPgraphic **\reuseMPgraphic {...} {..=..}** reuserandomseed **\reuserandomseed revivefeature** *revivefeature revivefeature* rfence **\rffence**  $\Lambda$ :..} rhbox **\frac{\frac{\frac{\frac{\frac{\frac{\frac{\frac{\frac{\frac{\frac{\frac{\frac{\frac{\frac{\frac{\frac{\frac{\frac{\frac{\frac{\frac{\frac{\frac{\frac{\frac{\frac{\frac{\frac{\frac{\frac{\frac{\frac{\frac{\frac{\frac** rightbox **\rightbox {...}** righthbox **\righthbox {...}**  $\begin{tabular}{l} \bf rightLabeltext: instance \\ \bf rightLabeltext:} \end{tabular}$ rightlabeltext:instance:head \rightheadtext **{...}** rightlabeltext:instance:label \rightlabeltext **{...}** rightlabeltext:instance:mathlabel \rightmathlabeltext **{...}** rightline **\rightline {...}** rightpageorder **\rightpageorder**

resetfontfallback **\resetfontfallback [...] [...]** resetmode **\resetmode {...}** resettrialtypesetting **\resettrialtypesetting** resetvalue **\resetvalue {...}** resolvedglyphdirect **\resolvedglyphdirect {...} {...}** resolvedglyphstyled **\resolvedglyphstyled {...} {...}** restartcounter **\restartcounter [...] [...] [...]** restorecurrentattributes **\restorecurrentattributes {...}** reusableMPgraphic **\reusableMPgraphic {...} {..=..}** rightbottombox **\rightbottombox {...}** rightorleftpageaction **\rightorleftpageaction {...} {...}** rightsubguillemot **\rightsubguillemot** righttoleft **\righttoleft** righttolefthbox **\righttolefthbox ... {...}** righttoleftvbox **\righttoleftvbox ... {...}** righttoleftvtop **\righttoleftvtop ... {...}** righttopbox **\righttopbox {...}** ring **\ring {...}** rlap **\rlap {...}** roemischezahlen **\roemischezahlen {...}** rtop **\rtop ... {...}** ruby **\ruby [...] {...} {...}** ruledhbox **\ruledhbox ... {...}** ruledhpack **\ruledhpack ... {...}** ruledmbox **\ruledmbox** \ruledmbox {...} ruledtpack **\ruledtpack ... {...}** ruledvpack **\ruledvpack ... {...}** ruledvtop **\ruledvtop ... {...}** runMPbuffer **\runMPbuffer [...]** runninghbox **\runninghbox {...}** Smallcapped **1.** Smallcapped **1.** Smallcapped **1.** Smallcapped **1.** Smallcapped **1.** Smallcapped **1.** Smallcapped **1.** Smallcapped **1.** Smallcapped **1.** Smallcapped **1.** Smallcapped **1.** Smallcapped **1.** Smallcapped **1.** S safechar **\safechar {...}** samplefile **business and the set of the set of the set of the set of the set of the set of the set of the set of the set of the set of the set of the set of the set of the set of the set of the set of the set of the set** sans **\sans** sansfett **\sansfett \sansfett** sansnormal **bluesses and the set of the set of the set of the set of the set of the set of the set of the set of the set of the set of the set of the set of the set of the set of the set of the set of the set of the set**  $\text{savebox} \{ \ldots \} \{ \ldots \}$ savebuffer **\savebuffer [..=..]** savecounter **business a** savecurrentattributes **\savecurrentattributes {...} savefarbe** *savefarbe* **... \restorefarbe ...** \restorefarbe savenormalmeaning **being the savenormalmeaning \...**  $\mathbb{S}_{\text{box}} \left\{ \ldots \right\}$ script:instance  $\setminus \text{SCRIPT}$ script:instance:ethiopic  $\setminus$ ethiopic script:instance:hangul \hangul script:instance:hanzi \\hanzi script:instance:latin  $\vert$  \latin script:instance:nihongo \nihongo script:instance:test \test \test script:instance:thai \thai seite **business** and **seite** [...] |<br>| seitenreferenz **|** \seitenreferenz [...] seitenummer **\seitenummer Serializecommalist OPT**  $\begin{cases} \text{Perialize comma} \text{PfFst} \text{Pf} \text{Pf} \text{Pf} \text{Pf} \end{cases}$ 

rightskipadaption **\rightskipadaption** robustaddtocommalist **\robustaddtocommalist {...} \...** robustdoifelseinset **\robustdoifelseinset {...} {...} {...} {...}** robustdoifinsetelse **\robustdoifinsetelse {...} {...} {...} {...}** robustpretocommalist **\robustpretocommalist {...} \...** rollbutton:button **\rollbutton [..=..] ... [...]** rollbutton:interactionmenu **\rollbutton [...] [..=..] ... [...]** ruecksetztenbeschriftung **\ruecksetztenbeschriftung [...]** ruledtopv **\ruledtopv ... {...}** ruledvbox **\ruledvbox ... {...}** ScaledPointsToBigPoints **being the set of the set of the set of the set of the set of the set of the set of the s** ScaledPointsToWholeBigPoints **\ScaledPointsToWholeBigPoints {...} \...** savebtxdataset **being a support that is a set of the saveburder [...] [...] [...=..]**<br>savebuffer **contained a set of the savebuffer** [..=..] \savebuffer [...] [...] savetaggedtwopassdata **\savetaggedtwopassdata {...} {...} {...} {...}** savetwopassdata **\savetwopassdata {...} {...} {...}** schreibezurliste **\schreibezurliste [...] [..=..] {...} {...}** schreibezwischenliste **\schreibezwischenliste [...] [..=..] {...}** secondoffivearguments **becondoffivearguments** {...} {...} {...} {...} {...} secondoffourarguments **become as a secondoffourarguments {...}** {...} {...} secondofsixarguments **\secondofsixarguments** {...} {...} {...} {...} {...} secondofthreearguments **become as the second of three** extends **(i.e.**  $\{ \ldots \} \{ \ldots \}$ secondofthreeunexpanded **\secondofthreeunexpanded {...}** {...} {...} secondoftwoarguments **by the condoftwoarguments {...}** {...} secondoftwounexpanded **\secondoftwounexpanded {...} {...}** seeregister:instance<br>seeregister:instance:index<br>seeregister:instance:index<br> $\{s, s\}$ <br> $\{s, t\}$  $\infty$ : siehindex [...] {..+...+..} {...} **select**  $\left\{ \ldots \right\}$  {...} {...} {...} {...} {...} {...} {...} {...} {...} {...} {...} {...} {...} {...} {...} {...} {...} {...} {...} {...} {...} {...} {...} {...} {...} {...} {...} {...} {...} {...} {...} {...} {...} {

serializedcommalist **\serializedcommalist** serif **\serif**  $\setminus$  \serif serifbold **\serifbold** serifnormal **blue and the serifficial serificial serificial** setbar **business \setbar [...]**  $\begin{tabular}{ll} \end{tabular} \begin{tabular}{ll} \end{tabular} \end{tabular} \begin{tabular}{ll} \end{tabular} \begin{tabular}{ll} \end{tabular} \begin{tabular}{ll} \end{tabular} \end{tabular} \begin{tabular}{ll} \end{tabular} \end{tabular}$ setboxllx **but set the set of the set of the set of the set of the set of the set of the set of the set of the set of the set of the set of the set of the set of the set of the set of the set of the set of the set of the s** setboxlly **betword heating**  $\left\{ \text{setboxlly ... } \{... \} \right\}$ setbreakpoints **butter and the set of the set of the set of the set of the set of the set of the set of the set of the set of the set of the set of the set of the set of the set of the set of the set of the set of the set** setcapstrut **blue and the set of the set of the set of the set of the set of the set of the set of the set of the set of the set of the set of the set of the set of the set of the set of the set of the set of the set of th** setcatcodetable **being the set of the set of the set of the set of the set of the set of the set of the set of t** setcharactercasing **betcharactercasing [...]** setcharactercleaning **betcharactercleaning and the set of the set of the set of the set of the set of the set of the set of the set of the set of the set of the set of the set of the set of the set of the set of the set** setcharacterkerning **betcharacterium betcharacterium** [...] setcharacterspacing **betcharacters \setcharacterspacing [...]** setcharacterstripping **betcharacterstripping [...]** setcharstrut **betcharstrut** {...}<br>setcollector **betcharstrut** {...} setcounter **between the content of the set of the set of the set of the set of the set of the set of the set of the set of the set of the set of the set of the set of the set of the set of the set of the set of the set of** setcurrentfontclass **between the set of the set of the set of the set of the set of the set of the set of the set of the set of the set of the set of the set of the set of the set of the set of the set of the set of the se** setdefaultpenalties **betage and the set of the set of the set of the set of the set of the set of the set of the set of the set of the set of the set of the set of the set of the set of the set of the set of the set of the** setdigitsmanipulation **beta \setdigitsmanipulation** [...] setdirection **business and the set of the set of the set of the set of the set of the set of the set of the set of the set of the set of the set of the set of the set of the set of the set of the set of the set of the se** setemeasure **business** and the setemeasure  $\{\ldots\}$  {...} setevalue **business and the seteen and the seteen and seteen all seteen and seteen and seteen all seteen and seteen and seteen and seteen and seteen and seteen and seteen and seteen and seteen and seteen and seteen and set** setevariables **\setevariables [...] [..=..]** setfirstline **business and the set of the set of the set of the set of the set of the set of the set of the set of the set of the set of the set of the set of the set of the set of the set of the set of the set of the se** setfirstpasscharacteralign **bilition betterallign and the setting of the setting of the setting of the set of the set of the set of the set of the set of the set of the set of the set of the set of the set of the set o** setflag **b**  $\setminus$  setflag {...} setfont<br>setfontcolorsheme<br>setfontcolorsheme<br> $\setminus$ setfontcolo setfontcolorsheme **butters** and the setfontcolorsheme [...]<br>setfontfeature **butters butters butters butters butters butters butters butters butters butters butters butters butters butters butter** setfontfeature **but a set of the set of the set of the set of the set of the set of the set of the set of the set of the set of the set of the set of the set of the set of the set of the set of the set of the set of the se** setfontstrut **\setfontstrut**  $\setlength{\unitlength}{.5cm} \setlength{\unitlength}{.5cm} \$ setgmeasure **business**  $\setminus$  setgmeasure  $\{ \ldots \}$   $\setminus$  ...} setgvalue **business business heating in the setgvalue {...} {...}** setgvariables **\setgvariables [...] [..=..]** sethboxregister **by the set of the set of the set of the set of the set of the set of the set of the set of the set of the set of the set of the set of the set of the set of the set of the set of the set of the set of the** sethyphenatedurlafter **business \sethyphenatedurlafter {...}** sethyphenatedurlbefore **business \sethyphenatedurlbefore** {...} sethyphenatedurlnormal **\sethyphenatedurlnormal {...}** sethyphenationfeatures **by the set of the set of the set of the set of the set of the set of the set of the set o** setinitial **below that the set of the set of the set of the set of the set of the set of the set of the set of t** setinteraction **\setinteraction [...]** setitaliccorrection **betitalic in the set of the set of the set of set of set of set of set of set of set of set of set of set of set of set of set of set of set of set of set of set of set of set of set of set of set of s** setlinefiller **business in the set of the set of the set of the set of the set of the set of the set of the set o** 

setautopagestaterealpageno **betail in the set of the set of setautopagestaterealpageno** {...} setcharacteralign **betcharacteralign betcharacteralign** {...} {...} setcharacteraligndetail **betcharacteraligndetail**  $\setminus$ setcharacteraligndetail {...} {...} {...} setcollector **betcollector and the set of the set of the set of the set of the set of the set of the set of the set of the set of the set of the set of the set of the set of the set of the set of the set of the set of th** setcolormodell **\setcolormodell [...]**  $\setminus$ setcounterown  $[\ldots]$   $[\ldots]$   $[\ldots]$ setdataset **being a set of the set of the set of the set of the set of the set of the set of the set of the set of the set of the set of the set of the set of the set of the set of the set of the set of the set of the set** setdocumentargument **business \setdocumentargument {...}** {...} setdocumentargumentdefault **betdocumentargumentdefault**  $\setminus$ setdocumentargumentdefault  $\{ \ldots \}$ setdocumentfilename **business \setdocumentfilename {...}** {...} setdummyparameter **business \setdummyparameter {...}** {...} setelementexporttag **bluessed in the set of the set of the set of the set of the set of the set of the set of the set of the set of the set of the set of the set of the set of the set of the set of the set of the set of th** setevariable **business \setevariable {...}** {...} setfontsolution **\setfontsolution [...]** setgvariable **being a setgevariable {...}** {...} {...} setinjector **business in the setimate of the setimate of the setimate of**  $\setminus$  **setimate**  $\setminus$  **[...]**  $\ldots$  $\setminus$  **[...]** setinterfacecommand **because and the setime of the setime of the setime of the setime of the setime of the setime of the setime of the setime of the setime of the setime of the setime of the setime of the setime of the set** setinterfaceconstant **betting that is a setimate of the setimate of the setimate of the setimate of the setimate of the setimate**  $\set{...}$  **{...} {...}** \setinterfaceelement {...} {...} setinterfacemessage **\setinterfacemessage {...} {...} {...}** setinterfacevariable **business \setinterfacevariable {...}** {...} setinternalrendering **beting the set of the set of the set of the set of the set of the set of the set of the s**<br>
setitaliccorrection **betitalic in the set of the set of the set of the set of the set of the set of the set** setJSpreamble **\setJSpreamble {...} {...}** setlayer **because the set of the set of the set of the set of the set of the set of the set of the set of the set of the set of the set of the set of the set of the set of the set of the set of the set of the set of the se** setlayerframed **betagerframed betagerframed** [...] [..=..] [..=..] {...} setlayerframed:combination **business \setlayerframed [...] [..=..] {...}** setlayertext **\setlayertext [...] [..=..] [..=..] {...}**

setlocalhsize **\setlocalhsize [...]** setlocalscript **business and the set of the set of the set of the set of the set of the set of the set of the set of the set of the set of the set of the set of the set of the set of the set of the set of the set of the** setMPtext **{...}** {...} setMPvariable **business \setMPvariable [...]** [..=..] setmainbodyfont **butters \setmainbodyfont** setmainparbuilder **builder and the set of the set of the set of the set of the set of the set of the set of the set of the set of the set of the set of the set of the set of the set of the set of the set of the set of th** setmarker **business in the set of the set of the set of the set of the set of the set of the set of the set of the set of the set of the set of the set of the set of the set of the set of the set of the set of the set of t** setmarking **between the set of the set of the set of the set of the set of the set of the set of the set of the set of the set of the set of the set of the set of the set of the set of the set of the set of the set of the** setmathstyle **business and the set of the set of the set of the set of the set of the set of the set of the set of the set of the set of the set of the set of the set of the set of the set of the set of the set of the se** setmeasure **but as a set of the set of the set of the set of the set of the set of the set of the set of the set of the set of the set of the set of the set of the set of the set of the set of the set of the set of the set** setmessagetext **business \setmessagetext** {...} {...} setmode **\setmode** {...} setnostrut **between**  $\setminus$  setnostrut setnote **being the set of the set of the set of the set of the set of the set of the set of the set of the set of the set of the set of the set of the set of the set of the set of the set of the set of the set of the set o** setnotetext:assignment **between the setnotetext** [...] [..=..] setnote:assignment **between the set of the set of the set of the set of the set of the set of the set of the set of the set of the set of the set of the set of the set of the set of the set of the set of the set of the set** setpagestate **business in the set of the set of the set of the set of the set of the set of the set of the set of the set of the set of the set of the set of the set of the set of the set of the set of the set of the set o** setpercentdimen **business \setpercentdimen {...}** {...} setperiodkerning **\setperiodkerning [...]** setposition **\setposition**  $\setminus$  **\setposition** {...} setpositiononly **be setup as a set of the set of the set of the set of the set of the set of the set of the set of the set of the set of the set of the set of the set of the set of the set of the set of the set of the set** setpositionstrut **better as a set of the set of the set of the set of the set of the set of the set of the set o** setprofile **business \setprofile** [...] setrandomseed **between the set of the set of the set of the set of the set of the set of the set of the set of the set of the set of the set of the set of the set of the set of the set of the set of the set of the set of t** setreference **being a set of the set of the set of the set of the set of the set of the set of the set of the set of the set of the set of the set of the set of the set of the set of the set of the set of the set of the se** setreplacement **between the set of the set of the set of the set of the set of the set of the set of the set of t<br>
setrigidcolumnbalance <b>between the set of the set of the set of the set of the set of the set of the set of** setrigidcolumnbalance **bettled as a set of the set of the set of the set of the set of the set of the set of the s**<br>setrigidcolumnhsize **bettled as a set of the set of the set of the set of the set of the set of the set of** setscript **business \setscript**  $\left[ \ldots \right]$ setsmallbodyfont **but also consider the setsmallbodyfont**  $\setminus$  setsmallbodyfont setsmallcaps **but also constructed as a set of the set of the set of the set of the set of the set of the set of the set of the set of the set of the set of the set of the set of the set of the set of the set of the set of** setstrut **\setstrut**  $\setminus$  \setstrut setsuperiors **between** the setsuperiors **setsuperiors** setsystemmode **business \setsystemmode** {...} settabular **but a settabular settabular settabular** settaggedmetadata **bettaggedmetadata bettaggedmetadata** [..=..]  $\begin{tabular}{ll} set tight struct \end{tabular} \begin{tabular}{ll} \end{tabular} \begin{tabular}{ll} \end{tabular} \begin{tabular}{ll} \multicolumn{1}{l}{} \end{tabular} \begin{tabular}{ll} \multicolumn{1}{l}{} \multicolumn{1}{l}{} \multicolumn{1}{l}{} \multicolumn{1}{l}{} \multicolumn{1}{l}{} \multicolumn{1}{l}{} \multicolumn{1}{l}{} \multicolumn{1}{l}{} \multicolumn{1}{l}{} \multicolumn{1}{l}{} \multicolumn{1}{l}{} \multicolumn{1}{l}{} \end{tabular} \begin{tabular}{ll} \multicolumn{1}{l}{}$ settrialtypesetting **by the settem of the settem**  $\setminus$  settrialtypesetting setuevalue **between the setuevalue**  $\left\{\ldots\right\}$  {...} {...} {...} setupbackend **being a setup-of-contract of the setup-of-contract of the setup-of-contract**  $\setminus$  **setup-of-contract**  $\setminus$ **.** setupbar **between the setup-of-contract of the setup-of-contract**  $\setminus$  **setupbar [...] [..=..]** 

```
setMPlayer \setMPlayer [...] [...] [..=..] {...}
setMPpositiongraphic betMPpositiongraphic {...} {...} {...}
setMPpositiongraphicrange \setMPpositiongraphicrange {...} {...} {...} {...}
setMPvariables \setMPvariables [...] [..=..]
setnotetext between the set of the set of the set of the set of the set of the set of the set of the set of the set of the set of the set of the set of the set of the set of the set of the set of the set of the set of the
setobject between the contract of the set of the set of the set of the set of the set of the set of the set of the set of the set of the set of the set of the set of the set of the set of the set of the set of the set of 
                                                               setoldstyle \setoldstyle
setpagereference being a set pagereference {...} {...}
setpagestaterealpageno \setpagestaterealpageno {...} {...}
setpenalties between the set of the set of the set of the set of the set of the set of the set of the set of the set of the set of the set of the set of the set of the set of the set of the set of the set of the set of th
setpositionbox \setpositionbox {...} \... {...}
setpositiondata between between heather <b>heather heather heather heather heather heather heather heather heather heather heather heather heather heather heather heather heather heathe
setpositiondataplus bethrough the set of the set of the set of the set of the set of the set of the set of the set of the set of the set of the set of the set of the set of the set of the set of the set of the set of the 
setpositionplus beth \setminus setpositionplus \{ \ldots \} \setminus \ldots \setminus \ldots \}setpuffer beides and the set of the set of the set of the set of the set of the set of the set of the set of the set of the set of the set of the set of the set of the set of the set of the set of the set of the set of th
setreferencedobject between the set of the set of the set of the set of the set of the set of the set of the set of the set of the set of the set of the set of the set of the set of the set of the set of the set of the se
setregisterentry betregisterentry (i.i.) [..=..] [..=..]<br>setreplacement betregisterent [...]
                                                               \setminussetrigidcolumnhsize \{ \ldots \} \{ \ldots \}setsecondpasscharacteralign betsecondpasscharacteralign \setsecondpasscharacteralign
setsectionblock between \setsectionblock [...] [..=..]
setsimplecolumnhsize business \setsimplecolumnhsize [..=..]
setstackbox business and the setstackbox \left\{ \ldots \right\} {...} {...}
setstructurepageregister by the set of the set of the set of the set of the set of the set of the set of the set of the set of the set of the set of the set of the set of the set of the set of the set of the set of the se
settext \settext [...] [...] [...] [...] [...]
settightobject \settightobject {...} \... {...}
settightreferencedobject \settightreferencedobject {...} \... {...}
settightunreferencedobject \settightunreferencedobject {...} {...} \... {...}
                                                               setugvalue \setugvalue {...} {...}
setunreferencedobject betwireferencedobject {...} {...} \... {...}
setupalternativestyles \setupalternativestyles [..=..]
setupattachment between the setupattachment [...] [..=..]
setupattachments butter in the setupattachments [...] [..=..]
```
setupbars **between the setup-of-contract of the setup-of-contract**  $\setminus$  **setupbars [...] [..=..]** setupbleeding **better as a set of the set of the set of the set of the set of the set of the set of the set of the set of the set of the set of the set of the set of the set of the set of the set of the set of the set of t** setupbookmark **\setupbookmark [..=..]** setupbtx **butched in the setup of the setup of the setup of the setup of the setup of the setup of the setup of the setup of the setup of the setup of the setup of the setup of the setup of the setup of the setup of the se** setupbtxlist **\setupbtxlist** [...] [..=..] setupbtx:name **\setupbtx** [...] setupbutton **button here here here here here here here here here here here here here here here here here here here here here here here here here here here here here** setupcolumnspan **betupcolumnspan and the setupcolumns of the setupcolumns pan [..=..]** setupcounter **between the setup-ounter [...]** [..=..]<br>setupdataset **between the setup-ounter [...]** [..=..] setupdirections **but a setup-of-contractions**  $\left\{ .. = . . \right\}$ setupdocument **but is a setup-of-contract of the setup-of-contract is example to the setup of**  $\setminus$  **setupdocument**  $[ \ldots = \ldots ]$ setupeffect **between the setupeffect** [...] [..=..] setupenv **butters** and the setupenv **contract of the setupenv**  $\left[ \ldots \infty \right]$ setupexport **determined \setupexport [..=..]** setupfiller **\setupfiller** [...] [..=..]<br>setupfirstline **by a setupfiller** [...] [..= setupfonts **\setupfonts [..=..]** setupforms **contains the container of the container of the container**  $\Lambda$  **setupforms**  $[ \ldots ]$ setupformula **betupformula contained to the setupformula**  $\lambda$  **[...]** [..=..] setuphelp **betwhelp betwhelp** [...] [..=..] setuphigh **between contracts and the setuphigh [...] [..=..]** setuphyphenation **betured as a setuphyphenation betured as a setuphyphenation**  $[..=..]$ setupinitial **\setupinitial [...] [..=..]**

setupbtxdataset **being a setup-of-contract (i.i.**  $\sim$  [..=..] [..=..] setupbtxregister **\setupbtxregister [...] [..=..]** setupbtxrendering **between the setup-of-contract of the setup-of-contract**  $\setminus$  **setup-of-contract**  $\setminus$  $[...]$  $[...]$  $[...]$ setupcharacteralign **betwhen the setup-characteralign** [..=..] setupcharacterkerning **\setupcharacterkerning [...] [..=..]** setupcharacterspacing **being the setup-conducter of the setup-characterspacing [...] [...**=..] setupchemical **between the setup-chemical [...]** [..=..] setupchemicalframed **being a setup-contramed and setup-chemicalframed [...] [..=..]** setupcollector **but also contained to the setup-ollector**  $\Lambda$  **betupcollector**  $\Lambda$ ...] [..=..] setupcolumnset **better as a setup-olumnset [...]** [..=..] setupcolumnsetarea **\setupcolumnsetarea [...] [..=..]** setupcolumnsetareatext **business \setupcolumnsetareatext** [...] [...] setupcolumnsetlines **\setupcolumnsetlines [...] [...] [...] [...]** setupcolumnsetspan **\setupcolumnsetspan [...] [..=..]** \setupcolumnsetstart [...] [...] [...] [...] setupcombination **\setupcombination [...] [..=..]** setupdataset **\setupdataset [...] [..=..]** setupdelimitedtext **business in the setup-of-setup-delimitedtext** [...] [..=..] setupdescription **better as a setup-of-container and the setup-of-container**  $\setminus$  **setup-of-containing**  $\setminus$  **setup-of-containing**  $\setminus$  **setup-of-containing**  $\setminus$  **setup-of-containing**  $\setminus$  **setup-of-containing**  $\setminus$  **setup-of-c** setupenumeration **because the setupenumeration** [...] [..=..] setupexternalfigure **\setupexternalfigure [...] [..=..]** setupexternalsoundtracks **\setupexternalsoundtracks [..=..]** setupfacingfloat **between the setupfacingfloat** [...] [..=..] setupfieldbody **betupfieldbody betupfieldbody c** and **c** and **c** and **c** and **c** and **c** and **c** and **c** and **c** and **c** and **c** and **c** and **c** and **c** and **c** and **c** and **c** and **c** and **c** and **c** and **c** and **c** a setupfieldcategory **\setupfieldcategory [...]** [..=..]<br>setupfieldcontentframed **\setupfieldcontentframed** [...] [. setupfieldcontentframed **\setupfieldcontentframed [...] [..=..]** setupfieldlabelframed **\setupfieldlabelframed [...] [..=..]** setupfieldtotalframed **\setupfieldtotalframed [...] [..=..]** setupfirstline **\setupfirstline [...] [..=..]** setupfittingpage **being** and the setupfittingpage [...] [..=..] setupfontexpansion **between the setupfontexpansion**  $\left[\ldots\right]$  [..=..] setupfontprotrusion **betupfontprotrusion \setupfontprotrusion** [...] [..=..] setupfontsolution **between the setupfontsolution**  $\setminus$  setupfontsolution  $[\ldots]$   $[\ldots]$ setupformulaframed **betupformulaframed**  $\lambda$  **betupformulaframed** [...] [..=..] setupframedcontent **betured as a setupframediately \setupframedcontent [...] [..=..]** setupframedtable **business \setupframedtable [...]** [..=..] setupframedtablecolumn **business \setupframedtablecolumn [...] [...] [...**] setupframedtablerow **\setupframedtablerow [...] [...] [..=..]** setupframedtext **betupframediext and the setup-of-contract (i.e.)**  $[...]$  [..=..] setupglobalreferenceprefix **butters**  $\setminus$ setupglobalreferenceprefix [...] setupheadalternative **business in the setupheadalternative [...]** [..=..] setuphighlight **\setuphighlight [...] [..=..]** setupindentedtext **\setupindentedtext [...] [..=..]** \setupinsertion [...] [..=..] setupitaliccorrection **between \setupitaliccorrection** [...] setupitemgroup **betupitemgroup <b>betupitemgroup** [...] [...] [...] [...] [...] setupitemgroup:assignment **between the setupitemgroup [...]** [..=..]<br>setupitemgroup:instance **between the setupitem**group [...] [...]  $\setminus$ stelleITEMGROUP  $[...]$   $[...]$   $[...]$ setupitemgroup:instance:itemize  $\setminus$  **k**telleitemize  $[\dots]$   $[\dots]$   $[\dots]$ setuplabel **between the setuplabel [...]** [..=..]

setuplayeredtext **being a setuplayeredtext** [...] [..=..] setuplinefiller **business in the setuplinefiller**  $\setminus$  setuplinefiller  $[\dots]$   $[\dots]$ setuplinefillers **betuplinefillers and the setuplinefillers** [...] [..=..] setuplinenote **being the contract of the setuplinenote**  $\Lambda$  **setuplinenote**  $\Lambda$ ...] [..=..] setuplistextra **better better a heating heating heating heating heating heating heating heating heating heating heating heating heating heating heating heating heating heating heat** setuplocalfloats **\setuplocalfloats [..=..]** setuplocalinterlinespace:argument **\setuplocalinterlinespace [...]** setuplocalinterlinespace:name **\setuplocalinterlinespace [...]** setuplow **betuplow contained a setuplow contained by the setuplow contained by**  $\left( \ldots \right)$  [..=..] setuplowhigh **between the contract of the setuplowhigh [...]** [..=..] setuplowmidhigh **betuplowmidhigh [...]** [..=..] setupMPgraphics **\setupMPgraphics [..=..]** setupMPinstance **by a setup-of-contract of the setup-of-contract (i.i.] [..=..]** setupMPpage **\setupMPpage [..=..]** setupMPvariables **\setupMPvariables [...] [..=..]** setupmarginblock **(i.e., 1)**<br>setupmargindata **between the setupmargindata [...] [..=..]**<br>setupmargindata **between the setupmargindata [...]** [..=..] setupmargindata **(...)** [..=..]<br>setupmarginframed **by the setupmarging of the setupmarginframed [...] [..=.** setupmarginrule **between between heading heading heading heading heading heading heading heading heading heading heading heading heading heading heading heading heading heading headi** setupmathcases **being a setupmathcases [...]** [..=..] setupmathematics **beturnationally assumed to the setupmathematics [...] [..=..]** setupmathfence **business in the setupmathfence [...]** [..=..] setupmathfraction **between the setupmathfraction**  $\setminus$  setupmathfraction [...] [..=..] setupmathframed **business and the setupmathframed [...]** [..=..] setupmathmatrix **betupmathmatrix** [...] [..=..] setupmathornament **\setupmathornament [...] [..=..]** setupmathradical **between the setupmathradical [...]** [..=..] setupmathstyle **blue assets and the setup-mathstyle [...]** setupmixedcolumns **\setupmixedcolumns [...] [..=..]** setupmodule **betured as a setup-of-contract of the setup-of-contract**  $\setminus$  **setup-odule [...] [..=..]** setupnotation **between \setupnotation c**  $\left\{ \ldots \right\}$  [...=..] setupnotations **betupnotations betupnotations** [...] [..=..] setupnote **business \setupnote**  $\left\{ \ldots \right]$  [..=..] setupnotes **below that the contract of the setupnotes [...] [..=..]** setupoffset **between the contract of the setupoffset [..=..]**<br>setupoffsetbox **between the contract of the setupoffsetbox [..=** setupoutputroutine:name **business \setupoutputroutine [...]** setuppagechecker **beidenischer (i.e.)** setuppagechecker [...] [..=..] setuppagecolumns **but all the setup-of-columns in the setup-of-columns in the setup-of-columns**  $[...]$  $[...]$ setuppagestate **being a setup-of-contract tensor \setuppagestate [...]** [..=..] setuppairedbox **betuppairedbox and the setup-of-contract of the setup-of-contract of the setup-of-contract of the setup-of-contract of the setup-of-contract of the setup-of-contract of the setup-of-contract of the setup**setuppairedbox:instance \\stellePAIREDBOX [..=..]<br>setuppairedbox:instance:legend \\stellelegend [..=..]  $|$ setuppairedbox:instance:legend setuppaper **business contract the setup-of-contract of the setup-of-contract**  $\setminus$  **setuppaper [..=..]** setupparagraph **betupparagraph <b>betupparagraph** [...] [..=..] setupparagraphintro **\setupparagraphintro [...] [...]** setupperiods **beturned as a constructed as a constructed as a construction of**  $\lambda$  **setupperiods [..=..]** setupplacement **better as a setup-of-context** (i.i) [..=..] setuppositionbar **betuppositional** \setuppositionbar [..=..] setupprocessor **\setupprocessor [...] [..=..]** setupprofile **between** the setup-off-contraction **and the setup-off-contraction (i.e.**<br>
setup-off-contraction **between here here here here here here here here here here here here here here her** setuprealpagenumber **business \setuprealpagenumber [..=..]** setupreferenceprefix **butter is a set of the set of set of the set of set of the set of set of set of set of set of set of set of set of set of set of set of set of set of set of set of set of set of set of set of set of s** setupregisters **being a setup-of-contract terms** (i.i.d.  $\mathbb{S}$  setup-of-contract  $\mathbb{S}$  [...] [..=..] setupregisters:argument **\setupregisters [...] [...] [..=..]**

setuplayer **between the setuplayer [...]** [..=..] setuplayouttext **betuplayouttext** [...] [...] [...] [...] setuplinetable **business in the setuplinetable [...]** [...] [...] [...] [...] setuplistalternative **business in the setuplistal of the setuplistal contractive**  $\left[\ldots\right]$  **[..=..]** setuplocalinterlinespace **\setuplocalinterlinespace [...] [..=..]** setupmarginframed **\setupmarginframed [...] [..=..]** setupmathalignment **\setupmathalignment [...] [..=..]** setupmathfractions **beturnathfractions \setupmathfractions** [...] [..=..] setupmathstackers **\setupmathstackers [...] [..=..]** setupoffsetbox **\setupoffsetbox [..=..]** setupoutputroutine **business \setupoutputroutine [...]** [..=..] setuppageinjection **by the setuppageing intervalse of the setuppageing intervalse in the setup age of**  $\sim$  **<b>[...**] [..=..] setuppageinjectionalternative **\setuppageinjectionalternative [...] [..=..]** setuppageshift **\setuppageshift [...] [...] [...]** setupparallel **\setupparallel [...] [...] [..=..]** setupperiodkerning **betterning and the setupperiod is expected to the setup end of the setup end of**  $\sim$  **5.1 [..=..]** \setupquotation [..=..] setupreferenceformat **between the setup-efferenceformat** [...] [..=..] setupreferencestructureprefix **\setupreferencestructureprefix [...]** [..=..] setupruby **butters** and  $\left\{ \text{setupruby } [...] [...] \right\}$ setups **but is a setup of the setup of the setup of**  $\setminus$  **setups**  $[\ldots]$ setupscale **business in the setupscale [...]** [..=..] setupscript **beture in the setup of the setup setup script**  $[...]$  [..=..] setupscripts **butters butters here here here here here here here here here here here here here here here here here here here here here here here here here here here** setupselector **business \setupselector [...]** [..=..] setupshift **between heather in the setupshift** [...] [..=..] setupsidebar **between the setupsidebar [...]** [..=..]  $\setlength{\fboxsep}{4pt} \setlength{\fboxsep}{4pt} \begin{picture}(20,5) \put(0,0){\vector(1,0){100}} \put(1,0){\vector(1,0){100}} \put(2,0){\vector(1,0){100}} \put(2,0){\vector(1,0){100}} \put(2,0){\vector(1,0){100}} \put(2,0){\vector(1,0){100}} \put(2,0){\vector(1,0){100}} \put(2,0){\vector(1,0){100}} \put(2,0){\vector(1,0){100}} \put(2,0){\vector(1,0){100}} \put(2,0){\vector$ setupstartstop **betupstartstop betupstartstop** [...] [..=..] setupstretched **between the setupstretched**  $\qquad \qquad$  \setupstretched [..=..] setupstruts **but a setup of the setup of the setup of the setup of the setup of the setup of the setup of the setup of the setup of the setup of the setup of the setup of the setup of the setup of the setup of the setup of** setupstyle [...] [..=..]<br>setupsubformula **between the contract of the setupsubformula** [...] [. setupsubformulas **between the setupsubformulas [...]** [..=..] setupsynctex **butter contract in the setupsynctex**  $\left[ \ldots \right]$ setups:direct **\setups {...}** setupTABLE **\setupTABLE [...] [...] [..=..]** setupTEXpage **\setupTEXpage [..=..]** setuptabulation **but also be a setuptabulation** [...] [..=..]<br>setuptagging **but a setuptagging** [..=..] setuptagging **contains a setuptage of the setuptage of the setuptage of the setuptage of the setuptage of the setuptage of the setuptage of the setuptage of the setuptage of the setuptage of the setuptage of the setuptage** setuptextflow **between the setuptextflow**  $\setminus$  setuptextflow [...] [..=..] setuptooltip **\setuptooltip [...]** [..=..]<br>setupunit **\setupunit \setupunit** [...] [..=..] setupuserpagenumber **\setupuserpagenumber [..=..]** setupversion **butters** and the setup version  $\Lambda$ ...] setupviewerlayer **business \setupviewerlayer [..=..]** setupvspacing **better as a setup-of-contract of the setup-of-contract**  $\setminus$  **setupvspacing**  $[...]$ setupwithargument **butters and the setup of the setup of the setup of the setup of the setup of the setup of the setup of the setup of the setup of the setup of the setup of the setup of the setup of the setup of the set** setupxml [..=..] setupxtable **better as a setup of the setup of the setup of the setup of the setup of the setup of the setup of**  $\sim$  **5.1 [..=..]** setuvalue **business in the setuvalue field of the setuvalue field**  $\setminus$  **setuvalue**  $\{ \ldots \}$  **field** setuxvalue **business and the setuxvalue {...}** {...} setvalue **\setvalue {...} {...}** setvariable **business and the set of the set of the set of the set of the set of the set of the set of the set of the set of the set of the set of the set of the set of the set of the set of the set of the set of the set** setvariables **betwariables and the set of the set of the set of the set of the set of the set of the set of the set of the set of the set of the set of the set of the set of the set of the set of the set of the set of th** setvboxregister **business \setvboxregister** ... {...} setvisualizerfont **by the setup of the setup of the setup of the setup of the setup of**  $\setminus$  **setuisualizerfont [...]** setvtopregister **between the set of the set of the set of the set of the set of the set of the set of the set of the set of the set of the set of the set of the set of the set of the set of the set of the set of the set of** setwidthof **betwidthof ...** \to \... \to \... \to \... \to \... \to \... \to \... \to \... \to \... \to \... \to \... \to \... \to \... \to \... \to \... \to \... \to \... \to \... \to \... \to \... \to \... \to \... \to \ setxmeasure **but all the set of the set of the set of the set of the set of the set of the set of the set of the set of the set of the set of the set of the set of the set of the set of the set of the set of the set of the** setxvalue **business are absoluted** that the set of the set of the set of the set of the set of the set of the set of the set of the set of the set of the set of the set of the set of the set of the set of the set of the se setxvariable **business is a constant of the set of the set of the set of the set of the set of the set of the set of the set of the set of the set of the set of the set of the set of the set of the set of the set of the se**  $\begin{tabular}{l} \end{tabular} \end{tabular} \begin{tabular}{l} \end{tabular} \end{tabular} \begin{tabular}{l} \end{tabular} \begin{tabular}{l} \end{tabular} \end{tabular} \begin{tabular}{l} \end{tabular} \end{tabular} \begin{tabular}{l} \end{tabular} \end{tabular} \begin{tabular}{l} \end{tabular} \begin{tabular}{l} \end{tabular} \end{tabular} \begin{tabular}{l} \end{tabular} \end{tabular} \begin{tabular}{l} \end{tabular} \begin{tabular}{l} \end{tabular} \end{tabular} \begin{tabular}{l} \end{tabular} \end{tabular$ shiftbox {...} shift:instance<br>shift:instance:shiftdown<br>shift:instance:shiftdown shift:instance:shiftdown \shiftdown **{...}** shift:instance:shiftup  $\setminus$ shiftup {...} showallmakeup **blue assets and the set of the set of the set of the set of the set of the set of the set of the set of the set of the set of the set of the set of the set of the set of the set of the set of the set of the** showattributes **by the set of the set of the set of the set of the set of the set of the set of the set of the set of the set of the set of the set of the set of the set of the set of the set of the set of the set of the s showboxes \showboxes** showbtxdatasetauthors **\showbtxdatasetauthors [..=..]** showbtxdatasetauthors:argument **\showbtxdatasetauthors [...]** showbtxdatasetfields **\showbtxdatasetfields [..=..]** showbtxdatasetfields:argument **\showbtxdatasetfields [...]** showbtxfields **being the contract of the state of the state of the state of the state of the state of the state of the state of the state of the state of the state of the state of the state of the state of the state of the** showbtxfields:argument **\showbtxfields [...]** showbtxhashedauthors **\showbtxhashedauthors [...]** showbtxtables **being the solution of the set of the set of the set of the set of the set of the set of the set o<br>showchardata <b>being the set of the set of the set of the set of the set of the set of the set of the set of t** showchardata **being the solution of the set of the set of the set of the set of the set of the set of the set of the set of the set of the set of the set of the set of the set of the set of the set of the set of the set of** showcolorbar **but allow the showcolorbar [...]** showcolorcomponents **\showcolorcomponents [...]** showcolorset **\showcolorset [...]** showcolorstruts **but allow the showcolorstruts** 

setuprenderingwindow **\setuprenderingwindow [...] [..=..]** setupsubformula **\setupsubformula [...] [..=..]** setuptextbackground **\setuptextbackground [...] [..=..]** setupunit **\setupunit [...] [..=..]** setupwithargumentswapped **\setupwithargumentswapped {...} {...}** setxvariables **\setxvariables [...] [..=..]** showbtxdatasetcompleteness **\showbtxdatasetcompleteness [..=..]** showbtxdatasetcompleteness:argument **\showbtxdatasetcompleteness [...]** showcharratio **\showcharratio {...}** showcounter **\showcounter**  $\setminus$ 

**showdirectives \showdirectives** showdirsinmargin **\showdirsinmargin**  $\begin{tabular}{c} \hline \textbf{showedebuginfo} \end{tabular}$ showexperiments **but allowers**  $\lambda$  showexperiments showfont **being the contract of the state of the state of**  $\setminus$  **showfont [...] [...]** showfontdata **blue blue and the showfontdata blue blue blue blue blue blue blue blue blue blue blue blue blue blue blue blue blue blue blue blue blue blue blue blue blu** showfontexpansion **being the solution**  $\mathbb{R}$  showfontexpansion showfontitalics **being the solution of the set of the set of the set of the set of the set of the set of the set of the set of the set of the set of the set of the set of the set of the set of the set of the set of the set** showfontkerns **but a set of the set of the set of the set of the set of the set of the set of the set of the set of the set of the set of the set of the set of the set of the set of the set of the set of the set of the set** showfontparameters **\showfontparameters** showfontstrip **\showfontstrip** [...] showglyphdata **being the source of the set of the set of the set of the set of the set of the set of the set of the set of the set of the set of the set of the set of the set of the set of the set of the set of the set of** showglyphs **\showglyphs** showgridsnapping **\showgridsnapping** showhelp **being the solution of the set of the set of the set of the set of the set of the set of the set of the set of the set of the set of the set of the set of the set of the set of the set of the set of the set of the** showhyphens **being the solution of the set of the set of the set of the set of the set of the set of the set of the set of the set of the set of the set of the set of the set of the set of the set of the set of the set of**  $\begin{tabular}{ll} \hline \texttt{showjustification} & \texttt{showjustification} \\ \texttt{showkerning} & \texttt{showkerning} \\ \hline \end{tabular}$ showlayoutcomponents<br>showligature showligatures **by the set of the set of the set of the set of the set of the set of the set of the set of the set of the set of the set of the set of the set of the set of the set of the set of the set of the set of the se** showlogcategories **\showlogcategories** showmargins **being the source of the set of the set of the set of the set of the set of the set of the set of the set of the set of the set of the set of the set of the set of the set of the set of the set of the set of th** showminimalbaseline **but also well as a solution of the set of the set of the set of the set of the set of the s** shownextbox **\shownextbox** \... {...} showsymbolset **business \showsymbolset** [...] showtimer **find the set of the set of the set of the set of the set of**  $\setminus$ **showtimer**  $\{ \ldots \}$ showtokens **being the set of the set of the set of the set of the set of the set of the set of the set of the set of the set of the set of the set of the set of the set of the set of the set of the set of the set of the se** showtrackers **blue and the set of the set of the set of the set of the set of the set of the set of the set of the set of the set of the set of the set of the set of the set of the set of the set of the set of the set of t** showvalue **business** and the state of  $\lambda$  showvalue  $\{ \ldots \}$ showvariable **but also ware the set of the set of the set of the set of the set of the set of the set of the set of the set of the set of the set of the set of the set of the set of the set of the set of the set of the set** signalrightpage **biographic struck of the set of the set of the set of the set of the set of the set of the set o<br>
simplealignedbox <b>biographic struck of the set of the set of the set of the set of the set of the set of th** singlebond **\singlebond** slantedface **by the set of the set of the set of the set of the set of the set of the set of the set of the set of the set of the set of the set of the set of the set of the set of the set of the set of the set of the set** slovenianNumerals **but also a constant of the set of the set of the set of the set of the set of the set of the set of the set of the set of the set of the set of the set of the set of the set of the set of the set of the** sloveniannumerals **\sloveniannumerals {...}** smallbodyfont **\smallbodyfont** smaller  $\setminus$  smaller smallskip **\smallskip** smash **\smash [...] {...}** smashbox ... smashboxed **\smashboxed ...** smashedhbox **\smashedhbox ... {...}** somelocalfloat **\somelocalfloat** sorting:instance  $\setminus$ SORTING [...] {...} sorting:instance:logo  $\setminus$ logo  $[...]$  {...}

```
showfontstyle \showfontstyle [...] [...] [...] [...]
showhyphenationtrace by the state of the set of the set of the set of the set of the set of the set of the set of the set of the set of the set of the set of the set of the set of the set of the set of the set of the set 
                                                                          showinjector \showinjector [...]
                                                                         \showkerning {...}<br>\showlayoutcomponents
                                                                         showligature \showligature {...}
showmessage being the contract of the state of the state of the state of the state of the state of the state of the state of the state of the state of the state of the state of the state of the state of the state of the s
showotfcomposition \showotfcomposition {...} {...} {...}
showparentchain being the solution of the set of the set of the set of the set of the set of the set of the set of the set of the set of the set of the set of the set of the set of the set of the set of the set of the set
showsetupsdefinition being the showsetups of the showsetupsdefinition [...]
showwarning being the substitution \mathbb{S} showwarning \{ \ldots \} \{ \ldots \}simplealignedbox<br>simplealignedboxplus<br>simplealignedboxplus<br>ximplealignedboxplus<br>ximplealignedboxplus<br>ximplealignedboxplus<br>ximplealignedboxplus<br>ximplealignedboxplus<br>ximplealignedboxplus<br>ximplealignedboxplus
simplealignedboxplus<br>simplealignedspreadbox<br>simplealignedspreadbox \simplealignedspreadbox {...} {...} {...}
simplealignedspreadbox<br>simplearignedspreadbox<br>simplegroupedcommand businglegroupedcommand {...} {...}
simplegroupedcommand<br>simplegroupedcommand<br>simplereversealignedbox<br>by helicial helicial helicial helicial helicial helicial helicial helicial helicial helicial helicial helicial helicial helicia
                                                                         simplereversealignedbox \simplereversealignedbox {...} {...} {...}
simplereversealignedboxplus \simplereversealignedboxplus {...} {...} {...}<br>singalcharacteralign \simplereversealign {...} {...} {...} {...}
                                                                          singalcharacteralign \singalcharacteralign {...} {...}
sixthofsixarguments by the state of the state of the state of the state of the state of the state of the state of the state of the state of the state of the state of the state of the state of the state of the state of the
slicepages \slicepages [...] [..=..] [..=..]
smallcappedcharacters \smallcappedcharacters {...}
smallcappedromannumerals \smallcappedromannumerals {...}
                                                                          smashedvbox \smashedvbox ... {...}
snaptogrid \snaptogrid [...] \... {...}
snaptogrid:list being a constructed a construction \begin{bmatrix} \text{snaptogrid [...]} \setminus ... \setminus ... \end{bmatrix}someheadnumber beiden and the someheadnumber [...] [...] [...]<br>
somekindoftab beiden and the somekindoftab [..=..]
                                                                         \somekindoftab [..=..]<br>\somelocalfloat
somenamedheadnumber \somenamedheadnumber {...} {...}
someplace \someplace {...} {...} {...} {...} {...} [...]
```
spalte **by the spalte**  $\qquad$   $\qquad$  spanishNumerals **\spanishNumerals {...}** spanishnumerals **\spanishnumerals {...}** spatium **\spatium \spatium** spiegeln **\spiegeln {...}** splitatasterisk **\splitatasterisk ... \... \...** splitatcolon **being the splitation**  $\text{split}$   $\text{split}$ splitatcolons **because the splitations** ... \... \... \... splitatcomma **business business here here here here here here here here here here here here here here here here here here here here here here here here here here here** splitatperiod **\splitatperiod ... \... \...** splitfilename **business and the splitfilename {...}** splitfrac **by a set of the set of the splitfrac** {...} {...} splitoffbase **by split of the set of the set of the set of the set of the set of the set of the set of the set of the set of the set of the set of the set of the set of the set of the set of the set of the set of the set** splitofffull **being the split of the split of the split of full** splitoffkind **\splitoffkind** splitoffname **bluesting the split of the split of the split of frame**  $\begin{array}{c|c}\nsplitoffpath & \hspace{1cm} \sqrt{splitoffpath}\end{array}$ splitoffroot **because the contract of the split-offroot** splitofftype **\splitofftype** sprache **business \sprache [...]** sprache:example  $\setminus$ LANGUAGE<br>spreadhbox  $\setminus$ spreadhbox sqrt **b**  $\sqrt{sqrt}$  [...] {...} stackrel **\stackrel {...} {...}** start **\start [...] ... \stop** startallmodes **\startallmodes [...] ... \stopallmodes** startbar **\startbar [...] ... \stopbar** startcollecting **\startcollecting ... \stopcollecting**

splitdfrac **\splitdfrac {...} {...}** splitofftokens **being the split of the split of the split of the split of the split of the split of the split of the split of the split of the split of the split of the split of the split of the split of the split of the s** \splitstring ... \at ... \to \... \and \... spreadhbox **\spreadhbox ...** startabbildung **\startabbildung [...] [...] [..=..] ... \stopabbildung** startabsatz **\startabsatz [...] [..=..] ... \stopabsatz** startabsatz:instance  $\text{startSECTION}$  [..=..] [..=..] ... \stopSECTION startabsatz:instance:chapter \startchapter **[..=..] [..=..] ...** \stopchapter startabsatz:instance:part \startpart **[..=..] [..=..] ...** \stoppart startabsatz:instance:section  $\begin{matrix} \cdot & \cdot & \cdot \\ \cdot & \cdot & \cdot \\ \cdot & \cdot & \cdot \end{matrix}$  [..=..] ... \stopsection startabsatz:instance:subject \startsubject **[..=..] [..=..] ...** \stopsubject startabsatz:instance:subsection  $\setminus$ startsubsection  $[..=..]$   $[..=..]$  ...<sup>.</sup>  $\setminus$ stopsubsection startabsatz:instance:subsubject  $\overline{\text{startsubsubject}}$  [..=..] [..=..] ... \stopsubsubject startabsatz:instance:subsubsection  $\setminus$ startsubsubsection [..=..] [..=..] ... \stopsubsubsection startabsatz:instance:subsubject <br>startabsatz:instance:subsubsubsection \startsubsubsubsection [..=..] [..=..] ... \stopsubsubsubsubsubsubsubsubs \startsubsubsubsection [..=..] [..=..] ... \stopsubsubsubsection startabsatz:instance:subsubsubsubject \startsubsubsubsubject **[..=..] [..=..] ...** \stopsubsubsubsubject startabsatz:instance:subsubsubsubsection \startsubsubsubsubsection **[..=..] [..=..] ...** \stopsubsubsubsubsection startabsatz:instance:subsubsubsubsubject \startsubsubsubsubsubject **[..=..] [..=..] ...** \stopsubsubsubsubsubject  $\setminus$ starttitle  $[..=..]$   $[..=..]$   $...$   $\setminus$ stoptitle startalignment **\startalignment [...] ... \stopalignment** startattachment:instance \startATTACHMENT **[...] [..=..] ...** \stopATTACHMENT startattachment:instance:attachment **[1.1]** \startattachment **[...]** [..=..] ... \stopattachment startbbordermatrix **\startbbordermatrix ... \stopbbordermatrix** startbeschreibung:example \startBESCHREIBUNG **[..=..] ...** \stopBESCHREIBUNG startbeschreibung:example:title  $\setminus$ startBESCHREIBUNG [...] {...} ... \stopBESCHREIBUNG startbitmapimage **\startbitmapimage [..=..] ... \stopbitmapimage** startbordermatrix **\startbordermatrix ... \stopbordermatrix** startbtxrenderingdefinitions **\startbtxrenderingdefinitions [...] ... \stopbtxrenderingdefinitions** startcatcodetable **\startcatcodetable \... ... \stopcatcodetable** startcenteraligned **\startcenteraligned ... \stopcenteraligned** startcharacteralign **\startcharacteralign [..=..] ... \stopcharacteralign** startcharacteralign:argument **\startcharacteralign [...] ... \stopcharacteralign** startcheckedfences **\startcheckedfences ... \stopcheckedfences** startchemical **\startchemical [...] [..=..] ... \stopchemical** startcollect **\startcollect ... \stopcollect** startcolorintent **\startcolorintent [...] ... \stopcolorintent startcoloronly**<br>startcolorset **by the conductional conducts**  $\left\{ \begin{array}{r} \text{startcolon } [...] ... \text{stopcolorset} \\ \text{startcolorer} \end{array} \right\}$ startcolorset **\startcolorset [...] ... \stopcolorset** startcolumnset **\startcolumnset [...] [..=..] ... \stopcolumnset** startcolumnsetspan **\startcolumnsetspan [...] [..=..] ... \stopcolumnsetspan** startcolumnset:example \startCOLUMNSET **[..=..] ...** \stopCOLUMNSET startcolumnspan **\startcolumnspan [..=..] ... \stopcolumnspan** startcombination **but all the startcombination [...]** [..=..] ... \stopcombination startcombination:matrix **\startcombination [...] [...] ... \stopcombination**

startdmath **being the startdmath** the startdmath startdmath startdmath startdmath the startdmath start of  $\alpha$ starteffect **be a starteffect** [...] ... \stopeffect  $\begin{tabular}{ll} \end{tabular} \begin{tabular}{ll} \end{tabular} \end{tabular} \begin{tabular}{ll} \end{tabular} \begin{tabular}{ll} \end{tabular} \begin{tabular}{ll} \end{tabular} \end{tabular} \begin{tabular}{ll} \end{tabular} \end{tabular} \begin{tabular}{ll} \end{tabular} \begin{tabular}{ll} \end{tabular} \end{tabular} \begin{tabular}{ll} \end{tabular} \begin{tabular}{ll} \end{tabular} \end{tabular} \begin{tabular}{ll} \end{tabular} \begin{tabular}{ll} \end{tabular} \end{tabular} \begin{tabular}{ll} \end{tabular} \begin{$ startexpanded **business in the set of the startexpanded** ... \stopexpanded **startfarbe being the startfarbe** [...] ... \stopfarbe<sup>1</sup> startfest **\startfest [...] ... \stopfest** startfont **being the contract of the startfont [...]** ... \stopfont <br>startfontclass **being the startfontclass** [...] ... \stop startformel **\startformel [...] ... \stopformel** starthelp:instance  $\setminus$  **startHELP** [...] ...  $\setminus$  stopHELP startimath **being the startimath** ... \stopimath

startcontextcode **\startcontextcode ... \stopcontextcode** startcontextdefinitioncode **\startcontextdefinitioncode ... \stopcontextdefinitioncode** startctxfunction **by the startctxfunction**  $\setminus$ **startctxfunction** ... ... \stopctxfunction startctxfunctiondefinition **\startctxfunctiondefinition ... ... \stopctxfunctiondefinition** startcurrentcolor **\startcurrentcolor ... \stopcurrentcolor** startcurrentlistentrywrapper **\startcurrentlistentrywrapper ... \stopcurrentlistentrywrapper** startdelimited **\startdelimited [...] [...] [...] ... \stopdelimited** startdelimitedtext **business in the startdelimitedtext** [...] [...] [...] ... \stopdelimitedtext  $\texttt{\$startdelimitedtext:instance} \qquad \texttt{\$startDELIMITEDTEXT [...] [...] ... \stopDELIMITEDTEXT]$ startdelimitedtext:instance:aside  $\setminus$ startaside [...] [...] ... \stopaside startdelimitedtext:instance:blockquote \startblockquote **[...] [...] ...** \stopblockquote startdelimitedtext:instance:quotation \startquotation **[...] [...] ...** \stopquotation startdelimitedtext:instance:quote \startquote **[...] [...] ...** \stopquote  $\begin{tabular}{l|c|c|c|c|c|c|c} \hline \texttt{start} & \texttt{start} &$ startdisplaymath **\startdisplaymath ... \stopdisplaymath** startdocument **\startdocument [..=..] ... \stopdocument** startelement **\startelement {...} [..=..] ... \stopelement** startembeddedxtable **beidedxtable [1,2000]**<br>startembeddedxtable:name **beidedxtable [1,2000]**<br>htartembeddedxtable [1,1] ... \stopembeddedxtable startembeddedxtable:name **\startembeddedxtable [...]** ... \stopembeddedxtable startexceptions **community** startexceptions **community** startexceptions **community** startexceptions **community** startexceptions **community** star startexceptions **\startexceptions [...] ... \stopexceptions** startexpandedcollect **\startexpandedcollect ... \stopexpandedcollect** startextendedcatcodetable **\startextendedcatcodetable \... ... \stopextendedcatcodetable** startexternalfigurecollection **\startexternalfigurecollection [...] ... \stopexternalfigurecollection** startfacingfloat **\startfacingfloat [...] ... \stopfacingfloat** startfittingpage **\startfittingpage [...] [..=..] ... \stopfittingpage** startfittingpage:instance \startFITTINGPAGE **[..=..] ...** \stopFITTINGPAGE startfittingpage:instance:MPpage \startMPpage **[..=..] ...** \stopMPpage startfittingpage:instance:TEXpage  $\Big|\$  \startTEXpage  $[..=..]$  ... \stopTEXpage startfloatcombination **\startfloatcombination [..=..] ... \stopfloatcombination** startfloatcombination:matrix **\startfloatcombination [...] ... \stopfloatcombination** startfloattext:instance \startFLOATtext [...] [...] {...} ... \stopFLOATtext startfloattext:instance:chemical  $\setminus$ startchemicaltext [...] [...] {...} ... \stopchemicaltext startfloattext:instance:figure  $\text{[...]}$  [...] [...]  $\ldots$  \stopfiguretext startfloattext:instance:graphic<br>startfloattext:instance:intermezzo **belief and the startifloatterness** (startifloattext:instance:intermezzo **belief and the startifloatterness** (startifloattext [...] [...] {...} ... \stopin \startintermezzotext [...] [...] {...} ... \stopintermezzotext startfloattext:instance:table  $\setminus$ starttabletext [...] [...] {...} ... \stoptabletext<br>startfont and startfont stopfont startfontclass **being the startfontclass [...]** ... \stopfontclass \startfontsolution **being the startfontsolution** startfontsolution **between the startfontsolution \startfontsolution** [...] ... \stopfontsolution **contains the startformel**  $\set{1}$ ... \stopformel **contains the startformel**  $\set{1}$ ... \stopformel **contains the startform** startformeln **\startformeln [...] ... \stopformeln** startformel:assignment **\startformel [..=..] ... \stopformel** startformel:instance \startFORMULAformula **[...] ...** \stopFORMULAformula startformel:instance:md \startmdformula **[...] ...** \stopmdformula startformel:instance:mp \startmpformula **[...] ...** \stopmpformula startformel:instance:sd \startsdformula **[...] ...** \stopsdformula startformel:instance:sp \startspformula **[...] ...** \stopspformula startframedcell **\startframedcell [..=..] ... \stopframedcell** \startframedcontent [...] ... \stopframedcontent startframedrow **\startframedrow [..=..] ... \stopframedrow** startframedtable **\startframedtable [...] [..=..] ... \stopframedtable** startgegenueber **\startgegenueber ... \stopgegenueber** startgridsnapping **\startgridsnapping [...] ... \stopgridsnapping** startgridsnapping:list **\startgridsnapping [...] ... \stopgridsnapping** starthaengend **\starthaengend [..=..] {...} ... \stophaengend** starthaengend:argument **\starthaengend [...] {...} ... \stophaengend** starthboxestohbox **\starthboxestohbox ... \stophboxestohbox** starthboxregister **\starthboxregister ... ... \stophboxregister** starthelp:instance:helptext **and the starthelptext** [...] ... \stophelptext **but a** starthighlight **[...]** ... \stophighlight **but a** starthighlight **c** ...] ... \stophighlight **but a** starthighlight **c** ...] ... \stophigh starthighlight **\starthighlight [...] ... \stophighlight** starthilfetext **blue and the starthilfetext** [...] ... \stophilfetext starthintergrund **\starthintergrund [..=..] ... \stophintergrund** starthintergrund:example \startHINTERGRUND **[..=..] ...** \stopHINTERGRUND starthyphenation **\starthyphenation [...] ... \stophyphenation**

startinterface **\startinterface ... ... \stopinterface** startintertext **\startintertext ... \stopintertext** startknockout **\startknockout ... \stopknockout** startkopf **but also contained to the startkopf**  $\left[\ldots\right]$  {...} ... \stopkopf startlayout **\startlayout [...] ... \stoplayout**  $\begin{tabular}{l} \end{tabular} \begin{tabular}{l} \end{tabular} \begin{tabular}{l} \end{tabular} \end{tabular} \begin{tabular}{l} \end{tabular} \begin{tabular}{l} \end{tabular} \end{tabular} \begin{tabular}{l} \end{tabular} \end{tabular} \begin{tabular}{l} \end{tabular} \begin{tabular}{l} \end{tabular} \end{tabular} \begin{tabular}{l} \end{tabular} \end{tabular} \begin{tabular}{l} \end{tabular} \begin{tabular}{l} \end{tabular} \end{tabular} \begin{tabular}{l} \end{tabular} \begin{tabular}{l} \end{tabular} \end{$ startlinenote:instance:linenote \startlinenote **[...] {...}** startlinetable **\startlinetable ... \stoplinetable** startlua **1986 \startlua ... \stoplua** startluacode **by the startluacode** ... \stopluacode ... \stopluacode startluasetups:string **\startluasetups ... ... \stopluasetups** startMPclip **\startMPclip {...} ... \stopMPclip** startMPcode **\startMPcode {...} ... \stopMPcode** startmathalignment:instance:align  $\begin{cases} \text{startalign} \text{[..=..]} \dots \text{topalign} \end{cases}$ 

startindentedtext **\startindentedtext [...] ... \stopindentedtext** startindentedtext:example \startINDENTEDTEXT **...** \stopINDENTEDTEXT startinteraktion **\startinteraktion [...] ... \stopinteraktion** startinteraktionsmenue **\startinteraktionsmenue [...] ... \stopinteraktionsmenue** startitemgroup **being the startitemation of the startitemation of the startitemation of the startitem of the startitemation of**  $\setminus$  **startitemation**  $[0..1]$  **[...] [...] ... \stopitemation of the startitem of the startitem o** startitemgroup:instance \startITEMGROUP **[...] [..=..] ...** \stopITEMGROUP startitemgroup:instance:itemize **business** \startitemize [...] [..=..] ... \stopitemize startJScode **\startJScode ... ... ... ... \stopJScode** startJSpreamble **\startJSpreamble ... ... ... ... \stopJSpreamble** startkleinerdurchschuss **\startkleinerdurchschuss [...] ... \stopkleinerdurchschuss** startkommentar:instance \startCOMMENT **[...] [..=..] ...** \stopCOMMENT startkommentar:instance:comment \startcomment **[...] [..=..] ...** \stopcomment startkomponente **\startkomponente [...] ... \stopkomponente** startkomponente:string **\startkomponente ... ... \stopkomponente** startlabeltext:instance \startLABELtext **[...] [...] ...** \stopLABELtext startlabeltext:instance:btxlabel \startbtxlabeltext **[...] [...] ...** \stopbtxlabeltext startlabeltext:instance:head <br>startlabeltext:instance:label \startlabeltext [...] [...] ... \stoplabelte startlabeltext:instance:label  $\setminus$ startlabeltext [...] [...] ... \stoplabeltext<br>startlabeltext:instance:mathlabel \startmathlabeltext [...] [...] ... \stopmathl \startmathlabeltext [...] [...] ... \stopmathlabeltext startlabeltext:instance:operator  $\setminus$ startoperatortext [...] [...] ... \stopoperatortext startlabeltext:instance:prefix \startprefixtext **[...] [...] ...** \stopprefixtext startlabeltext:instance:suffix \startsuffixtext **[...] [...] ...** \stopsuffixtext startlabeltext:instance:taglabel  $\setminus$ starttaglabeltext [...] [...] ... \stoptaglabeltext  $\setlength{\fboxsep}{1pt} \begin{picture}(120,140)(0,0) \put(0,0){\vector(1,0){15}} \put(1,0){\vector(1,0){15}} \put(1,0){\vector(1,0){15}} \put(1,0){\vector(1,0){15}} \put(1,0){\vector(1,0){15}} \put(1,0){\vector(1,0){15}} \put(1,0){\vector(1,0){15}} \put(1,0){\vector(1,0){15}} \put(1,0){\vector(1,0){15}} \put(1,0){\vector(1,0){15}} \put(1,0){\vector(1,0){15}} \put(1,0$ startlinealignment **\startlinealignment [...] ... \stoplinealignment** startlinecorrection **\startlinecorrection [...] ... \stoplinecorrection** startlinefiller **\startlinefiller [...] [..=..] ... \stoplinefiller** startlinenumbering **\startlinenumbering [...] [..=..] ... \stoplinenumbering** startlinenumbering:argument **\startlinenumbering [...] [...] ... \stoplinenumbering** startlinetablebody **\startlinetablebody ... \stoplinetablebody** startlinetablecell **\startlinetablecell [..=..] ... \stoplinetablecell** startlinetablehead **\startlinetablehead ... \stoplinetablehead** startlinksbuendig **\startlinksbuendig ... \stoplinksbuendig** startlocalfootnotes **\startlocalfootnotes ... \stoplocalfootnotes** startlocalheadsetup **\startlocalheadsetup ... \stoplocalheadsetup** startlocallinecorrection **between the startlocalline in the startlocalline** extending the startlocalnotes  $\left[\ldots\right]$  ... \stoplocallinecorrection startlocalnotes [...] ... \stoplocalnotes startlocalnotes **\startlocalnotes [...] ... \stoplocalnotes** startlocalsetups **\startlocalsetups [...] [...] ... \stoplocalsetups** startlocalsetups:string **\startlocalsetups ... ... \stoplocalsetups** startluaparameterset **\startluaparameterset [...] ... \stopluaparameterset** startluasetups **\startluasetups [...] [...] ... \stopluasetups** startMPdefinitions **\startMPdefinitions {...} ... \stopMPdefinitions** startMPdrawing **\startMPdrawing [...] ... \stopMPdrawing** startMPenvironment **\startMPenvironment [...] ... \stopMPenvironment** startMPextensions **\startMPextensions {...} ... \stopMPextensions** startMPinclusions **\startMPinclusions [...] {...} ... \stopMPinclusions** startMPinitializations **\startMPinitializations ... \stopMPinitializations** startMPpositiongraphic **\startMPpositiongraphic {...} {...} ... \stopMPpositiongraphic** startMPpositionmethod **\startMPpositionmethod {...} ... \stopMPpositionmethod** \startMPrun {...} ... \stopMPpositionmethod \startMPrun {...} ... \stopMPpositionmethod \startMPrun {...} ... \stopMPrun startMPrun **\startMPrun {...} ... \stopMPrun** startmarginallinie **\startmarginallinie [...] ... \stopmarginallinie** startmarginallinie:assignment **\startmarginallinie [..=..]** ... \stopmarginallinie<br>startmarginblock **\startmarginblock** [...] ... \stopmarginblock startmarginblock **\startmarginblock [...] ... \stopmarginblock** startmarkedcontent **\startmarkedcontent [...] ... \stopmarkedcontent** startmarkpages **\startmarkpages [...] ... \stopmarkpages** startmathalignment:instance \startMATHALIGNMENT [..=..] ... \stopMATHALIGNMENT startmathalignment:instance:mathalignment \startmathalignment **[..=..] ...** \stopmathalignment startmathcases:instance  $\overline{\hspace{1cm}}$  \startMATHCASES [..=..] ... \stopMATHCASES

startmathmatrix:instance:matrix \startmatrix **[..=..] ...** \stopmatrix startmathmode **\startmathmode ... \stopmathmode** startmathstyle **\startmathstyle [...] ... \stopmathstyle** startmatrices **\startmatrices [..=..] ... \stopmatrices** startmaxaligned **\startmaxaligned ... \stopmaxaligned** startmode **by the startmode**  $\cdot$  ...] ... \stopmode startmodule **\startmodule [...] ... \stopmodule**  $\begin{array}{cccccc} \texttt{startmodule:string} \end{array} \begin{array}{cccccc} \texttt{startmodule} & \dots & \dots & \texttt{stepmodule} \end{array}$ startnarrower **\startnarrower [...] ... \stopnarrower** startnarrower:example \startNARROWER **[...] ...** \stopNARROWER startnegativ **but all the startnegativ**  $\lambda$  is top and  $\lambda$  is top and  $\lambda$  is top and  $\lambda$  is top and  $\lambda$  is top and  $\lambda$  is top and  $\lambda$  is top and  $\lambda$  is top and  $\lambda$  is to be a startnegativ ...  $\lambda$  is to be a start startnotext **\startnotext ... \stopnotext**  $\begin{array}{ccc}\texttt{startInotiz:instance} & & \texttt{startMOTE} & [\dots] & \dots \texttt{getMOTE} \end{array}$ startnotiz:instance:assignment \startNOTE **[..=..] ...** \stopNOTE startnotiz:instance:assignment:endnote **\startendnote** [..=..] ... \stopendnote startnotiz:instance:assignment:footnote **blue \startfootnote** [..=..] ... \stopfootnote startnotiz:instance:endnote **business** \startendnote **[...]** ... \stopendnote startnotiz:instance:footnote  $\setminus$  startfootnote  $[\dots]$  ...  $\setminus$  stopfootnote startnotmode **\startnotmode [...] ... \stopnotmode startoverlay because the contract of the startoverlay**  $\lambda$ ... \stopoverlay startoverprint **\startoverprint ... \stopoverprint** startpagecolumns:instance \startPAGECOLUMNS **...** \stopPAGECOLUMNS startpar **but a start of the startpar [...]** [..=..] ... \stoppar startparagraphs:example \startPARAGRAPHS **...** \stopPARAGRAPHS startparallel:example \startPARALLEL **...** \stopPARALLEL startpos **(i.e.d.)**<br>startpositioning the startpositioning [...] [..= startpositiv **but in the startpositiv**  $\mathcal{L}$  is the startpositiv ... \stoppositiv

startmathcases:instance:cases  $\setminus$ startcases  $[..]$ ... \stopcases startmathcases:instance:mathcases **buttless** \startmathcases [..=..] ... \stopmathcases startmathmatrix:instance \startMATHMATRIX **[..=..] ...** \stopMATHMATRIX startmathmatrix:instance:mathmatrix \startmathmatrix **[..=..] ...** \stopmathmatrix startmiddlealigned **\startmiddlealigned ... \stopmiddlealigned** startmixedcolumns **\startmixedcolumns [...] [..=..] ... \stopmixedcolumns**  $\begin{minipage}{0.5cm} \begin{minipage}{0.5cm} \end{minipage}{\includegraphics{fig:10cm} \begin{minipage}{0.5cm} \end{minipage}} \begin{minipage}{0.5cm} \begin{minipage}{0.5cm} \end{minipage}} \begin{minipage}{0.5cm} \begin{minipage}{0.5cm} \end{minipage}} \begin{minipage}{0.5cm} \begin{minipage}{0.5cm} \end{minipage}} \begin{minipage}{0.5cm} \begin{minipage}{0.5cm} \end{minipage}} \begin{minipage}{0.5cm} \begin{minipage}{0.5cm} \end{minipage}} \begin{minipage$ startmixedcolumns:instance:boxedcolumns \startboxedcolumns **[..=..] ...** \stopboxedcolumns startmixedcolumns:instance:itemgroupcolumns \\startitemgroupcolumns [..=..] ... \stopitemgroupcolumns startmodeset **\startmodeset [...] {...} ... \stopmodeset** startmoduletestsection **\startmoduletestsection ... \stopmoduletestsection** startnamedsection **\startnamedsection [...] [..=..] [..=..] ... \stopnamedsection** startnamedsubformulas **\startnamedsubformulas [...] {...} ... \stopnamedsubformulas** startnicelyfilledbox **\startnicelyfilledbox [..=..] ... \stopnicelyfilledbox** startnointerference **\startnointerference ... \stopnointerference** startnotallmodes **\startnotallmodes [...] ... \stopnotallmodes** startnummerierung:example \startNUMMERIERUNG **[..=..] ...** \stopNUMMERIERUNG startnummerierung:example:title  $\setminus$ startNUMMERIERUNG [...] {...} ... \stopNUMMERIERUNG startoutputstream **\startoutputstream [...] ... \stopoutputstream** startpagecolumns **\startpagecolumns [..=..] ... \stoppagecolumns** startpagecolumns:name<br>
startpagecolumns mame<br>
startpagecomment (startpagecomment in \stoppagecomment in \stoppagecomment startpagecomment **\startpagecomment ... \stoppagecomment** startpagefigure **by the startpagefigure [...]** [..=..] ... \stoppagefigure startpagelayout **\startpagelayout [...] ... \stoppagelayout** startparagraphs **\startparagraphs [...] ... \stopparagraphs** startparagraphscell **\startparagraphscell ... \stopparagraphscell** startparbuilder **\startparbuilder [...] ... \stopparbuilder** startplacefloat **\startplacefloat [...] [..=..] [..=..] ... \stopplacefloat** startplacefloat:instance \startplatziereFLOAT **[..=..] [..=..] ...** \stopplatziereFLOAT startplacefloat:instance:chemical \startplatzierechemical **[..=..] [..=..] ...** \stopplatzierechemical  $\begin{tabular}{l} \bf \end{tabular} \begin{tabular}{l} \bf \end{tabular} \end{tabular} \begin{tabular}{l} \bf \end{tabular} \begin{tabular}{l} \bf \end{tabular} \end{tabular} \begin{tabular}{l} \bf \end{tabular} \end{tabular} \begin{tabular}{l} \bf \end{tabular} \end{tabular} \begin{tabular}{l} \bf \end{tabular} \end{tabular} \begin{tabular}{l} \bf \end{tabular} \end{tabular} \begin{tabular}{l} \bf \end{tabular} \end{tabular} \begin{tabular}{l} \bf \end{tabular} \end{tabular} \begin{tabular}{l} \bf \end{$ startplacefloat:instance:graphic \startplatzieregraphic **[..=..] [..=..] ...** \stopplatzieregraphic startplacefloat:instance:intermezzo \startplatziereintermezzo **[..=..] [..=..] ...** \stopplatziereintermezzo startplacefloat:instance:table  $\setminus$ startplatzieretable [..=..] [..=..] ... \stopplatzieretable startplacepairedbox **\startplacepairedbox [...] [..=..] ... \stopplacepairedbox** startplacepairedbox:instance \startplatzierePAIREDBOX **[..=..] ...** \stopplatzierePAIREDBOX startplacepairedbox:instance:legend \startplatzierelegend **[..=..] ...** \stopplatzierelegend startplatziereformel **\startplatziereformel [..=..] ... \stopplatziereformel** startplatziereformel:argument **\startplatziereformel [...] ... \stopplatziereformel** startpositioning<br>startpositionoverlay<br>startpositionoverlay **be a start of the startposition of the startposition** (...) ... \stoppositionoverlay startpositionoverlay **\startpositionoverlay {...} ... \stoppositionoverlay** startpostponingnotes **\startpostponingnotes ... \stoppostponingnotes** startprocessassignmentcommand **\startprocessassignmentcommand [..=..] ... \stopprocessassignmentcommand** startprocessassignmentlist **\startprocessassignmentlist [..=..] ... \stopprocessassignmentlist** startprocesscommacommand **\startprocesscommacommand [...] ... \stopprocesscommacommand**

startprodukt:string **\startprodukt ... ... \stopprodukt** startprojekt:string **\startprojekt ... ... \stopprojekt** startpuffer **\startpuffer [...] ... \stoppuffer** startpuffer:instance  $\setminus$ startBUFFER ...  $\setminus$ stopBUFFER startpuffer:instance:hiding  $\setminus$ starthiding ... \stophiding startregime **\startregime [...] ... \stopregime** startruby **the contract of the contract of the starter**  $\setminus$   $\setminus$ startscript **\startscript [...] ... \stopscript** startsetups:string **blue contains the startsetups** ... ... \stopsetups startshift **being the startshift**  $\begin{array}{ccc} \text{startshift} & \dots & \text{stopshift} \end{array}$ startspread **\startspread ... \stopspread** startstartstop:example<br>startstaticMPfigure **the startSTARTSTOP** ... \stopSTARTSTOP<br>\startstaticMPfigure {...} ... \sto  $\begin{tabular}{l|l|l|} \hline \texttt{startstop:example} & \texttt{\$TARTSTOP $f \dots$} \\ \hline \texttt{startstrict} {\texttt{itemspectnext} } \end{tabular} \vspace{0.1in} \begin{tabular}{l|l|l|} \hline \texttt{startstrict} {\texttt{itemsectnext} } \end{tabular} \vspace{0.1in} \vspace{0.1in} \begin{tabular}{l|l|l|l|l|} \hline \texttt{startstrict} {\texttt{itemsectnext} } \end{tabular} \vspace{0.1in} \vspace{0.1in} \begin{tabular}{l|l|l|l|l|l|l|l|l|l|l$ startstyle **\startstyle [..=..] ... \stopstyle** startstyle:argument **\startstyle [...] ... \stopstyle**  $\texttt{startstyle} \ldots \texttt{start} \$ startsubstack **\startsubstack ... \stopsubstack** startTABLE **\startTABLE [..=..] ... \stopTABLE**

startprocesscommalist **\startprocesscommalist [...] ... \stopprocesscommalist** startprodukt **\startprodukt [...] ... \stopprodukt** startprojekt **\startprojekt [...] ... \stopprojekt** startprotectedcolors **\startprotectedcolors ... \stopprotectedcolors**  $\setminus \texttt{star} \texttt{sublikelihood} \quad \texttt{s.tar} \quad \texttt{t.t.} \quad \texttt{t.t.} \quad \texttt$ startrandomized **\startrandomized ... \stoprandomized** startrawsetups **\startrawsetups [...] [...] ... \stoprawsetups** startrawsetups:string **\startrawsetups ... ... \stoprawsetups**  $\begin{tabular}{l} \end{tabular} \end{tabular} \begin{tabular}{l} \end{tabular} \end{tabular} \begin{tabular}{l} \end{tabular} \begin{tabular}{l} \end{tabular} \end{tabular} \begin{tabular}{l} \end{tabular} \end{tabular} \begin{tabular}{l} \end{tabular} \end{tabular} \begin{tabular}{l} \end{tabular} \end{tabular} \begin{tabular}{l} \end{tabular} \begin{tabular}{l} \end{tabular} \end{tabular} \begin{tabular}{l} \end{tabular} \end{tabular} \begin{tabular}{l} \end{tabular} \end{tabular} \begin{tabular}{l} \end{tabular$ startrechtsbuendig **\startrechtsbuendig ... \stoprechtsbuendig** startregister **\startregister [...] [...] [...] [...] {..+...+..}** startreusableMPgraphic **\startreusableMPgraphic {...} {...}** ... \stopreusableMPgraphic<br>startruby [...] ... \stopruby startschmall **\startschmall [...] [..=..] ... \stopschmall** startschmall:assignment **\startschmall [..=..] [...] ... \stopschmall** startschmall:name **\startschmall [...] [...] ... \stopschmall** startsectionblock **\startsectionblock [...] [..=..] ... \stopsectionblock** \startsectionblockenvironment [...] ... \stopsectionblockenvironment startsectionblock:instance \startSECTIONBLOCK **[..=..] ...** \stopSECTIONBLOCK |startsectionblock:instance:appendices  $\vert$ \startappendices [..=..] ... \stopappendices startsectionblock:instance:backmatter \startbackmatter [..=..] ... \stopbackmatter startsectionblock:instance:bodymatter \startbodymatter [..=..] ... \stopbodymatter  $\begin{tabular}{l} \end{tabular} \begin{tabular}{l} \end{tabular} \end{tabular} \begin{tabular}{l} \end{tabular} \begin{tabular}{l} \end{tabular} \end{tabular} \begin{tabular}{l} \end{tabular} \end{tabular} \begin{tabular}{l} \end{tabular} \end{tabular} \begin{tabular}{l} \end{tabular} \end{tabular} \begin{tabular}{l} \end{tabular} \end{tabular} \begin{tabular}{l} \end{tabular} \end{tabular} \begin{tabular}{l} \end{tabular} \end{tabular} \begin{tabular}{l} \end{tabular} \end{tabular} \begin{tabular}{l} \end{tabular$ startsectionlevel **\startsectionlevel [...] [..=..] [..=..] ... \stopsectionlevel** startsetups **\startsetups [...] [...] ... \stopsetups** startsidebar **\startsidebar [...] [..=..] ... \stopsidebar** startsimplecolumns **\startsimplecolumns [..=..] ... \stopsimplecolumns** startspalten **by the startspalten [..=..]** ... \stopspalten startspecialitem:item **\startspecialitem [...] [...] ... \stopspecialitem** startspecialitem:none **\startspecialitem [...] ... \stopspecialitem** \startspecialitem [...] {...} ... \stopspecialitem startsplitformula **\startsplitformula ... \stopsplitformula** startstaticMPfigure **business and the startstaticMPfigure {...}** ... \stopstaticMPfigure <br>startstaticMPgraphic **business and the startstaticMPgraphic {...}** {...} ... \stopstaticM startstaticMPgraphic **\startstaticMPgraphic {...} {...} ... \stopstaticMPgraphic** startstrictinspectnextcharacter **\startstrictinspectnextcharacter ... \stopstrictinspectnextcharacter** startstructurepageregister **\startstructurepageregister [...] [...] [..=..] [..=..]** startsubformulas **\startsubformulas [...] ... \stopsubformulas** startsubjectlevel **\startsubjectlevel [...] [..=..] [..=..] ... \stopsubjectlevel** startsubsentence **\startsubsentence ... \stopsubsentence** startsymbolset **\startsymbolset [...] [..=..] ... \stopsymbolset** startTABLEbody **\startTABLEbody [..=..] ... \stopTABLEbody**  $\begin{tabular}{l} \multicolumn{1}{c} {\end{tabular}}\hline \begin{tabular}{c} {\end{tabular}}\hline \begin{tabular}{c} {\end{tabular}}\hline \begin{tabular}{c} {\end{tabular}}\hline \begin{tabular}{c} {\end{tabular}}\hline \begin{tabular}{c} {\end{tabular}}\hline \begin{tabular}{c} {\end{tabular}}\hline \begin{tabular}{c} {\end{tabular}}\hline \begin{tabular}{c} {\end{tabular}}\hline \begin{tabular}{c} {\end{tabular}}\hline \begin{tabular}{c} {\end{tabular}}\hline \begin{tabular}{c} {\end{tabular}}\hline \begin{tabular}{c}$ startTABLEhead **\startTABLEhead [..=..] ... \stopTABLEhead** startTABLEnext **\startTABLEnext [..=..] ... \stopTABLEnext** starttabelle **\starttabelle [|...|] [..=..] ... \stoptabelle** starttabellen **\starttabellen [|...|] ... \stoptabellen** starttabellenende **\starttabellenende [...] ... \stoptabellenende** starttabellenueberschrift **\starttabellenueberschrift** [...] ... \stoptabellenueberschrift<br>starttabellen [...] ... \stoptabellen [...] ... \stoptabellen starttabellen:name **\starttabellen [...] ... \stoptabellen** \starttabelle [...] [..=..] ... \stoptabelle starttabulatehead **\starttabulatehead [...] ... \stoptabulatehead** starttabulatetail **\starttabulatetail [...] ... \stoptabulatetail** starttabulation:example \startTABULATION **[...] [..=..] ...** \stopTABULATION  $\text{startabulator} \quad \text{listartabulator} \quad \text{f...]} \quad \text{set} \quad \text{set$ Starttabulator:instance  $\setminus$ StartTABULATE [...] ... \stopTABULATE

starttexcode **by the start of the start of the startteries**  $\setminus$  **starttexcode** ... \stoptexcode starttext **but all the start of the starttext** ... \stoptext starttextflow **\starttextflow [...] ... \stoptextflow** starttippen:instance  $\setminus$   $\setminus$  startTYPING [..=..] ...  $\setminus$  stopTYPING starttippen:instance:argument \startTYPING **[...] ...** \stopTYPING  $\begin{tabular}{l} \bf \end{tabular} \begin{tabular}{l} \bf \end{tabular} \begin{tabular}{l} \bf \end{tabular} \begin{tabular}{l} \bf \end{tabular} \begin{tabular}{l} \bf \end{tabular} \end{tabular} \begin{tabular}{l} \bf \end{tabular} \begin{tabular}{l} \bf \end{tabular} \end{tabular} \begin{tabular}{l} \bf \end{tabular} \begin{tabular}{l} \bf \end{tabular} \end{tabular} \begin{tabular}{l} \bf \end{tabular} \begin{tabular}{l} \bf \end{tabular} \end{tabular} \begin{tabular}{l} \bf \end{tabular} \begin{tabular$ starttippen:instance:argument:MP  $\setminus$  \startMP  $[...]$  ...  $\setminus$  \stopMP starttippen:instance:argument:TEX \startTEX **[...] ...** \stopTEX starttippen:instance:argument:typing \starttyping **[...] ...** \stoptyping  $|\texttt{starttippen:instance: argument: XML}|$ starttippen:instance:LUA <br>starttippen:instance:MP <br>xtartMP [..=..] ... \stopMP \startMP [..=..] ... \stopMP starttippen:instance:MP <br>starttippen:instance:PARSEDXML <br>\startPARSEDXML [..=..] ... starttippen:instance:TEX  $\setminus$ startTEX [..=..] ...  $\setminus$ stopTEX starttippen:instance:typing  $\setminus$ starttyping [..=..] ... \stoptyping starttippen:instance:XML  $\setminus$ startXML [..=..] ... \stopXML starttokens **\starttokens [...] ... \stoptokens** startumgebung **\startumgebung [...] ... \stopumgebung** startumgebung:string **\startumgebung ... ... \stopumgebung** startungepackt **\startungepackt ... \stopungepackt** startvboxtohbox **\startvboxtohbox ... \stopvboxtohbox** startviewerlayer:example \startVIEWERLAYER **...** \stopVIEWERLAYER startxmlsetups:string **\startxmlsetups ... ... \stopxmlsetups** startxrow <br>startxrowgroup **being the contract of the starts of the startxrow [...] [..=..] ... \stopxrow**<br>\startxrowgroup [...] [..=..] ... \sto startxtable **\startxtable [..=..] ... \stopxtable**

starttabulator:instance:fact \startfact **[...] [..=..] ...** \stopfact starttabulator:instance:legend \startlegend **[...] [..=..] ...** \stoplegend starttexdefinition **\starttexdefinition ... ... ... ... ... ... ... ... \stoptexdefinition** starttextbackground **\starttextbackground [...] [..=..] ... \stoptextbackground** starttextbackgroundmanual **\starttextbackgroundmanual ... \stoptextbackgroundmanual** starttextbackground:example \startTEXTBACKGROUND **[..=..] ...** \stopTEXTBACKGROUND starttextcolor **\starttextcolor [...] ... \stoptextcolor** starttextcolorintent **\starttextcolorintent ... \stoptextcolorintent** starttextlinie **\starttextlinie {...} ... \stoptextlinie** starttippen:instance:argument:PARSEDXML \startPARSEDXML **[...] ...** \stopPARSEDXML \startPARSEDXML [..=..] ... \stopPARSEDXML starttransparent **\starttransparent [...] ... \stoptransparent** starttypescript **\starttypescript [...] [...] [...] ... \stoptypescript** starttypescriptcollection **\starttypescriptcollection [...] ... \stoptypescriptcollection** startumbruch **\startumbruch [...] [..=..] ... \stopumbruch** startumbruch:instance \startMAKEUPumbruch **[..=..] ...** \stopMAKEUPumbruch  $|\texttt{startumbruch:instance:middle} \label{eq:startmiddleumbruch} \texttt{startmiddleumbruch} \texttt{[..=..] ... \verb|stopmiddleumbruch}$ startumbruch:instance:page  $\setminus$ startpageumbruch [..=..] ... \stoppageumbruch startumbruch:instance:standard  $\setminus$ startstandardumbruch [..=..] ... \stopstandardumbruch startumbruch:instance:text \starttextumbruch **[..=..] ...** \stoptextumbruch startumrahmt **\startumrahmt [...] [..=..] ... \stopumrahmt** \startFRAMEDTEXT [...] [..=..] ... \stopFRAMEDTEXT startumrahmtertext:instance:framedtext **[1.1]** \startframedtext [...] [..=..] ... \stopframedtext startuniqueMPgraphic<br>
startuniqueMPpagegraphic **(...} ...** \stopuniqueMPpagegraphic (...} ... \stopuniqueMPpagegraphic {...} ... \stopuniqueMPpagegraphic startuniqueMPpagegraphic **\startuniqueMPpagegraphic {...} {...} ... \stopuniqueMPpagegraphic** startusableMPgraphic **\startusableMPgraphic {...} {...} ... \stopusableMPgraphic** startuseMPgraphic {...} {...} ... \stopuseMPgraphic<br>startusemathstyleparamethromagnetic {\startusemathstyleparameter \... ... \stopusemathsty \startusemathstyleparameter \... ... \stopusemathstyleparameter startusingbtxspecification **\startusingbtxspecification [...] ... \stopusingbtxspecification** startvboxregister **\startvboxregister ... ... \stopvboxregister** startvboxtohboxseparator **\startvboxtohboxseparator ... \stopvboxtohboxseparator** startverschieben **\startverschieben [...] ... \stopverschieben** startviewerlayer **\startviewerlayer [...] ... \stopviewerlayer** startvtopregister **\startvtopregister ... ... \stopvtopregister** startxcell **\startxcell [...] [..=..] ... \stopxcell** startxcellgroup **\startxcellgroup [...] [..=..] ... \stopxcellgroup** startxcolumn **\startxcolumn [...] [..=..] ... \stopxcolumn** startxgroup **\startxgroup [...] [..=..] ... \stopxgroup** startxmldisplayverbatim **\startxmldisplayverbatim [...] ... \stopxmldisplayverbatim** startxmlinlineverbatim **\startxmlinlineverbatim [...]** ... \stopxmlinlineverbatim in the startxmlraw startxmlraw startxmlraw startxmlraw startxmlraw startxmlraw startxmlraw startxmlraw startxmlraw startxmlraw startxmlraw s startxmlraw **\startxmlraw ... \stopxmlraw** startxmlsetups **\startxmlsetups [...] [...] ... \stopxmlsetups** startxrowgroup **\startxrowgroup [...] [..=..] ... \stopxrowgroup** startxtablebody **\startxtablebody [..=..] ... \stopxtablebody** startxtablebody:name **\startxtablebody [...] ... \stopxtablebody** startxtablefoot **\startxtablefoot [..=..] ... \stopxtablefoot** startxtablefoot:name **\startxtablefoot [...] ... \stopxtablefoot** startxtablehead **\startxtablehead [..=..] ... \stopxtablehead**

startxtable:name **\startxtable [...] ... \stopxtable** startzeile **bischer Startzeile [...]** startzeilen:instance  $\setminus$ startLINES [..=..] ... \stopLINES startzeilen:instance:lines  $\begin{cases} \text{startlines} \text{[..=..]} \dots \text{totoplines} \end{cases}$ startzentriert **\startzentriert ... \stopzentriert startzu b** the startzu  $\left[\ldots\right]$  ... \stopzu stelle **business**  $\setminus$  stelle [...] stelleabsaetzeein:assignment **\stelleabsaetzeein [...] [..=..]** stelleanordnenein **beide and the stellean of the stellean of the stellean of the stellean of the stellean of the stellean of the stellean of the stellean of the stellean of the stellean of the stellean of the stellean of t** stelleausrichtungein **beidere Stelleausrichtungein [...]**<br>| stelleausschnittein **beidere Stelleausrichtungein [...**..] stellebindestrichein **bei Stellebindestrichein [..=..]**<br>|stelleblankoein | ...]<br>|stelleblankoein | ...] stelleblockein **\stelleblockein [...] [..=..]** stelledrehenein **\stelledrehenein [..=..]** stelleduennerumrissein **\stelleduennerumrissein [..=..]** stelleeinziehenein **behaart van die verschiedenische konstantinople (e.g. 1988)** (stelleeinziehenein [...] stelleengerein **belieurstelleen (and in the stelleengerein [...] [..=..]** stellefarbeein **\stellefarbeein [...]** stellefarbenein **beiderein and the stellefarbenein** [..=..] stellefliesstextein **business in the set of the set of the set of the set of the set of the set of the set of t** stelleformelnein **business is a set of the set of the set of the set of the set of the set of the set of the set o** stellefusszeileein **bischer (i.e.) hetellefusszeileein** [...] [..=..] stellegefuelltezeileein **\stellegefuelltezeileein [..=..]** stellegleitobjektein **\stellegleitobjektein [...] [..=..]** stellehintergrundein **beidereich auch aber (1. stellehintergrundein** [...] [..=..]<br>stelleinteraktionein **beidereich (1. stelleinteraktionein** [...] [..=..] stelleinteraktionein:name **\stelleinteraktionein [...]** stellekommentarein **\stellekommentarein [...] [..=..]** stellekopfzahlein **beidereiche Einestellehreiche Stellekopfzahlein** [...] [...] stellekopfzeileein **\stellekopfzeileein [...] [..=..]** stellelabeltextein:instance  $\setminus$ stelleLABELtext [...] [..=..] stellelabeltextein:instance:btxlabel \stellebtxlabeltext **[...] [..=..]** stellelabeltextein:instance:head \stelleheadtext **[...] [..=..]** stellelabeltextein:instance:label \stellelabeltext **[...] [..=..]** stellelabeltextein:instance:mathlabel **\stellemathlabeltext** [...] [..=..] stellelabeltextein:instance:operator \stelleoperatortext **[...] [..=..]** stellelabeltextein:instance:prefix<br>stellelabeltextein:instance:suffix<br>\stellesuffixtext [...] [..=..]  $\vert$ stellelabeltextein:instance:suffix stellelabeltextein:instance:taglabel **\stelletaglabeltext [...] [..=..]**<br>stellelabeltextein:instance:unit \stelleunittext [...] [..=..]  $\begin{array}{l} \mathrm{stellelabeltextein} : \mathrm{instance:unit} \\ \mathrm{stellelavourein} \end{array}$ stellelayoutein:name **butter and the stellelayoutein [...]** stellelinienbreiteein **\stellelinienbreiteein [...]** stellelisteein **beide value of the stellelisteein** [...] [..=..] stellenobenein **\stellenobenein [...] [..=..]** stellepaletteein **below that the stellepaletteein** [...]

```
startxtablehead:name \startxtablehead [...] ... \stopxtablehead
startxtablenext \startxtablenext [..=..] ... \stopxtablenext
                                              \startxtablenext [...] ... \stopxtablenext
|startxtable:example \begin{matrix} \text{startXTABLE [..=..]} \dots \ \text{stopXTABLE} \end{matrix}stelleabsaetzeein \stelleabsaetzeein [...] [...] [..=..]
stelleabsatznummerierungein \stelleabsatznummerierungein [..=..]
stelleabschnittsblockein \stelleabschnittsblockein [...] [..=..]
stelleaufzaehlungenein \stelleaufzaehlungenein [...] [..=..]
                                              stelleausschnittein \stelleausschnittein [..=..]
stellebeschreibungein \stellebeschreibungein [...] [..=..]<br>|stellebeschriftungein |<br>|stellebeschriftungein |
stellebeschriftungein \stellebeschriftungein [...] [..=..]
stellebilderunterschriftein \stellebilderunterschriftein [...] [..=..]
stellebildunterschriftein bei der Stellebildunterschriftein [...] [..=..]<br>stellebindestrichein bei der Stellebindestrichein [..=..]
                                              stelleblankoein \stelleblankoein [...]
stellefeldein \stellefeldein [...] [...] [..=..] [..=..] [..=..]
stellefelderin \stellefelderin [...] [..=..] [..=..] [..=..]
stellefusszeilentextein biztellefusszeilentextein [...] [...] [...] [...] [...]
stellegefuelltesrechteckein \stellegefuelltesrechteckein [..=..]<br>stellegefuelltezeileein \stellegefuelltezeileein [..=..]
                                              stellegegenueberplatzierenein \stellegegenueberplatzierenein [..=..]
stellegleitobjekteein \stellegleitobjekteein [...] [..=..]
                                              stellehintergruendeein \stellehintergruendeein [...] [...] [..=..]
stellehintergruendeein:page \stellehintergruendeein [...] [..=..]
                                              stelleinteraktionein \stelleinteraktionein [...] [..=..]
stelleinteraktionsbalkenein \stelleinteraktionsbalkenein [...] [..=..]
stelleinteraktionsbildschirmein \stelleinteraktionsbildschirmein [..=..]
stelleinteraktionsmenueein \stelleinteraktionsmenueein [...] [..=..]
stellekopfzeilentextein \stellekopfzeilentextein [...] [...] [...] [...] [...]
                                              stellelayoutein \stellelayoutein [...] [..=..]
stellemarginallinieein \stellemarginallinieein [...] [..=..]
```
stellepapierformatein **\stellepapierformatein [...] [..=..]** stellepapierformatein:name **\stellepapierformatein [...] [...]** stellepositionierenein **\stellepositionierenein [...] [..=..]** stellepostenein **business is a constant of the stellepostenein [...] [..=..]** stelleprogrammein **\stelleprogrammein [..=..]** |<br>|stellepufferein **|** \stellepufferein [...] [..=..] stellerechteckein **\stellerechteckein [..=..]** stellereferenzierenein **\stellereferenzierenein [..=..]** stelleregisterein **bei der Schweizerein (i...** ) [..=..] stelleregisterein:argument **\stelleregisterein [...] [...] [..=..]** stelleregisterein:instance  $\setminus$ stelleREGISTER [...] [..=..] stelleregisterein:instance:index **butchender** \\telleindex [...] [..=..] stelleseitenkommentarein **\stelleseitenkommentarein [..=..]** stelleseitennummerein **\stelleseitennummerein [..=..]** stelleseitennummeriernungein **\stelleseitennummeriernungein [..=..]** stelleseitenuebergangein **\stelleseitenuebergangein [...]** stellesortierenein **bei der Schweizer (Stellesortierenein [...]** [..=..]<br>stellespaltenein **bei der Schweizer (Stellespaltenein [..=..**] stellespatiumein **\stellespatiumein [...]** stellespracheein **\stellespracheein [...] [..=..]** stellesymbolsetein **\stellesymbolsetein [...]** stelletabellenein **\stelletabellenein [..=..]** stelletextein **being the stellet of the stellet of the stellet stellet stellet stellet stellet stellet stellet**  $\setminus$  **stellet stellet stellet stellet stellet stellet stellet stellet stellet stellet stellet stellet stellet s** stelletextumrissein **\stelletextumrissein [..=..]** stelletipein **business in the set of the set of the set of the set of the set of the set of the set of the set o** stelletippenein **business is a constant of the stelletippenein** [...] [..=..] stelletoleranzein **\stelletoleranzein [...]** stelleueberschriftein **\stelleueberschriftein [...] [..=..]** stelleueberschriftenein **\stelleueberschriftenein [...] [..=..]** stelleumbruchein **\stelleumbruchein [...] [..=..]** stelleumrahmtein **\stelleumrahmtein [...] [..=..]** stelleuntenein **\stelleuntenein [...] [..=..]** stelleunterseitennummerein **beiderein (stelleunterseitennummerein [..=..]**<br>stelleurlein (stelleurlein [..=..] stelleversalienein **\stelleversalienein [...] [..=..]**  $\begin{array}{l} \texttt{stellezeilenabstandein:argument} \\ \texttt{stellezeilenabstandein:name} \end{array}$ stellezeilenein **bei der Stellezeilenein [...]** [..=..] stellezeilennumerierungein **\stellezeilennumerierungein [...] [..=..]** stellezitierenein **beiderein istellezitierenein** [..=..] stellezusammengestelltelisteein:instance \\stelleCOMBINEDLIST [..=..] stellezusammengestelltelisteein:instance:content \stellecontent **[..=..]** stellezwischenraumein **\stellezwischenraumein [...]** stelle:direct **\stelle {...}**  $\verb|stoplinenote|:instance \verb||(...|)$  $\begin{tabular}{c} stopline} \end{tabular} \begin{tabular}{c} \end{tabular} \end{tabular} \begin{tabular}{c} \end{tabular} \begin{tabular}{c} \multicolumn{1}{c}{} \end{tabular} \end{tabular} \begin{tabular}{c} \multicolumn{1}{c}{} \multicolumn{1}{c}{} \multicolumn{1}{c}{} \multicolumn{1}{c}{} \multicolumn{1}{c}{} \multicolumn{1}{c}{} \multicolumn{1}{c}{} \multicolumn{1}{c}{} \multicolumn{1}{c}{} \multicolumn{1}{c}{} \end{tabular} \begin{tabular}{c} \multicolumn{1}{c}{} \multicolumn{1}{c$ stopregister **by the stop-controller in the stop-controller in the stop-controller in the stop-controller in the stop-controller in the stop-controller in the stop-controller in the stop-controller in the stop-controller i** stopstructurepageregister **\stopstructurepageregister [...] [...]** stopzeile **business in the set of the set of the set of the set of the set of the set of the set of the set of the set of the set of the set of the set of the set of the set of the set of the set of the set of the set of t** strictdoifelsenextoptional **\strictdoifelsenextoptional {...} {...}** strictdoifnextoptionalelse **\strictdoifnextoptionalelse {...} {...}** stripcharacter **but in the stripcharacter ...** \from ... \to \... strippedcsname **business in the set of the set of the set of the set of the set of the set of the set of the set of the set of the set of the set of the set of the set of the set of the set of the set of the set of the set** strippedcsname:string **butter and the set of the set of the set of the set of the set of the set of the set of t** stripspaces **being the strips of the stripspaces** \from ... \to \...<br>structurelistuservariable **being the structurelistuservariable** {... structurelistuservariable **\structurelistuservariable {...} structuretitle \structuretitle** structureuservariable **\structureuservariable {...}** strut **\strut**  $\setminus$ strutdp **\strutdp** \strutdp \strutdp \strutdp \strutdp \strutdp \strutdp \strutdp \strutdp \strutdp \strutdp \strutdp \strutdp \strutdp \strutdp \strutdp \strutdp \strutdp \strutdp \strutdp \strutdp \strutdp \strutdp \stru **strutgap \strutgap** 

stelleplatziegeteiltegleitobjekt **\stelleplatziegeteiltegleitobjekt [..=..]** stellespaltenein **\stellespaltenein [..=..]** stellesynonymein **\stellesynonymein [...] [..=..]** stelletabulatorein **\stelletabulatorein [...] [...] [..=..]** stelletextobenein **\stelletextobenein [...] [...] [...] [...] [...]** stelletexttexteein **\stelletexttexteein [...] [...] [...] [...] [...]** stelletextuntenein **by a stelletextuntenein [...]** [...] [...] [...] [...] stelleumrahmtetexteein **\stelleumrahmtetexteein [...] [..=..]** stelleurlein **\stelleurlein [..=..]** \stellezeilenabstandein [...] [..=..]<br>\stellezeilenabstandein [...]  $\setminus$ stellezeilenabstandein  $[ \dots ]$ stellezusammengestelltelisteein **\stellezusammengestelltelisteein [...] [..=..]** structurenumber **\structurenumber** structurevariable **\structurevariable {...}**

strutht **\strutht**  $\lambda$ struthtdp **\struthtdp** \struthtdp  $\begin{array}{c}\n\text{structuredbox } \{ \ldots \} \\
\end{array}$ strutwd **\strutwd \strutwd** style **\style [..=..] {...}** styleinstance **by the set of the set of the set of the set of the set of the set of the set of the set of the s** style:argument **\style [...] {...}** style:instance  $\setminus$ STYLE {...} subpagenumber **\subpagenumber** subsentence **\subsentence** {...} subtractfeature **by the subtractfeature [...]** subtractfeature:direct **\subtractfeature {...}** swapcounts **being a substitute of the symptom of the swapdimens**  $\setminus \ldots \setminus \ldots$  swapdimens **swapface \swapface \swapface** swapmacros **\swapmacros \... \...** swaptypeface **\swaptypeface** switchstyleonly **being the subset of the set of the set of the set of the set of the set of the set of the set o** switchstyleonly:command<br>switchtocolor **\switchtocolor** \switchtocolor [...] switchtocolor **\switchtocolor [...]** switchtointerlinespace:argument **\switchtointerlinespace [...]** switchtointerlinespace:name **\switchtointerlinespace [...]**<br>symbol (...] [...] [...] symbolreference **by the symbolreference**  $\ldots$ ] symbol:direct **\symbol {...}** synchronizeblank **beider as a synchronizeblank beider as a synchronizeblank** synchronizeindenting **biographic controlled in the synchronizeindenting** synchronizestrut **but all intervals of the synchronizestrut** {...}  $\begin{array}{c} \mid \\ \text{synchronize} \text{whitespace} \end{array}$ synctexblockfilename **\synctexblockfilename {...}** synctexresetfilename **business \synctexresetfilename** synctexsetfilename **business business \synctexsetfilename** {...} synonym:instance  $\setminus$ SYNONYM [...] {...} {...} systemlog **being the systemlog being**  $\left\{ \ldots \right\}$  {...} {...} TABLE **\TABLE** TaBlE **\TaBlE** TEX **\TEX** TeX **\TeX** TheNormalizedFontSize **\TheNormalizedFontSize** TransparencyHack **\TransparencyHack** tabulateautoline **\tabulateautoline** tabulateautorule **\tabulateautorule** tabulateline **\tabulateline** tabulaterule **\tabulaterule** taggedctxcommand **\taggedctxcommand {...}** tbox **\tbox {...} testcolumn htestcolumn htestcolumn** [...] [...] testfeature **business heating heating heating heating heating heating heating heating heating heating heating heating heating heating heating heating heating heating heating heating** testfeatureonce **business \testfeatureonce** {...} {...} testpage **business testpage [...]** [...] testpageonly **be the contract of the contract of the strategies of the strategies of the strategies of the strategies of the strategies of the strategies of the strategies of the strategies of the strategies of the strateg** testpagesync **\testpagesync [...] [...]** testtokens **\testtokens [...]** tex **\tex {...}** texsetup<br>
textbackground:example<br>
textbackground:example<br> **textbackground:example** textbackground:example \TEXTBACKGROUND **{...}** textcitation **the intervellent of the set of the set of the set of the set of the set of the set of the set of the set of the set of the set of the set of the set of the set of the set of the set of the set of the set of t** textcitation:alternative **business \textcitation** [...] [...] textcitation:userdata **between the set of the set of textcitation** [..=..] [..=..] textcite **business textcite** [..=..] [...]

substituteincommalist **the substituteincommalist {...}** {...} \... swapdimens **\swapdimens \... \...** \switchtointerlinespace [...] [..=..]<br>\switchtointerlinespace [...] symbol **\symbol [...] [...]** synchronizemarking **\synchronizemarking [...] [...] [...]** synchronizeoutputstreams **\synchronizeoutputstreams [...]** synonym:instance:abbreviation  $\begin{array}{c} \hspace{2.5cm} \text{[} \hspace{2.3cm} \text{[} \hspace{2.3cm} \text{[} \hspace{2.3cm} \text{[} \hspace{2.3cm} \text{[} \hspace{2.3cm} \text{[} \hspace{2.3cm} \text{[} \hspace{2.3cm} \text{[} \hspace{2.3cm} \text{[} \hspace{2.3cm} \text{[} \hspace{2.3cm} \text{[} \hspace{2.3cm} \text{[} \hspace{2.3cm} \text{[} \hs$ systemlogfirst **being the systemlogfirst** {...} {...} {...} {...} {...} {...} {...} {...} {...} {...} {...} {...} {...} {...} {...} {...} {...} {...} {...} {...} {...} {...} {...} {...} {...} {...} {...} {...} {...} {...} systemloglast **\systemloglast {...} {...} {...}** systemsetups **\systemsetups {...}** taggedlabeltexts **\taggedlabeltexts {...} {...} {...}** teilegleitobjekt **\teilegleitobjekt [..=..] {...} {...}** testandsplitstring **bestandsplitstring ... \at ... \to \...** \and \... texdefinition **\texdefinition {...}**

textcite:userdata **between heating heating heating heating heating heating heating heating heating heating heating heating heating heating heating heating heating heating heating hea** textcontrolspace **\textcontrolspace** textflowcollector **\textflowcollector {...}** textlinie **\textlinie [...] {...}** textmath **\textmath \textmath** {...} textminus **\textminus** textormathchar **\textormathchar {...}** textormathchars **\textormathchars {...}** textplus **\textplus** textreferenz **butter and the set of the set of the set of the set of the set of the set of the set of the set of the set of the set of the set of the set of the set of the set of the set of the set of the set of the set of** textvisiblespace **\textvisiblespace** thainumerals **\thainumerals {...}** thefirstcharacter **business \thefirstcharacter {...}** theremainingcharacters **\theremainingcharacters {...}** thickspace **\thickspace** thinspace **\thinspace** threedigitrounding **the subset of the contract of the set of the set of the set of the set of the set of the set of the set of the set of the set of the set of the set of the set of the set of the set of the set of the set** tief **\tief {...}** tief:instance  $\setminus$ LOW {...} |tief:instance:unitslow  $\text{unit}$ tightlayer **\tightlayer [...]** tiho **\tiho [...] {...} {...}** tilde **\tilde {...}** tinyfont **\tinyfont** tip **\tip [..=..] {...}** tippedatei **\tippedatei [...] [..=..] {...}** tippen **\tippen [..=..] {...}** tippen:angles **\tippen [..=..] <<...>>** tippen:example  $\setminus$ TIPPEN [..=..] {...} tippen:example:angles \TIPPEN **[..=..] <<...>>** tippepuffer **\tippepuffer [...] [..=..]** tippepuffer:instance  $\setminus$ tippenBUFFER [..=..] tip:angles **\tip [..=..] <<...>>** tlap **\tlap {...}** tochar **the contract of the contract of the contract of the contract of the contract of the contract of the contract of the contract of the contract of the contract of the contract of the contract of the contract of the co** tolinenote **the interval of the contract of the contract of the contract of the contract of the contract of the contract of the contract of the contract of the contract of the contract of the contract of the contract of th** tooltip:instance:argument<br>tooltip:instance:argument:tooltip \tooltip \tooltip [...] {...} {...}  $\big|$ tooltip:instance:argument:tooltip tooltip:instance:tooltip \tooltip **[..=..] {...} {...}** topbox **\topbox {...}** topleftbox  $\setminus$ ...} toplinebox **the set of the set of the set of the set of the set of the set of the set of the set of the set of the set of the set of the set of the set of the set of the set of the set of the set of the set of the set of t** toprightbox **but a hold in the set of the set of the set of the set of the set of the set of the set of the set of the set of the set of the set of the set of the set of the set of the set of the set of the set of the se** topskippedbox **\topskippedbox {...}** tracecatcodetables **\tracecatcodetables** tracedfontname **\tracedfontname {...}** traceoutputroutines **\traceoutputroutines** tracepositions **\tracepositions** transparencycomponents **\transparencycomponents {...}** transparent **\transparent [...] {...}** triplebond **\triplebond** truefilename **business and the contract of the contract of the contract of the contract of the contract of the t<br>
truefontname <b>f**...} ttraggedright **\ttraggedright** twodigitrounding **\twodigitrounding {...}**  $\text{tx}$   $\text{tx}$ txx  $\qquad \qquad \downarrow$ typeface **\typeface** typeinlinebuffer **\typeinlinebuffer [...] [..=..]** typescriptone **\typescriptone** typescriptprefix **\typescriptprefix {...}** typescriptthree **\typescriptthree**

```
textcite:alternative business \textcite [...] [...]
thenormalizedbodyfontsize \thenormalizedbodyfontsize {...}
thirdoffivearguments \thirdoffivearguments {...} {...} {...} {...} {...}
thirdoffourarguments \thirdoffourarguments {...} {...} {...} {...}
thirdofsixarguments \thirdofsixarguments {...} {...} {...} {...} {...} {...} {...} {...} {...}
thirdofthreearguments the set of the set of the set of the set of the set of the set of the set of the set of t<br>thirdofthreeunexpanded the set of the set of the set of the set of the set of the set of the set of the set o
                                                       thirdofthreeunexpanded \thirdofthreeunexpanded {...} {...} {...}
                                                       tibetannumerals \tibetannumerals {...}
                                                       \forallTOOLTIP [..=..] {...} {...}
                                                       truefontname \truefontname {...}
typedefinedbuffer \typedefinedbuffer [...] [..=..]
```
typescripttwo **\typescripttwo** typesetbuffer **the set of the set of the set of the set of the set of the set of the set of the set of the set o<br>typesetfile the set of the set of the set of the set of the set of the set of the set of the set of the set o** uconvertnumber **\uconvertnumber {...}** {...} ueber **\ueber**  $\{\ldots\}$ uebersetzten **\uebersetzten [..=..]** umgebung **\umgebung [...]** umgebung:string **\umgebung ...** umrahmt **\umrahmt [..=..] {...}** umrahmtertext:instance  $\R$ RAMEDTEXT [..=..] {...} umrahmtertext:instance:framedtext \framedtext **[..=..] {...}** umrahmt:instance  $\setminus$ FRAMED [..=..] {...} umrahmt:instance:fitfieldframed \fitfieldframed **[..=..] {...}** umrahmt:instance:unframed  $\text{Unframed } [\ldots] \{ \ldots \}$ unbekant **\unbekant** undefinevalue **bundefinevalue**  $\lambda$ ..} undepthed **\undepthed {...}** underset **1...** and the set of the set of the set of the set of the set of the set of the set of the set of the set of the set of the set of the set of the set of the set of the set of the set of the set of the set of the undoassign **\undoassign [...] [..=..]** unhhbox **\unhhbox** \unhhbox ... \with {...} uniqueMPgraphic **\uniqueMPgraphic {...} {..=..}** unprotect **\unprotect ... \protect** unprotected **\unprotected ... \par** where the set of the set of the set of the set of the set of the set of the set of the set of the set of the set of the set of the set of the set of the set of the set of the set of the set of the set of the set of the set unspaceargument **\unspaceargument ... \to \...** unspaced **\unspaced {...} unspacestring the contract of the set of the set of the set of the set of the set of the set of the set of the set of the set of the set of the set of the set of the set of the set of the set of the set of the set of th** untexargument **\untexargument {...} \to \...** untexcommand **business \untexcommand {...}** \to \... uppercased **\uppercased {...}** uppercasestring **but all the set of the set of the set of the set of the set of the set of the set of the set o** upperleftdoubleninequote **\upperleftdoubleninequote** upperleftdoublesixquote **\upperleftdoublesixquote** upperleftsingleninequote **\upperleftsingleninequote** upperleftsinglesixquote **\upperleftsinglesixquote** upperrightdoublesixquote **\upperrightdoublesixquote** upperrightsingleninequote<br>
upperrightsinglesixquote<br>
upperrightsinglesixquote<br> **upperrightsinglesixquote** upperrightsinglesixquote **\upperrightsinglesixquote** usealignparameter **\usealignparameter \usealignparameter \...**<br>useblankparameter **\useblankparameter \useblankparameter** \useblankparameter \useblankparameter \use usebodyfont **busebodyfont busebodyfont compared to the set of**  $\Lambda$ usebodyfontparameter **business \usebodyfontparameter \...** usebtxdefinitions **\usebtxdefinitions [...]** usecitation **bused has a set of the set of the set of the set of the set of the set of the set of the set of the set of the set of the set of the set of the set of the set of the set of the set of the set of the set of t** usecitation:direct **\usecitation {...}** usecolors **busecolors and the set of the set of the set of the set of the set of the set of the set of the set of the set of the set of the set of the set of the set of the set of the set of the set of the set of the set** usecomponent **\usecomponent [...]** usedummycolorparameter **\usedummycolorparameter {...}** usedummystyleparameter **\usedummystyleparameter {...}** useenvironment **\useenvironment [...]** usefigurebase **busefigurebase [...]**<br>usefile **husefile husefile husefile husefile husefile** [...] [...] usefile **\usefile [...] [...] [...]** useindentingparameter **business \useindentingparameter \...** useindentnextparameter **\useindentnextparameter \...**<br>useinterlinespaceparameter **\useinterlinespaceparameter** useluamodule **\useluamodule [...]** useMPenvironmentbuffer **\useMPenvironmentbuffer [...]** useMPgraphic **buse and the set of the set of the set of the set of the set of the set of the set of the set of the set of the set of the set of the set of the set of the set of the set of the set of the set of the set of t** useMPlibrary **\useMPlibrary [...]** useMPrun **\useMPrun {...} {...}**

typesetfile **\typesetfile [...] [...] [..=..]** uedcatcodecommand **business \uedcatcodecommand \... ... {...}** unexpandeddocumentvariable **bunders are all the set of the set of the set of the set of the set of the set of t**<br>unhhbox ... \with {...} unihex **\unihex {...}** uniqueMPpagegraphic **\uniqueMPpagegraphic {...} {..=..}** unregisterhyphenationpattern **\unregisterhyphenationpattern [...] [...]** upperrightdoubleninequote **\upperrightdoubleninequote** url **\url [...]** useblankparameter **\useblankparameter \...** usebtxdataset **\usebtxdataset [...] [...] [..=..]** usedummystyleandcolor **\usedummystyleandcolor {...} {...}** useexternalrendering **busets \useexternalrendering [...]** [...] [...] [...] usegridparameter **\usegridparameter \...** useinterlinespaceparameter **\useinterlinespaceparameter \...**<br>uselanguageparameter **\useinfused** \uselanguageparameter \... uselanguageparameter **\uselanguageparameter \...**

useproduct **buseful and the set of the set of the set of the set of the set of the set of the set of the set of the set of the set of the set of the set of the set of the set of the set of the set of the set of the set of** useproject **\useproject [...]** userpagenumber **\userpagenumber** usesetupsparameter **business \usesetupsparameter \...** usesubpath **\usesubpath**  $\left\{ \ldots \right\}$ usetypescriptfile **busetypescriptfile that is a set of the set of the set of the set of the set of the set of the set of the set of the set of the set of the set of the set of the set of the set of the set of the set of** usezipfile **buse \usezipfile [...]** [...] utfchar **\utfchar {...}** utflower **\utflower** {...} utfupper **\utfupper** {...} utilityregisterlength **\utilityregisterlength** VerboseNumber **\VerboseNumber {...}** vec {...}<br>verbatim \verbatim \verbatim \verbatim \verbatim \verbatim \verbatim \verbatim \verbatim \verbatim \verbatim \verbatim \verbatim \verbatim \verbatim \verbatim \verbatim \verbatim \verbatim \verbatim \verbatim \ve verbatim **\verbatim {...}**<br>verbatim final property and the set of the set of the set of the set of the set of the set of the set of the set o verbosenumber **\verbosenumber {...}** vergleichepalette **\vergleichepalette [...]** version **but the contract of the contract of the contract of the contract of**  $\Lambda$  **version [...]** verwendesymbole **\verwendesymbole [...]** veryraggedcenter **\veryraggedcenter** veryraggedleft **\veryraggedleft** veryraggedright **\veryraggedright** vglue **\vglue ...**  $\sqrt{v}$ l  $\sqrt{v}$   $\sqrt{v}$   $\sqrt{v}$   $\sqrt{v}$   $\sqrt{v}$ volleswort **\volleswort {...}** von **\von [...]** vpos **\vpos {...} {...}** vsmash **\vsmash {...}** vsmashbox **\vsmashbox ...** vsmashed **\vsmashed {...}** vspace **by a set of the set of the set of the set of the set of the set of the set of the set of the set of the set of the set of the set of the set of the set of the set of the set of the set of the set of the set of the vspacing**  $\begin{bmatrix} \cdot & \cdot & \cdot \\ \cdot & \cdot & \cdot \\ \cdot & \cdot & \cdot \end{bmatrix}$ WOCHENTAG **{...} WOERTER**  $\{\ldots\}$ **WORT {...}** Woerter **\Woerter {...}** Wort **\Wort {...}** wdofstring **\wdofstring {...}** widthofstring **\widthofstring {...}** withoutpt **withoutpt**  $\begin{cases} \text{with } \mathbf{w} \leq \mathbf{w} \leq \mathbf{w} \leq \mathbf{w} \end{cases}$ **words**  $\{... \}$ wort **\wort {...}** wortrechts **\wortrechts [...] {...}** writedatatolist **\writedatatolist [...] [..=..] [..=..]**

useMPvariables **bused by the set of the set of the set of the set of the set of the set of the set of the set o** usemathstyleparameter **bused as a set of the set of the set of the set of the set of the set of the set of the set of the set of the set of the set of the set of the set of the set of the set of the set of the set of the s** useprofileparameter **bused in the set of the set of the set of the set of the set of the set of the set of the s** usereferenceparameter **\usereferenceparameter \...** usestaticMPfigure **busestaticMPfigure [..=..]** [...] usetexmodule **\usetexmodule [...] [...] [..=..]** usetypescript **busetypescript** [...] [...] [...] vboxreference **\vboxreference [...] {...}** verbatimstring **\verbatimstring {...}** verbergebloecke **\verbergebloecke [...] [...]** vergleichefarbengruppe **\vergleichefarbengruppe [...]** verticalgrowingbar **\verticalgrowingbar [..=..]** verticalpositionbar **\verticalpositionbar [..=..]** verwendebloecke **\verwendebloecke [...] [...] [..=..]** verwendeexteresdokument **\verwendeexteresdokument [...] [...] [...]** verwendeexterneabbildung **\verwendeexterneabbildung [...] [...] [...] [..=..]** verwendeexternestonstueck **\verwendeexternestonstueck [...] [...]** verwendeJSscript **\verwendeJSscript [...] [...]** verwendemodul **\verwendemodul [...] [...] [..=..]** verwendeURL **\verwendeURL [...] [...] [...] [...]** verwendeurl **\verwendeurl [...] [...] [...] [...]** viewerlayer **\viewerlayer [...] {...}** vphantom **\vphantom {...}** WidthSpanningText **\WidthSpanningText {...} {...} {...}** waehlebloeckeaus **\waehlebloeckeaus [...] [...] [..=..]** wechselezumfliesstext **\wechselezumfliesstext [...]** widthspanningtext **widthspanningtext**  $\text{with} q \text{ with } q \text{ with } q \text{$ wochentag **\wochentag {...}** wordtonumber **\wordtonumber {...} {...}**

writestatus **\writestatus {...} {...}** XETEX **\XETEX** XeTeX **\XeTeX** xmladdindex **\xmladdindex {...}** xmlall **\xmlall {...} {...}** xmlappendsetup **\xmlappendsetup {...}** xmlapplyselectors **\xmlapplyselectors {...}** xmlatt **\xmlatt {...} {...}** xmlbadinclusions **\xmlbadinclusions {...}** xmlchainatt **\xmlchainatt {...} {...}** xmlcontext **\xmlcontext {...} {...}** xmlcount **\xmlcount {...}** xmldefaulttotext **\xmldefaulttotext {...}** xmldirectives **\xmldirectives {...}** xmldoifatt **\xmldoifatt {...} {...}** xmlelement **\xmlelement {...} {...}** xmlfilter **\xmlfilter {...} {...}** xmlfirst **\xmlfirst {...} {...}** xmlflush **\xmlflush {...}** xmlflushcontext **\xmlflushcontext {...}** xmlflushlinewise **\xmlflushlinewise {...}** xmlflushpure **\xmlflushpure {...}** xmlflushspacewise **\xmlflushspacewise {...}** xmlflushtext **\xmlflushtext {...}** xmlinclusion **\xmlinclusion {...}** xmlinclusions **\xmlinclusions {...}** xmlinfo **\xmlinfo {...}** xmlinjector **\xmlinjector {...}** xmllast<br>xmllastatt **\xmllastatt** \xmllastatt \xmllastatt \xmllastatt \xmllastatt \xmllastatt \xmllastatt \xml xmllastatt **\xmllastatt** xmllastpar **\xmllastpar** xmlloaddirectives **\xmlloaddirectives {...}**

xdefconvertedargument **\xdefconvertedargument \... {...}** xmlafterdocumentsetup **\xmlafterdocumentsetup {...} {...} {...}** xmlaftersetup **\xmlaftersetup {...} {...}** xmlappenddocumentsetup **\xmlappenddocumentsetup {...} {...}** xmlattdef **\xmlattdef {...} {...} {...}** xmlattribute **\xmlattribute {...} {...} {...}** xmlattributedef **\xmlattributedef {...} {...} {...} {...}** xmlbeforedocumentsetup **\xmlbeforedocumentsetup {...} {...} {...}** xmlbeforesetup **\xmlbeforesetup {...} {...}** xmlchainattdef **\xmlchainattdef {...} {...} {...}** xmlchecknamespace **\xmlchecknamespace {...} {...}**<br>xmlcommand **\xmlcommand {...}** {...} {...} xmlcommand **being a command that the set of the set of the set of the set of the set of the set of the set of the set of the set of the set of the set of the set of the set of the set of the set of the set of the set of th** xmlconcat **\xmlconcat {...} {...} {...}** xmlconcatrange **\xmlconcatrange {...} {...} {...} {...} {...}** xmldirectivesafter **\xmldirectivesafter {...}** xmldirectivesbefore **\xmldirectivesbefore {...}** xmldisplayverbatim **\xmldisplayverbatim {...}** xmldoif **\xmldoif {...} {...} {...}** xmldoifelse **\xmldoifelse {...} {...} {...} {...}** xmldoifelseatt **\xmldoifelseatt {...} {...} {...}** xmldoifelseempty **\xmldoifelseempty {...} {...} {...} {...}** xmldoifelseselfempty **\xmldoifelseselfempty {...} {...} {...}** xmldoifelsetext **\xmldoifelsetext {...} {...} {...} {...}** xmldoifelsevalue **\xmldoifelsevalue {...} {...} {...} {...}** xmldoifnot **\xmldoifnot {...} {...} {...}** xmldoifnotatt **\xmldoifnotatt {...} {...}** xmldoifnotselfempty **\xmldoifnotselfempty {...} {...}** xmldoifnottext  $\overline{\phantom{a} \x$  xmldoifnottext  $\overline{\phantom{a} \x$  xmldoifnottext  $\overline{\phantom{a} \x$  xmldoifselfempty  $\overline{\phantom{a} \x$  xmldoifselfempty  $\overline{\phantom{a} \x$  xmldoifselfempty  $\overline{\phantom{a} \x$  xmldoifselfempty  $\overline{\phantom{a} \x$  xmldoifself xmldoifselfempty **\xmldoifselfempty {...} {...}** xmldoiftext **\xmldoiftext {...} {...} {...}** xmlflushdocumentsetups **\xmlflushdocumentsetups {...} {...}** xmlinclude **\xmlinclude {...} {...} {...}** xmlinlineprettyprint **\xmlinlineprettyprint {...} {...}** xmlinlineprettyprinttext **\xmlinlineprettyprinttext {...} {...}** xmlinlineverbatim **\xmlinlineverbatim {...}** xmlinstalldirective **\xmlinstalldirective {...} {...}** xmllastmatch **\xmllastmatch** xmlloadbuffer **\xmlloadbuffer {...} {...} {...}** xmlloaddata **\xmlloaddata {...} {...} {...}** xmlloadfile **\xmlloadfile {...} {...} {...}**

xmlmain **\xmlmain {...}** xmlname **\xmlname {...}** xmlnamespace **\xmlnamespace {...}** xmlnonspace **\xmlnonspace {...} {...}** xmlpar **\xmlpar {...} {...}** xmlpath **\xmlpath {...}** xmlpos **\xmlpos {...}** xmlprependsetup **\xmlprependsetup {...}** xmlpure **\xmlpure {...} {...}** xmlraw **\xmlraw {...}** xmlrefatt<br>xmlregistereddocumentsetups<br>xmlregistereddocumentsetups<br>xmlregistereddocumentsetups xmlregisteredsetups **\xmlregisteredsetups** xmlremovesetup **\xmlremovesetup {...}** xmlresetinjectors **\xmlresetinjectors** xmlresetsetups **\xmlresetsetups {...}** xmlsave **\xmlsave {...} {...}** xmlsetentity **\xmlsetentity {...} {...}** xmlsetinjectors **\xmlsetinjectors [...]** xmlsetup **\xmlsetup {...} {...}** xmlshow **\xmlshow {...}** xmlsnippet **\xmlsnippet** {...} {...}<br>xmlstrip **\xmlstrip** {...} {...} xmlstripped **\xmlstripped {...} {...} \xmltag \cdot** \xmltag {...} xmltexentity **\xmltexentity {...} {...}** xmltext **\xmltext {...} {...}** xmlverbatim **\xmlverbatim {...}** xsplitstring **\xsplitstring \... {...}** xypos **\xypos {...}** zeigeeinstellungen **\zeigeeinstellungen [...]** zeigefarbe **business and the set of the set of the set of the set of the set of the set of the set of the set of the set of the set of the set of the set of the set of the set of the set of the set of the set of the set of** zeigefliesstext **\zeigefliesstext [...]** zeigegitter **\zeigegitter [...]** zeigepalette **\zeigepalette [...] [...]** zeigerahmen **bei Sollingerahmen [...]** [...] zeigestruts **\zeigestruts** zeigeumbruch **\zeigeumbruch [...]** zeile **\zeile {...}** zentriert **\zentriert {...}**

xmlloadonly **\xmlloadonly {...} {...} {...}** xmlmapvalue **\xmlmapvalue {...} {...} {...}** xmlparam **\xmlparam {...} {...} {...}** xmlposition **\xmlposition {...} {...} {...}** xmlprependdocumentsetup **\xmlprependdocumentsetup {...} {...}** xmlprettyprint **\xmlprettyprint {...} {...}** xmlprettyprinttext **\xmlprettyprinttext {...} {...}** xmlprocessbuffer **\xmlprocessbuffer {...} {...} {...}** xmlprocessdata **\xmlprocessdata {...} {...} {...}** xmlprocessfile **\xmlprocessfile {...} {...} {...}** xmlregistereddocumentsetups **\xmlregistereddocumentsetups {...} {...}** xmlregisterns **\xmlregisterns {...} {...}** xmlremapname  $\{\dots\}$  {...} {...} {...}<br>xmlremapnamespace  $\{\dots\}$  {...} {...} {...} {...} xmlremapnamespace **\xmlremapnamespace {...} {...} {...}** xmlremovedocumentsetup **\xmlremovedocumentsetup {...} {...}** xmlresetdocumentsetups **\xmlresetdocumentsetups {...}** xmlsetatt **\xmlsetatt {...} {...} {...}** xmlsetattribute **\xmlsetattribute {...} {...} {...} {...}** xmlsetfunction **\xmlsetfunction {...} {...} {...}** xmlsetpar **by the set of the set of the set of the set of the set of the set of the set of the set of the set of the set of the set of the set of the set of the set of the set of the set of the set of the set of the set of** xmlsetparam **\xmlsetparam {...} {...} {...} {...}** xmlsetsetup **\xmlsetsetup {...} {...} {...}** xmlstrip **\xmlstrip {...} {...}** xmlstripnolines **\xmlstripnolines {...} {...}** xmlstrippednolines **\xmlstrippednolines {...} {...}** xmltobuffer **\xmltobuffer {...} {...} {...}** xmltobufferverbose **\xmltobufferverbose {...} {...} {...}** xmltofile **\xmltofile {...} {...} {...} xmlvalue**  $\qquad \qquad \qquad \setminus \mathbb{X}$  **xmlvalue**  $\{ \ldots \}$   $\{ \ldots \}$ Ziffern **\Ziffern {...}** zeigedruck **\zeigedruck [...] [...] [..=..]** zeigefarbengruppe **\zeigefarbengruppe [...] [...]** zeigefliesstextumgebung **\zeigefliesstextumgebung [...]** zeigelayout **\zeigelayout [...]**

ziffern **\ziffern {...}** zu **die 1999 van die 1999 van die 1999 van die 1999 van die 1999 van die 1999 van die 1999 van die 1990 van die 199** zurbox **\zurbox {...} [...]** zurseite **\zurseite {...} [...]**

**PRAGMA ADE Ridderstraat 27 8061GH Hasselt NL www.pragma-ade.com**